# PH Schwäbisch Gmünd

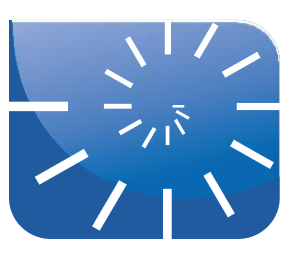

Prof. Dr. Helmut Albrecht:

# Abbildungsgeometrie

Institut für Mathematik und Informatik

# Inhalt

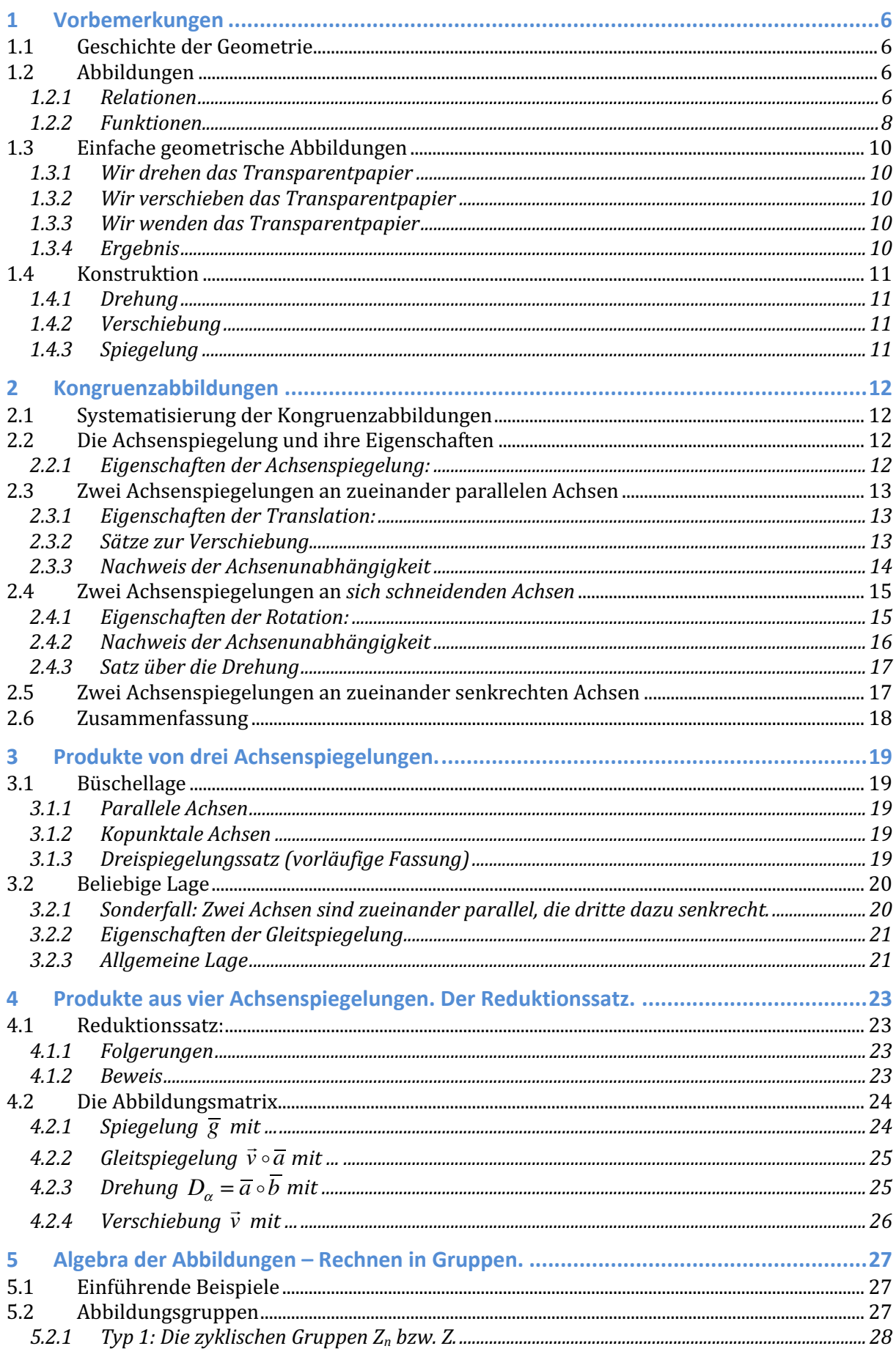

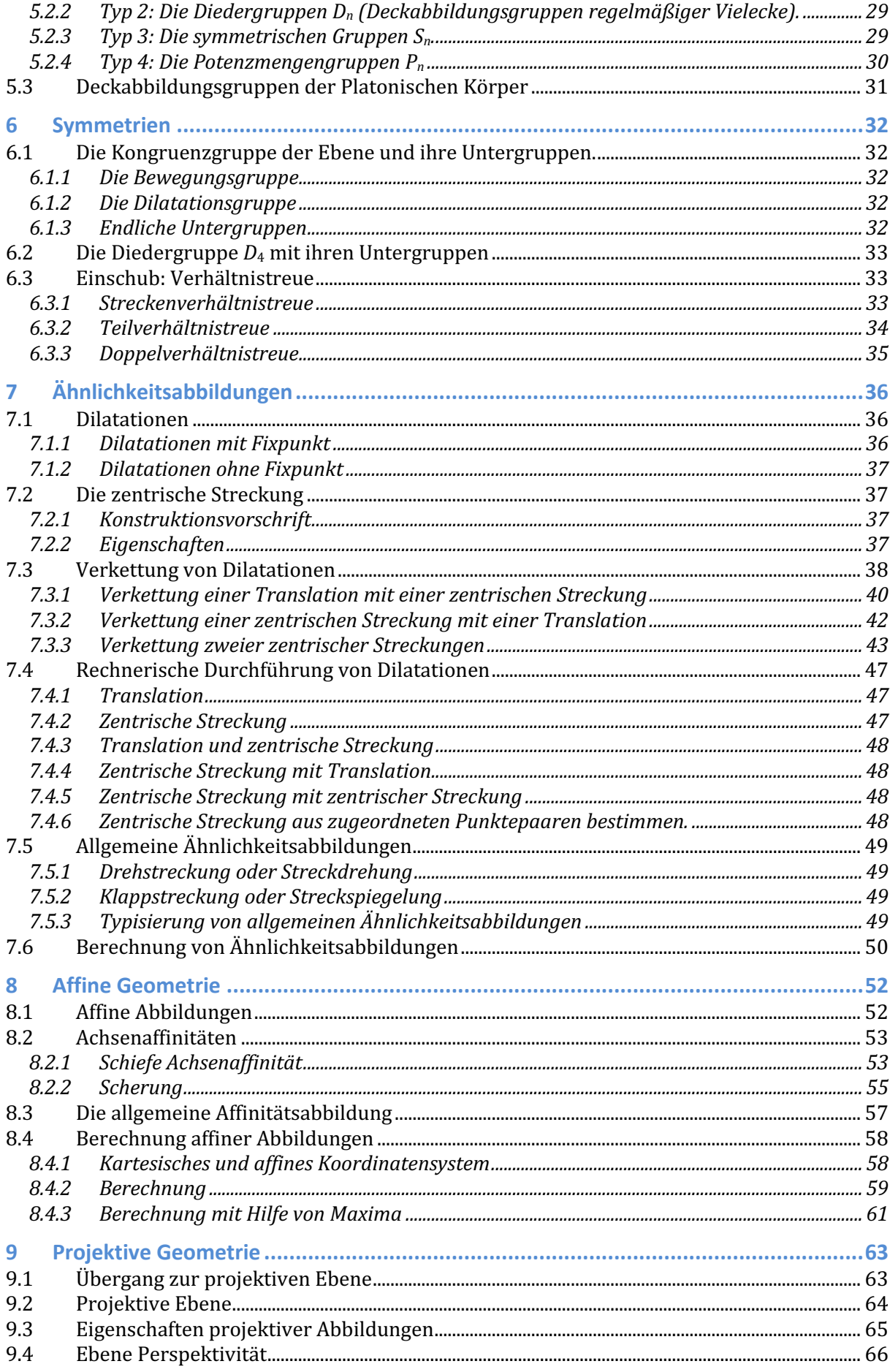

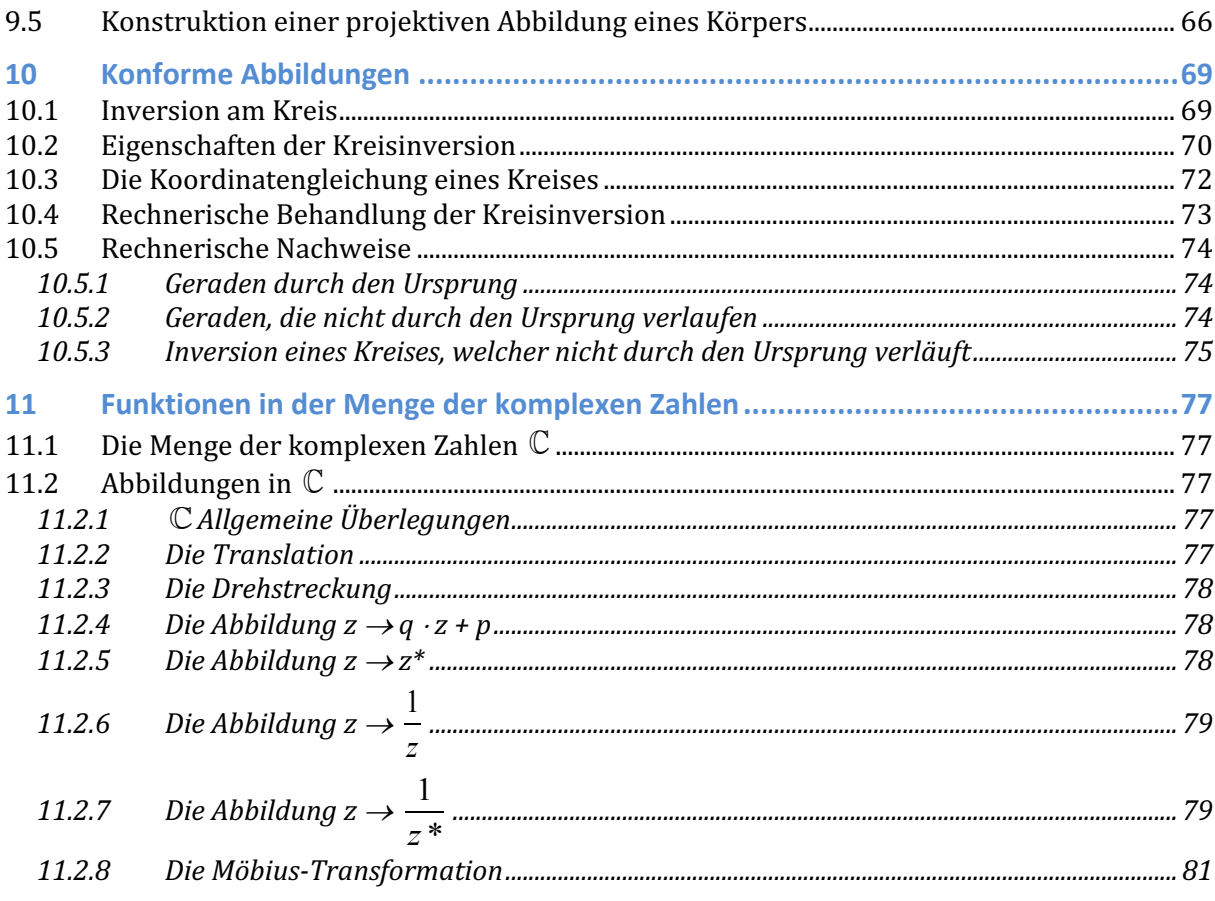

Literatur:

- Graumann, Günter: Abbildungen der elementaren und analytischen Geometrie, Hildesheim: Franzbecker, 2013
- Krauter, Siegfried: Erlebnis Elementargeometrie, München: Spektrum, 2005
- Mitschka / Strehl / Hollmann: Einführung in die Geometrie, Hildesheim: Franzbecker 1998
- Schied, Harald: Elemente der Geometrie, Heidelberg: Spektrum, 1996
- Schupp, Hans: Abbildungsgeometrie, Weinheim: Beltz, 1974
- Schupp, Hans: Figuren und Abbildungen, Hildesheim: Franzbecker, 1998
- Strehl, Reinhard: Sehen-Zeichnen-Konstruieren, Hildesheim: Franzbecker, 2003

Die Veranstaltung "Abbildungsgeometrie ist in der PO 2015 (Sekundarstufe) im 5. Modul verortet (Veranstaltung 5.3) und damit Bestandteil der mündlichen bzw. (ab Studienbeginn Sommer 2018) schriftlichen Modulprüfung über dieses Modul.

#### *Inverted Classroom*

Diese Veranstaltung wird in der (hochschul-)didaktischen Form des *inverted classrooms* durchgeführt. Dies bedeutet, dass Sie keine Vorlesung im üblichen Stil erwartet. Vielmehr stelle ich Ihnen mit diesem Skript, den Angaben zur Begleitliteratur und ggf. weiteren Materialien alles zur Verfügung, was Sie für eine Erarbeitung der Thematik benötigen. Von tragender Bedeutung sind die Aufgabenzusammenstellungen zu den einzelnen Themen. Anhand dieser Aufgaben sollen Sie die jeweiligen mathematischen Inhalte üben und Ihre Erkenntnisse in der Präsenzveranstaltung diskutieren. Diese Veranstaltungsform ist wesentlich effizienter –

aber natürlich auch aufwändiger für Sie! Deshalb noch ein Wort zu dem Arbeitsaufwand, den Sie mit dieser Veranstaltung haben werden, bzw. der von Ihnen erwartet wird: Die Veranstaltung *Abbildungsgeometrie* ist im Modulhandbuch mit 4 ECTS-Punkten versehen. Jeder ECTS-Punkt steht für einen *workload* von 30 Zeitstunden, dies ergibt in der Summe 120 Stunden, welche Sie für den Besuch der Veranstaltung sowie Ihre Vor- und Nachbereitungen aufwenden sollen. Wenn Sie von dieser Summe die 14 Vorlesungswochen mit der jeweils 1,5-stündigen Veranstaltung (= 21 Stunden) in Abzug bringen, so verbeiben noch 99 Stunden, welche für Ihre Vor- und Nachbereitungen vorgesehen sind.

Teilen Sie diese Zeitspanne über die Vorlesungszeit auf, so bleiben

#### 99 : 14 » **7 Stunden** an wöchentlicher Arbeit

für diese Veranstaltung.

Erinnern Sie sich an diese Zahl, wenn Ihnen der Arbeitsaufwand für diese Veranstaltung hoch erscheint. Und bedenken Sie bitte, dass die genannten Festlegungen mit den ECTS-Punkten nicht von uns stammen, sondern eine europaweite Vorgabe sind!

Für ein wirkliches Verstehen der behandelten Inhalte ist es ungemein hilfreich, alle Beispiele und Aufgaben in einem *dynamischen Geometriesystem* nachzuvollziehen! Sie sollten daher ein solches System (vorzugsweise Cinderella) auf Ihrem Laptop funktionsfähig installiert haben. Am Ende der Veranstaltung bei der Behandlung konformer Abbildungen und von Möbiustransformationen leistet ein *Computer-Algebra-System* (Maxima) wertvolle Dienste.

# 1 Vorbemerkungen

#### 1.1 Geschichte der Geometrie

Die Wiege der Mathematik stand in Babylonien und Ägypten: Landvermessung, astronomische Beobachtungen und der Bau von Tempeln und Pyramiden gaben erste Anstöße zu geometrischen Überlegungen: Winkel mussten gemessen und konstruiert, Flächen- und Rauminhalte ermittelt oder im Voraus berechnet werden. Die Griechen schufen mit Axiomen und Postulaten und der aristotelischen Logik die Grundlage für den Beweis der in Mesopotamien und Ägypten empirisch gewonnenen Ergebnisse, machten die Geometrie zur Wissenschaft und benutzten sie zum Beweis algebraischer und zahlentheoretischer Aussagen.

Diese "wissenschaftlichen" Erkenntnisse der Griechen sammelte und ergänzte EUKLID und veröffentlichte das damalige mathematische Wissen in seinen "Elementen", dreizehn Büchern mit Inhalten hauptsächlich zur Geometrie und Arithmetik. Das bekannteste nicht-geometrische Beispiel ist sein Algorithmus zur Bestimmung des ggT zweier Zahlen. Sein besonderes Verdienst ist jedoch der von ihm geschaffene streng axiomatische Aufbau der Geometrie, indem er aus wenigen Axiomen und Postulaten in streng deduktiver Weise alle bekannten Sätze ableitete und bewies.

Diese "Elemente" waren dann über Jahrhunderte "das" Standardwerk insbesondere für den Geometrieunterricht, noch heute orientiert sich die Schulgeometrie überwiegend an EUKLID. Der Euklidische Ansatz mit seinem axiomatischen Aufbau ist sehr abstrakt und damit nicht "kind"-gerecht. Der historische Geometrieunterricht bestand aus dem durchaus anspruchsvollen Durcharbeiten von EUKLIDS Elementen, der Geometrieunterricht war somit kein flächendeckender Unterricht, sondern nur Einzelnen vorbehalten.

JOHANN HEINRICH PESTALOZZI unternahm 1803 mit seinem Buch "ABC der Anschauung" einen ersten Versuch, den traditionellen Euklidischen Geometrieunterricht "aufzubrechen" und den Kindern "anschauliche" Geometrie zu vermitteln. Mit dem Aufkommen der "Volks"- Schulen wurde sehr praxisorientierter Geometrieunterricht erteilt: Diese Geometrie nannte man "Raumlehre" (Berechnung von Flächen- und Rauminhalten), sie beschränkte sich jedoch weitgehend auf das "Berechenbare" der Geometrie.

FELIX KLEIN begründete am Anfang des 20. Jahrhunderts mit seinem "Erlanger Programm" (1872) eine Wende in der traditionellen Sichtweise und Lehre der Geometrie. Es erhob erstmals die Gruppentheorie zu *einem* Ordnungsprinzip der Geometrie. Die *Gruppen*, welche diese Ordnung gestalten, sind die Abbildungsgruppen.

#### 1.2 Abbildungen

Den Begriff *Abbildung* kennen wir umgangssprachlich als Bezeichnung für ein Bild oder eine fotografische Aufnahme. Die Entstehung einer Fotografie liefert auch einen ersten Zugang zu einem mathematisch definierten Abbildungsbegriff: Wenn ein Foto "geschossen" wird, dann werden durch das optische System des Fotoapparats die realen dreidimensionalen Gegenstände des Raumes auf eine zweidimensionale Fläche abgebildet. Diese Abbildung geschieht physikalisch in der Weise, dass die von jedem Punkt eines realen Objekts ausgehenden Lichtstrahlen durch das Objektiv auf einen Punkt der Filmebene gebracht werden. Jedem (Licht- )Punkt in der Umwelt wird also ein Bildpunkt auf dem Film zugeordnet. Zugeordnet werden dabei immer Elemente zwischen zwei nicht notwendiger Weise verschiedenen Mengen; dies machen wir uns zunächst an einigen einfachen Beispiel klar.

#### **1.2.1 Relationen**

Zugrunde liegt der Begriff des *kartesischen Produkts* (Kreuzprodukts) zweier Mengen. Das kartesische Produkt zweier Mengen ist die Menge aller geordneten Paare von Elementen der beiden Mengen, wobei die erste Komponente ein Element der ersten Menge und die zweite Komponente ein Element der zweiten Menge ist. Die Ergebnismenge des kartesischen Produkts wird *Kreuzmenge* genannt.

Gegeben seien die Mengen  $A = \{a, b, c\}$  und  $B = \{1, 2, 3, 4\}$ . Dann ist das Kreuzprodukt beider Mengen die *Paarmenge* {(*a*, 1), (*a*, 2), (*a*, 3), (*a*, 4), (*b*, 1), (*b*, 2), (*b*, 3), (*b*, 4), (*c*, 1),  $(c, 2), (c, 3), (c, 4)$ .

Die beiden Mengen dürfen auch gleich sein:

 $A = B = \{a, b\}$ , dann ist  $A \times B = \{(a, a), (a, b), (b, a), (b, b)\}.$ 

Bilden Sie das Kreuzprodukt der beiden Mengen

 $A = \{U \mid M$ , Stuttgart, München, Hamburg $\}, B = \{Donau, Elbe, Isar\}$ 

Sie werden eine Paarmenge mit 12 Elementen erhalten. Entnehmen Sie daraus all diejenigen Paare, bei denen die Aussageform

*(Stadt)* liegt an der *(Fluss)*.

eine richtige Aussage ergibt. Sie erhalten dann die Teilmenge:

{Ulm, Donau), (München, Isar), (Hamburg, Elbe)}

In der Mathematik werden solche Beziehungen zwischen 2 Mengen *Relationen* genannt, sie werden häufig in so genannten *Pfeilbildern* dargestellt:

Die Menge *A* sei die Menge der Personen im Raum und die Menge *B* diejenige der Automarken. Die Zuordnung zwischen beiden Mengen wird nun durch die Aussageform

"… fährt einen …"

vorgenommen, etwa in der Form: Albrecht fährt einen VW.

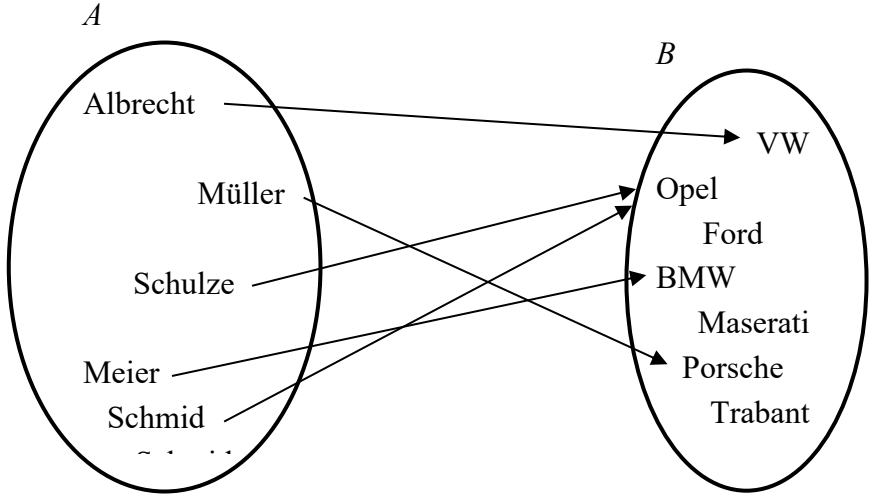

An diesem Beispiel können sehr gut die folgenden Relationseigenschaften untersucht und ge-… klärt werden:

linkstotal: Jede Person fährt (mindestens) ein Auto?

rechtstotal: Jede Automarke wird von (mindestens) einer Person gefahren?

linkseindeutig: Jede Automarke wird von höchstens einer Person gefahren?

rechtseindeutig: Jede Person fährt höchstens eine Automarke?

Anmerkung:

rechtseindeutig: der rechte Partner ist eindeutig

linkseindeutig: der linke Partner ist eindeutig

Stellen Sie dieselben Überlegungen für eine Menge *B*2, der Wohnorte in Deutschland an und zwar bezüglich der Relation "... wohnt in ..."!

Überlegen Sie, welche Auswirkungen das Vorliegen bzw. das Nicht-Vorliegen der genannten Eigenschaften auf die Zuordnung von Urbild- zu Bildpunkt bei einer Fotografie hat!

Neben Pfeilbildern stellt man Relationen auch in Paarmengen dar:

 $R = \{(Albert, VW), (Schulze, Opel), (Schulze, Trabant), (Meier, Ford), (Schmid, Opel)\}$ Eine weitere Möglichkeit steht mit Ankreuztabellen zur Verfügung:

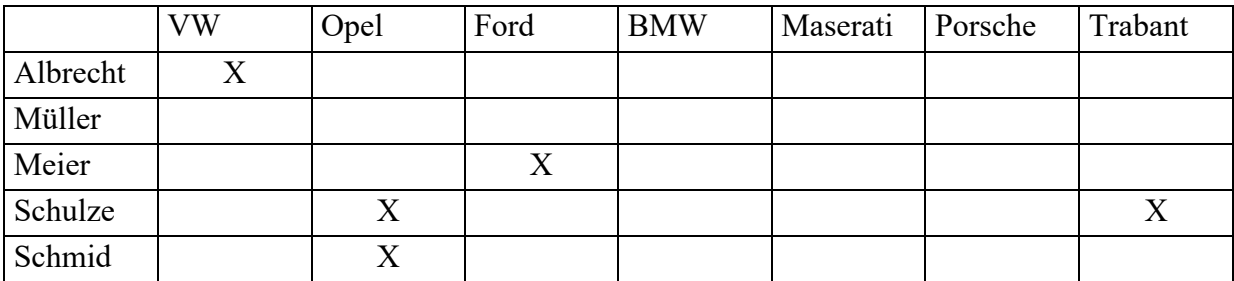

Wie kann man die oben genannten Relationseigenschaften in den einzelnen Darstellungen erkennen?

#### **1.2.2 Funktionen**

Relationen, in denen jedem Element der linken Menge genau ein Element der rechten Menge zugeordnet wird, nennt man Funktionen. Eine Funktion ist also eine **linkstotale** und **rechtseindeutige** Zuordnung.

Zusätzliche Eigenschaften von Funktionen sind demnach…

rechtstotal: *surjektiv* linkseindeutig: *injektiv*

Ist eine Funktion sowohl *injektiv* als auch *surjektiv*, so nennt man sie *bijektiv*. Eine bijektive Funktion kann es nur zwischen gleichmächtigen Mengen geben und für eine bijektive Funktion existiert die Umkehrfunktion.

Überprüfen Sie die genannten Eigenschaften an den im Folgenden dargestellten Zuordnungen. Welche der Beispiele stellen Funktionen dar?

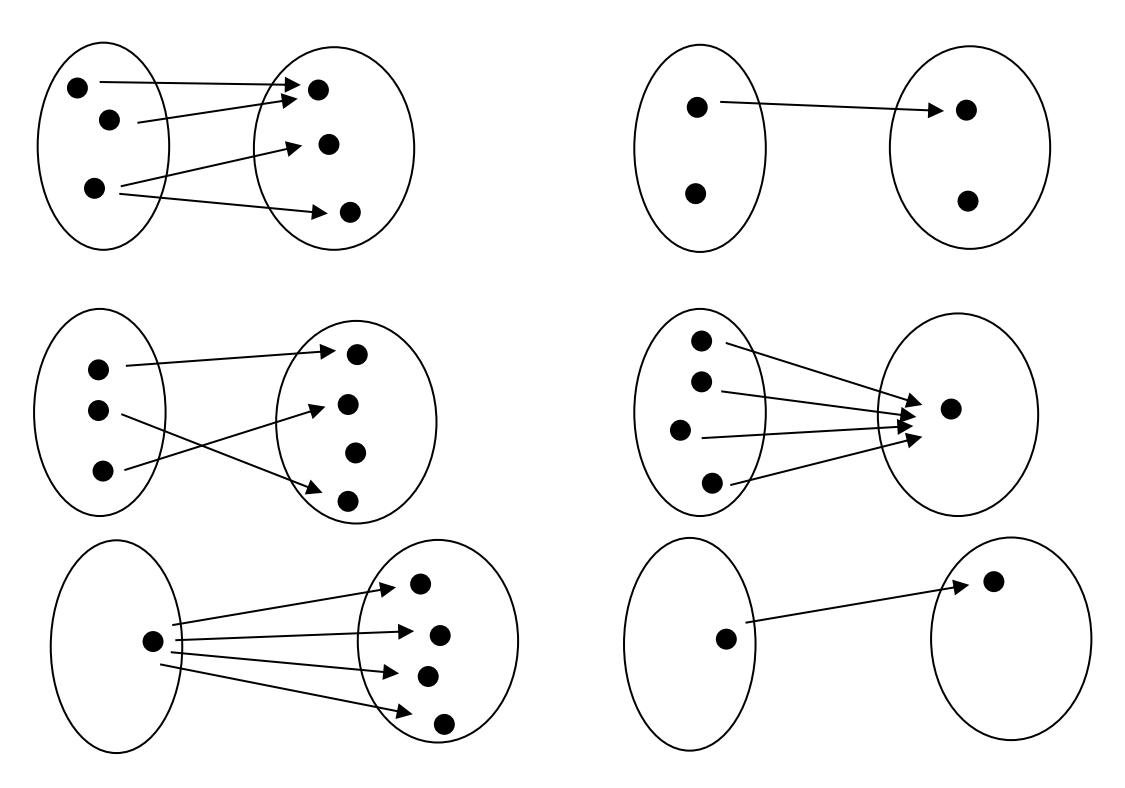

Funktionen sind von elementarer Bedeutung für die Mathematik. Denkt man dabei zunächst an die aus der Schule bekannten linearen, quadratischen, trigonometrischen Funktionen, an Funktionen höheren Grades, an Exponential- und Logarithmusfunktionen und wie sie alle heißen, so gilt es diesen Blick schnell zu erweitern. Mit den genannten Funktionen sind in aller Regel nur solche Funktionen benannt, welche eine algebraisch formulierte Zuordnungsvorschrift besitzen. Eine Zuordnungsvorschrift kann jedoch auch in einer Tabelle (Portotabelle) oder grafisch (Temperatur-Zeit-Diagramm) festgelegt sein. Weiter können unsere Grundrechenarten ebenfalls als Funktionen aufgefasst werden und zwar als Funktionen von  $R\times R$  in R. So ist beispielsweise die Zuordnung  $(3, 7) \rightarrow 10$  eine korrekte Zuordnung bezüglich der Zuordnungsvorschrift  $+$ ".

Im Rahmen unserer Thematik werden wir uns mit geometrischen Funktionen beschäftigen. Bei diesen geometrischen Funktionen werden im Allgemeinen geometrische Objekte (Punkte der Ebene oder des Raumes) aufgrund von unterschiedlichen Zuordnungsvorschriften einander zugewiesen.

Bei unseren Betrachtungen werden wir Funktionen bzw. Abbildungen nicht nur einzeln betrachten, sondern diese insbesondere *verketten*. Von einer *Verkettung von Funktionen* spricht man, wenn das Funktionsergebnis einer ersten Funktion – nennen wir diese *f* – als Eingabewert für eine zweite Funktion *g* verwendet wird. Das Ergebnis dieser Verknüpfung ist dann des hieraus erhaltene Ergebnis der Funktion *g*. Beispielsweise sei die Funktion *f* die Quadratfunktion; *f* quadriert also alle Eingaben. Die Funktion *g* sei die –3-Funktion, *g* subtrahiert somit von allen Eingaben drei.

Das Ergebnis von *f*(5) ist 25 und dieses Ergebnis 25 geben wir nun in die Funktion *g* – wir ermitteln *g*(25) und erhalten 22. Als spezielles Ergebnis halten wir fest, dass die verkettete Anwendung von (zuerst) *f* und dann *g* auf die Zahl fünf das Ergebnis 22 hat. Hierzu noch drei Anmerkungen:

1. Sie kennen diese Verkettung wahrscheinlich bereits aus der Analysis. Dort würde man diese Verkettung als *g*(*f*(5)) notieren. Die Bestimmung des Ergebnisses geschieht dann von innen heraus: Zuerst *f*(5) berechnen und darauf dann die Funktion *g* anwenden. Obwohl man hier die Funktionsbezeichnungen von links nach rechts liest ("*g* von *f* von 5"), muss man von rechts nach links arbeiten. Notiert man die Verknüpfung der beiden Funktionen mit dem Verknüpfungszeichen "<sup>o</sup>", also g<sup>o</sup>f, so liest man "g **nach** f". In der Analysis ist aufgrund der Notation *g*(*f*(5)) tatsächlich diese konträr zueinanderstehende Notations- und Arbeitsweise gebräuchlich. In der Abbildungsgeometrie, wo wir ja Abbildungen handelnd auf Papier oder mindestens in Gedanken durchführen müssen, ist die genau entgegengesetzte Lesart "zuerst *g*, dann *f* " für die Notation *g*°*f* insgesamt leichter und eingängiger umzusetzen. Eine Verknüpfung von Abbildungen, wie beispielsweise *g*°*f* °*h*, wird im Rahmen dieser Veranstaltung nicht nur von links nach rechts gelesen, sondern auch immer in dieser Richtung ausgeführt.

2. Aus den eben gemachten Ausführungen kann man erahnen und am Beispiel überprüfen, dass die Verkettung von Funktionen im Allgemeinen nicht kommutativ ist.

3. Um auf unser obiges Beispiel zurückzukommen: Sicher haben Sie erkannt, dass man die beiden einzelnen Funktionen (quadrieren und dann 3 subtrahieren) auch in eine einzige Funktion  $h(x) = x^2 - 3$  zusammenfassen kann, welche genau dasselbe leistet. Insofern ist diese Funktion *h* das Ergebnis der Verknüpfung von *f* und *g*. Genau dieser Gedanke wird auch für unsere weiteren Überlegungen im Rahmen dieser Veranstaltung leitend sein: Wir verknüpfen zwei (oder mehr) geometrische Abbildungen – beispielsweise eine Spiegelung an einer Achse g mit einer Drehung um *S* um den Winkel 30° – und fragen uns, ob wir diese Verkettung zweier Abbildungen durch eine andere Abbildung ersetzen können.

#### 1.3 Einfache geometrische Abbildungen

Der Begriff *Abbildung* ist der in der Geometrie gebräuchliche Name für eine Funktion. Mögliche Formen der Abbildung der Punkte der Ebene auf sich wollen wir nun untersuchen, wobei wir die jeweilige Abbildungsvorschrift variieren werden.

Damit wir solche Abbildungen realiter durchführen können, beschränken wir uns in der Ausführung auf wenige, ausgezeichnete Punkte der Ebene, wohl wissend, dass von einer Abbildung immer **alle** Punkte (der Definitionsmenge) abgebildet werden. Wir verwenden nur drei hervorgehobene Punkte, um verschiedene Abbildungsmöglichkeiten zu untersuchen: Das Zeichenblatt sei ein Ausschnitt der Ebene, dort markieren wir drei Punkte *A*, *B* und *C*, die wir auch zu einem Dreieck verbinden können.

Das Abbilden der Ebene auf sich geschieht handelnd in der Weise, dass wir diese drei Punkte auf ein aufgelegtes Transparentpapier übertragen. Dann führen wir mit dem Transparentpapier verschiedene Handlung durch und pausen die neue Lage unserer Punkte vom Transparentpapier wieder auf das Zeichenblatt durch.

#### **1.3.1 Wir drehen das Transparentpapier**

Wir zeichnen einen Punkt *S* auf die Zeichenebene und übertragen diesen als *S*′ auch auf das Transparentpapier. Dann stechen wir mit dem Zirkel durch *S*′ und *S*, so dass wir das Transparentpapier um diesen Punkt als Drehpunkt drehen können. Die Punkte des Transparentpapiers werden auf die Zeichenebene übertragen.

#### **1.3.2 Wir verschieben das Transparentpapier**

Wir zeichnen eine Gerade mit zwei inzidierenden Punkten *P* und *Q* auf die Zeichenebene und übertragen die Gerade mit den beiden Punkten *P*′ und *Q*′ auch auf das Transparentpapier. Dann verschieben wir das Transparentpapier so, dass die beiden Geraden deckungsgleich bleiben, jedoch so, dass *P*′ auf *Q* zu liegen kommt. Die Punkte des Transparentpapiers werden auf die Zeichenebene übertragen.

#### **1.3.3 Wir wenden das Transparentpapier**

Jetzt bilden wir ab, indem wir das Transparentpapier so umdrehen, dass danach die beiden Geraden und die inzidierenden Punkte jeweils wieder aufeinander (*P* auf *P*′ und *Q* auf *Q*′) zur Deckung kommen. Die Punkte des Transparentpapiers werden auf die Zeichenebene übertragen.

#### **1.3.4 Ergebnis**

In allen drei Abbildungen hat sich die Form und Größe des ausgezeichneten Dreiecks nicht verändert. Dies ist offensichtlich so, weil sich das Transparentpapier während der vorgenommenen Handlung wohl in der Lage, aber nicht in der Form und Größe verändert hat. Das Ausgangsdreieck (*Urbild*) und das erhaltene Dreieck (*Bilddreieck*) in der Zeichenebene sind somit deckungsgleich, also kongruent. Alle Abbildungen, welche die Kongruenz einer abgebildeten Figur zur Urbildfigur erhalten, nennt man **Kongruenz-Abbildungen**. Aus der allgemeinen Aussage, dass Urbild und Bild kongruent sind, kann man insbesondere folgende Abbildungseigenschaften ableiten:

Geradentreue Längentreue Winkel(maß)treue Parallelentreue

#### 1.4 Konstruktion

Um die einzelnen vorgestellten Abbildungen ohne die Verwendung von Transparentpapier konstruieren zu können, verfolgen wir die Wege, welche die Punkte jeweils zurückgelegt haben.

#### **1.4.1 Drehung**

Bei der Drehung des Transparentpapiers wandern alle Punkte auf Kreisbahnen um denselben Drehpunkt und um denselben Winkel. Für die Ausführung einer Drehung muss somit dieser **Drehpunkt** und der **Drehwinkel** festgelegt werden, man bezeichnet deshalb Drehungen oft kurz mit der Bezeichnung *D*(*Z*, a). Konstruktiv zeichnet man Kreisbogen durch die Punkte des Urbilds in Drehrichtung und bestimmt die Länge der einzelnen Kreisbögen durch ihren Mittelpunktswinkel im Drehpunkt.

#### **1.4.2 Verschiebung**

Beim Verschieben des Transparentpapiers bewegen sich alle Punkte in der gleichen Richtung um dieselbe Strecke. Um eine Verschiebung auszuführen, benötigt man somit eine Richtung und eine Entfernung. Genau diese beiden Eigenschaften werden durch einen **Vektor** repräsentiert. Eine Verschiebung wird deshalb kurz mit  $V(\vec{a})$  bezeichnet. Zur konstruktiven Ausführung einer Verschiebung wird der Verschiebungsvektor mit seinem Anfang an jeden Urbildpunkt gelegt. Seine Spitze markiert den jeweiligen Bildpunkt.

#### **1.4.3 Spiegelung**

Beim Wenden des Transparentpapiers kommen die Bildpunkte jeweils auf genau der anderen Seite der Geraden zu liegen als ihre Urbilder. Verbindet man Bild und Urbild, so stellt man empirisch fest, dass die Verbindungsstrecke senkrecht auf der Geraden steht und von dieser halbiert wird. Die Spiegelachse ist somit Mittelsenkrechte der Verbindungsstrecken *PP* '. Eine Achsenspiegelung kann man daher konstruieren, indem man von den Urbildpunkten aus Lote auf die gegebene **Achse** fällt, diese Lote über die Achse hinaus verlängert und den Abstand des Urbilds von der Achse auf die andere Seite hin abträgt. Spiegelungen bezeichnet man kurz mit *S*(*g*), wir verwenden häufig die kürzere Schreibweise  $\overline{g}$  oder gar nur *g*.

Machen Sie sich unbedingt mit der konstruktiven Durchführung der genannten Kongruenzabbildungen wieder vertraut!

# 2 Kongruenzabbildungen

Bei den oben geschilderten Vorgehensweisen des Verschiebens oder Umklappens der gesamten Ebene werden Figuren immer auf kongruente Figuren abgebildet; man fasst solche Abbildungen (Bsp.: Spiegelung, Verschiebung, Drehung) unter dem Oberbegriff *Kongruenzabbildungen* zusammen:

**Kongruenzabbildungen** in der Ebene sind solche Abbildungen, die jede Figur in eine dazu *kongruente (deckungsgleiche)* Figur abbilden.

Kongruenzabbildungen werden in der Literatur manchmal auch unter dem Begriff *Bewegungen* zusammengefasst. Die oben geschilderte Darstellung von Kongruenzabbildungen mit Hilfe eines Transparentpapiers erläutert diesen Begriff treffend.

#### 2.1 Systematisierung der Kongruenzabbildungen

Man kann sich eine **Kongruenzabbildung** am Beispiel eines beliebigen Dreiecks folgendermaßen vorstellen:

Man schneidet ein unregelmäßiges Dreieck aus. Jede Möglichkeit, das ausgeschnittene Dreieck irgendwie auf die Zeichenebene zu legen, entspricht einer Kongruenzabbildung. Bei Kongruenzabbildungen ändert sich also grundsätzlich nur die *Lage* einer Figur, nicht dagegen ihre geometrischen Eigenschaften wie *Form* und *Größe*, *Winkelgrößen*, *Seitenlängen*, *Flächengrößen* etc.

Damit ist zwar ein Kriterium und eine mögliche Definition für den Begriff Kongruenzabbildung gegeben, es ist jedoch schwierig, sich damit eine Übersicht über die möglichen **Typen von Kongruenzabbildungen** zu verschaffen. Wir beschreiten daher hier einen anderen Weg, indem wir alle Kongruenzabbildungen aus einem einzigen grundlegenden Typ, nämlich den Achsenspiegelungen aufbauen!

#### 2.2 Die Achsenspiegelung und ihre Eigenschaften

Gegeben sei eine Gerade a in der Ebene. Folgende Abbildungsvorschrift definiert eine *Achsen- oder Geradenspiegelung an der Gerade a:*

- **1. Jeder Punkt der Gerade** *a* **ist Fixpunkt, d.h.** *a* **ist Fixpunktgerade (= Achse).**
- **2. Die Achse** *a* **steht senkrecht zur Verbindungsstrecke von Punkt** *P* **und Bildpunkt** *P***′ und sie halbiert stets diese Strecke** *PP***′:**

#### *PP*<sup> $\perp$ </sup> *a* **und** *a* **halbiert**  $PP'$ ;

#### **(Die Achse ist Mittelsenkrechte der Strecke** *PP***′)**

Diese Vorschrift definiert eine Abbildung der Ebene auf sich, sie ist linkstotal und rechtseindeutig.

#### **2.2.1 Eigenschaften der Achsenspiegelung:**

- a) bijektiv
- b) geradentreu
- c) parallelentreu
- d) winkelmaßtreu
- e) längenmaßtreu (und daher auch streckenverhältnistreu, teilverhältnistreu, flächenmaßtreu)
- f) nicht orientierungstreu, sondern orientierungsumkehrend (gegensinnige Abbildung)
- g) Fixpunkte: Die Punkte der Achse sind die einzigen Fixpunkte.
- h) Fixgeraden: Die Achse ist Fixpunktgerade. Alle zur Achse senkrechten Geraden sind Fixgeraden. Andere Fixgeraden gibt es nicht.

i) Fixrichtungen: Die Achsenrichtung und die dazu senkrechte Richtung sind die einzigen Fixrichtungen.

Wir wollen im Folgenden untersuchen was passiert, wenn zwei Achsenspiegelungen an unterschiedlichen Achsen hintereinander ausgeführt werde. Zwei Achsen können entweder parallel oder mit einem gemeinsamen Schnittpunkt in einer Ebene liegen.

#### 2.3 Zwei Achsenspiegelungen an zueinander parallelen Achsen

Wir betrachten die Abbildung  $\alpha = \overline{a} \circ b$ , also die Verkettung der beiden Achsenspiegelungen an der Achse *a* und der dazu parallelen Achse *b*.

Begründen Sie, warum alle Vektoren  $\overrightarrow{PP''}$  zueinander parallel und gleich lang sind:

- 1. Alle Strecken *PP*′ und *P*′*P*′′ stehen senkrecht auf den Achsen.
- 2.  $PP'' = PM_1 + M_1P' + P'M_2 + M_2P''$  $= 2(M_1P') + 2(P'M_2) = 2(M_1P' + P'M_2)$ *M*1*P*′+ *P*′*M*<sup>2</sup> ist der Abstand zwischen den beiden Achsen.

Um welche Abbildung handelt es sich also bei der Verkettung  $\bar{a} \circ b$  ?

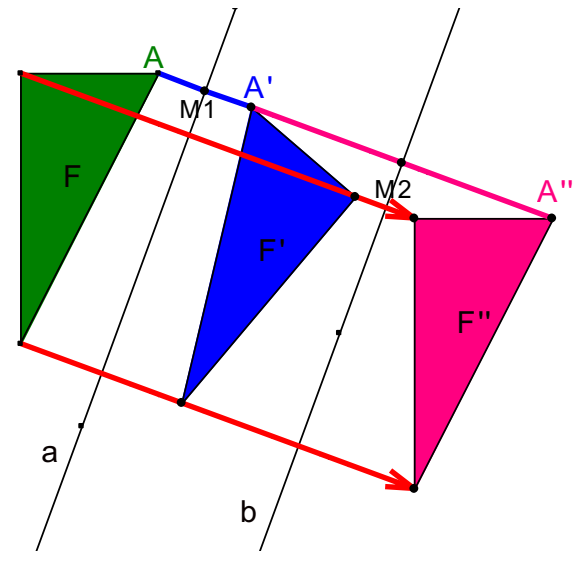

Was erhält man bei der Verkettung  $b \circ \overline{a}$ ? Ist die Reihenfolge vertauschbar?

Definieren Sie Spiegelungen an zwei parallelen Achsen in Cinderella und verlagern Sie die Originalfigur *F*. Wie verhalten sich dabei *F*′ bzw. *F*′′?

Was passiert, wenn Sie den Abstand der Parallelen verändern? Was passiert, wenn Sie die parallelen Achsen bei gleichem Abstand zueinander einer Parallelverschiebung unterziehen?

Die entstehende Abbildung ist offenbar eine Parallelverschiebung oder Translation.

#### **2.3.1 Eigenschaften der Translation:**

- a) bijektiv
- b) geradentreu
- c) parallelentreu
- d) winkelmaßtreu
- e) längenmaßtreu (und daher auch streckenverhältnistreu, teilverhältnistreu, flächenmaßtreu)
- f) orientierungstreu
- g) Fixpunkte: Eine echte (d.h. von der Identität verschiedene) Translation hat keine Fixpunkte. Anders formuliert: Besitzt eine Translation einen Fixpunkt, so handelt es sich um die Identität.
- h) Fixgeraden: Alle Geraden parallel zur Schubrichtung, also senkrecht zu den beiden definierenden Achsen sind Fixgeraden. Es gibt also ein Parallelbüschel von Fixgeraden.
- i) Fixrichtungen: Da jede Gerade in eine dazu parallele Gerade abgebildet wird, sind alle Richtungen fix. Abbildungen, bei denen jede Gerade g zu ihrem Bild parallel ist, heißen Dilatationen. Die Translation ist eine Dilatation.

#### **2.3.2 Sätze zur Verschiebung**

Wir fassen unser Hauptergebnis noch einmal zusammen:

**Satz über das Produkt von zwei Geradenspiegelungen an parallelen Geraden:**

 $\mathsf{b}$ 

 $\overline{(\ }$ 

*Das Produkt zweier Achsenspiegelungen an zueinander parallelen Geraden ist eine Translation (Verschiebung). Der Schubvektor ist der doppelte orientierte Abstand zwischen den beiden Geraden.*

*Umgekehrt kann man jede Verschiebung ersetzen durch das Produkt von zwei Achsenspiegelungen an zueinander parallelen Geraden. Der orientierte Abstand zwischen den Geraden muss dabei der halbe Schubvektor sein und die Geraden müssen senkrecht auf dem Schubvektor stehen. Die weitere Lage der Geraden ist beliebig!*

#### **2.3.3 Nachweis der Achsenunabhängigkeit**

Die Anmerkung: "Die weitere Lage der Geraden ist beliebig!" ist für unsere weiteren Überlegungen so essentiell, dass wir sie zunächst in einem Fall beweisen wollen.

Dazu zeichnen wir ein Dreieck, das wir nacheinander an zwei parallelen Geraden *a* und *b* spiegeln. Dann verschieben wir das Geradenpaar *a*, *b* parallel in das Geradenpaar *g*, *h* und führen die Achsenspiegelungen nun nochmals an diesen verschobenen Geraden *g* und *h* durch. Man stellt dabei fest, dass zwar die Bilder der Spiegelung an *a* bzw. *g* eine unterschiedliche Lage haben, die beiden resultierenden Bilder jedoch aufeinander fallen. Untersucht man die Abstände der Punkte von den jeweiligen Achsen, so macht man die folgende Entdeckung:

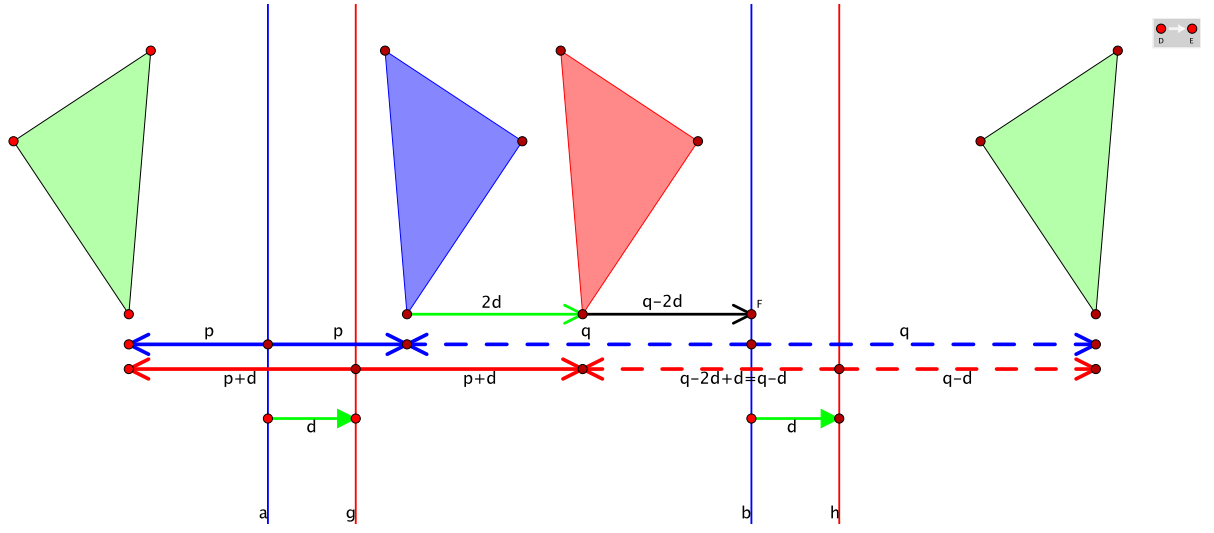

Wir betrachten zunächst die Spiegelungen an den blauen Achsen *a* und *b*, konkret die Abstände des untersten Punktes unseres Dreiecks. Aufgrund der Spiegelungsaxiome (Längentreue) sind die beiden blauen Pfeile *p* gleich lang, ebenso die blau gestrichelten Pfeile *q*. Der Abstand des Urbildes vom resultierenden Bild (und damit die Länge des Verschiebungsvektors) beträgt daher – wie oben schon festgehalten – genau 2*p*+2*q* = 2∙(*p*+*q*) und damit den

doppelten Abstand der beiden Spiegelachsen!

Wir verschieben nun beide Achsen *a* und *b* um denselben Betrag *d* in die Achsen *g* und *h*. Die beiden rot durchgezogenen Pfeile sind nun *p*+*d* lang.

Da *g* um die Länge *d* nach rechts verschoben wurde, wandert nun das rote Bild um den Abstand 2*d* weiter nach rechts als das blaue Bild.

Der Abstand des roten Bildes von der zweiten blauen Achse *b* beträgt nun noch *q*–*2*d.

Der Abstand des roten Bildes von der zweiten roten Achse *h* beträgt daher *q*–2*d*+*d*, also genau *q*–*d* (roter gestrichelter Pfeil).

Genau dies (*q*–*d*) ist auch der Abstand von der Spiegelachse *h* zum resultierenden Bild. Insgesamt hat damit der betrachtete Punkt bei der Spiegelung an *g* und *h* den folgenden Weg zurückgelegt:

*p*+*d* + *p*+*d* + *q*–*d* + *q*–*d* = 2∙(*p*+*q*)

Damit sind wir sicher, dass beide resultierenden Bilder exakt aufeinander fallen und dass eine Verschiebung tatsächlich durch zwei Achsenspiegelungen ersetzt werden kann, bei denen beide Achsen senkrecht zur Verschiebungsrichtung und im halben Abstand des Betrags des Verschiebungsvektors stehen. Die weitere Lage der beiden Achsen ist egal, d.h., sie können beliebig parallel verschoben werden.

Von Bedeutung ist allerdings die Reihenfolge der Spiegelungen an den beiden Achsen!

#### 2.4 Zwei Achsenspiegelungen an *sich schneidenden Achsen*

Gegeben sind zwei sich im Punkt *S* unter dem Winkel  $\varphi$  schneidende Geraden *a* und *b*. Eine Figur wird zunächst an *a* und dann an *b* gespiegelt. Zeichnen Sie ein Beispiel.

Was erhält man, wenn man die Lage der Ausgangsfigur *F* verändert? Beweisen Sie! Verfolgen Sie dazu den

Weg eines Punktes *P* bei  $\bar{a} \circ b$ :

Jeder Punkt *P* liegt mit seinem Bild

 $P'' = P(\overline{a} \circ \overline{b})$  auf einem Kreis um *S*.

Jeder Punkt *P* bildet mit *S* und seinem Bildpunkt *P*′′ den festen Winkel  $\angle$ (*PSP''*) = 2 $\cdot$ <sub>0</sub>.

Man erkennt leicht, dass die entstehende Abbildung, also das Produkt  $\bar{a} \circ b$  eine Drehung um den Schnittpunkt *S* der beiden Geraden mit dem doppelten orientierten Winkel zwischen den zwei Geraden ist. Wir benützen diese Eigenschaft wieder zur Definition der Drehung:

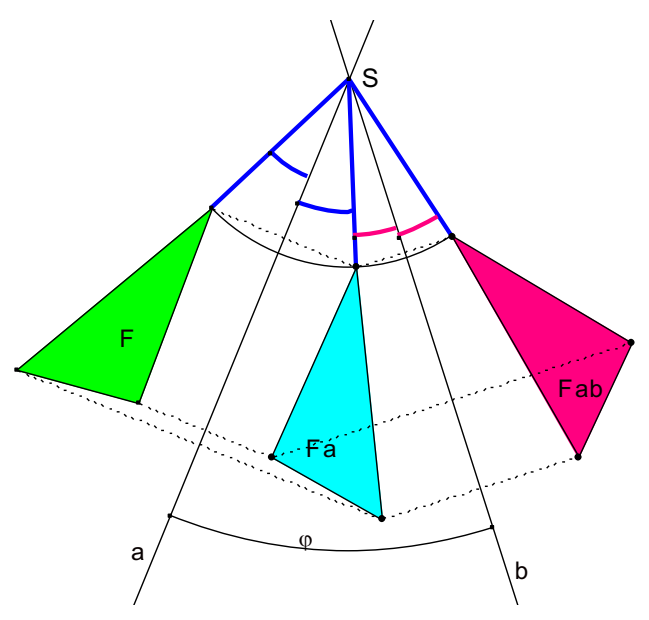

#### **Definition:**

Das Produkt zweier Achsenspiegelungen an zwei sich im Punkt *S* schneidenden Achsen nennen wir eine **Drehung** oder **Rotation** um den Schnittpunkt *S* als **Drehpunkt**. Der doppelte orientierte Winkel zwischen den beiden Geraden ist der **Drehwinkel** der Drehung oder Rotation.

#### **2.4.1 Eigenschaften der Rotation:**

- a) bijektiv
- b) geradentreu
- c) parallelentreu
- d) winkelmaßtreu
- e) längenmaßtreu (und daher auch streckenverhältnistreu, teilverhältnistreu, flächenmaßtreu)
- f) orientierungstreu
- g) Fixpunkte: Eine echte (d.h. von der Identität verschiedene) Rotation hat genau einen Fixpunkt, den Schnittpunkt der beiden definierenden Achsen.
- h) Fixgeraden: Im Allgemeinen hat eine Rotation keine Fixgeraden. Bei einer Halbdrehung (Drehung um 180° oder Punktspiegelung) sind dagegen alle und nur die Geraden durch den Drehpunkt Fixgeraden.

A F

i) Fixrichtungen: Im Allgemeinen hat eine Rotation keine Fixrichtung. Bei einer Halbdrehung (Drehung um 180° oder Punktspiegelung) sind dagegen sämtliche Richtungen fix, denn für jede Gerade gilt: *g*′ ist parallel zu *g*.

#### **2.4.2 Nachweis der Achsenunabhängigkeit**

Bei einer Verschiebung können die beiden definierenden Achsen unter Wahrung ihres Abstands beliebig parallel verschoben werden, ohne dass sich dadurch die Gesamtabbildung ändert. Ähnliches gilt für die Drehung: Hier können die beiden Achsen beliebig um den gemeinsamen Schnittpunkt gedreht werden. Solange man dabei den von den beiden Achsen eingeschlossenen Winkel beibehält, ändert sich die Gesamtabbildung nicht. Diese Erkenntnis ist für den weiteren Fortgang wiederum so grundlegend, dass wir sie wieder in einem Fall konkret beweisen werden. Dieser Beweisgang ist demjenigen bei der Verschiebung sehr ähnlich:

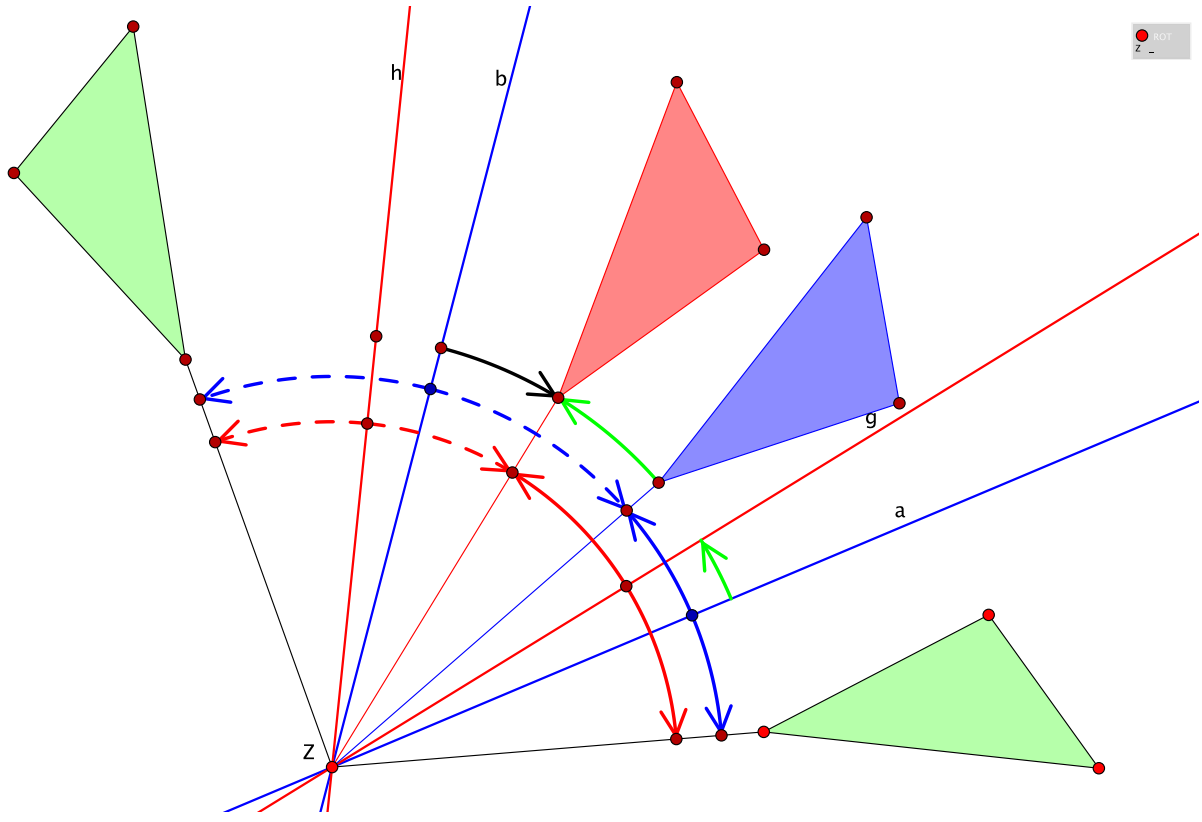

Wir betrachten zunächst die Spiegelungen an den blauen Achsen *a* und *b*, konkret die Winkelfelder des innersten Punktes unseres Dreiecks, welche dieser beim Spiegeln überstreicht. Aufgrund der Spiegelungsaxiome (Winkelmaßtreue) sind die beiden blauen Bogen *p* gleich lang, ebenso die blau gestrichelten Bogen *q*1.

Der Winkel, um welchen das resultierenden Bild aus dem Urbild gedreht wurde, beträgt daher – wie oben schon festgehalten – genau den doppelten Winkel, den die beiden Spiegelachsen miteinander einnehmen!

Wir drehen nun beide Achsen *a* und *b* um jeweils denselben grünen Bogen *d* in die Achsen *g* und *h*. Die beiden rot durchgezogenen Bogen sind nun *p*+*d* lang.

Da *g* um den Bogen *d* nach links gedreht wurde, wird jetzt das rote Bild um den Bogen 2*d* (langer grüner Bogen) weiter links gedreht als das blaue Bild.

Der Abstand des roten Bildes von der zweiten blauen Achse *b* (schwarzer Bogen) beträgt nun noch *q*–2*d*.

<sup>&</sup>lt;sup>1</sup> leider erlaubt Cinderella nicht die flexible Benennung von Bogenstücken...

Der Abstand des roten Bildes von der zweiten roten Achse *h* beträgt daher *q*–2*d*+*d*, also genau *q*–*d* (roter gestrichelter Pfeil).

Genau dies (*q*–*d*) ist auch der Abstand von der Spiegelachse *h* zum resultierenden Bild. Insgesamt hat damit der betrachtete Punkt bei der Spiegelung an *g* und *h* die folgenden Bögen zurückgelegt:

*p*+*d* + *p*+*d* + *q*–*d* + *q*–*d* = 2∙(*p*+*q*)

Damit sind wir wieder sicher, dass beide resultierenden Bilder exakt aufeinander fallen und dass eine Drehung tatsächlich durch zwei Achsenspiegelungen ersetzt werden können, bei denen sich beide Achsen im Drehzentrum schneiden und miteinander den halben Drehwinkel einnehmen. Die weitere Lage der beiden Achsen ist egal, d.h., sie können beliebig um das Drehzentrum gedreht werden.

Von Bedeutung ist allerdings wiederum die Reihenfolge der Spiegelungen an den beiden Achsen!

#### **2.4.3 Satz über die Drehung**

Wir fassen unser Hauptergebnis noch einmal zusammen:

#### **Satz über das Produkt von zwei Geradenspiegelungen an** *nichtparallelen* **Geraden:**

*Das Produkt zweier Geradenspiegelungen an sich schneidenden Achsen ist eine Rotation (Drehung). Drehpunkt ist der Schnittpunkt der Geraden, Drehwinkel ist der doppelte orientierte Winkel zwischen den beiden Geraden.*

*Umgekehrt lässt sich jede Drehung in entsprechender Weise durch ein Produkt von zwei Geradenspiegelungen ersetzen. Die Achsen müssen sich im Drehpunkt schneiden und der orientierte Winkel zwischen den beiden Achsen ist der halbe Drehwinkel.*

#### 2.5 Zwei Achsenspiegelungen an zueinander senkrechten Achsen

Ein Sonderfall einer Rotation ergibt sich, wenn die beiden Achsen zueinander senkrecht sind, also bei einer Drehung um 180°. Diesen Sonderfall wollen wir nun untersuchen:

Gegeben sind zwei zueinander senkrechte Achsen  $a \perp b$  mit Schnittpunkt *S*. Zeichnen Sie ein Beispiel wie in der folgenden Zeichnung:

Was ergibt die Verkettung  $\bar{a} \circ b$  ? Vergleichen Sie  $\overline{b}$  mit dem Produkt  $\overline{b} \circ \overline{a}$ . Welches Ergebnis erhält man?

Wählen Sie zwei andere beliebige, sich in *S* senkrecht schneidende Achsen *c* und *d*. Unterwerfen Sie die Figur *F* der Abbildung  $\overline{c} \circ \overline{d}$  bzw.  $\overline{d} \circ \overline{c}$ . Was erkennen Sie?

Drehen Sie die Achsen *a* und *b* um den Punkt *S*.

Bewegen Sie die Figur *F*, wie ändern sich die Bilder?

Ergebnis:

Das Produkt zweier Achsenspiegelungen an zueinander senkrechten Achsen ergibt eine Punktspiegelung (Halbdrehung) am Schnittpunkt der beiden Achsen.

Umgekehrt lässt sich jede Punktspiegelung an *S* ersetzen durch das Produkt  $\bar{c} \circ d$  zweier sich in *S* senkrecht schneidenden Geraden *c* und *d*.

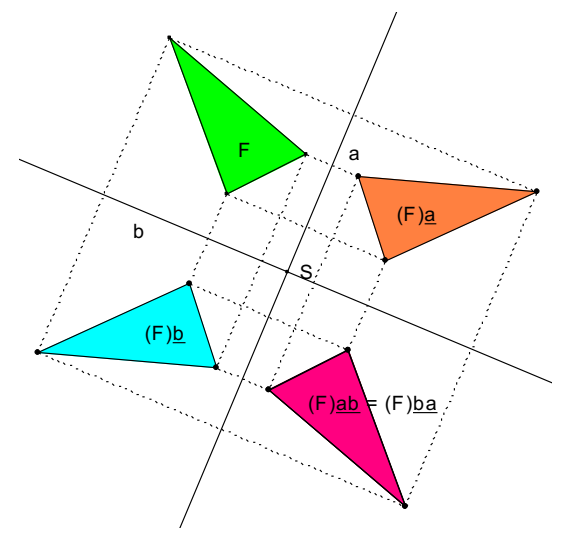

Die Reihenfolge ist in diesem Sonderfall vertauschbar, d.h. es gilt  $\overline{c} \circ d = d \circ \overline{c}$ .

#### 2.6 Zusammenfassung

Das Produkt von zwei Achsenspiegelungen ist stets eine *gleichsinnige* Kongruenzabbildung, also entweder eine Translation (Verschiebung) bei parallelen Geraden oder eine Rotation (Drehung) bei sich schneidenden Geraden.

Jede Drehung oder Verschiebung kann als Produkt von zwei Geradenspiegelungen dargestellt werden.

Zwei Geradenspiegelungen sind genau dann vertauschbar, wenn die beiden Geraden gleich oder senkrecht zueinander sind.

# 3 Produkte von drei Achsenspiegelungen.

Wir untersuchen nun die Ergebnisse bei der Hintereinanderausführung von 3 Geradenspiegelungen an drei verschiedenen Geraden. Dabei können die folgenden relevanten Fälle auftreten: Die Geraden liegen im Büschel (ein gemeinsamer Schnittpunkt oder alle drei parallel zueinander) oder die Geraden schneiden sich in drei verschiedenen Punkten.

#### 3.1 Büschellage

#### Vorbemerkung:

Wir haben uns bei der Verkettung von Abbildungen in diesem Skript für die Schreibweise in der Reihenfolge von links nach rechts entschieden – aus guten Gründen, wenngleich entgegen vielfachem Gebrauch. Dafür haben wir als Verknüpfungszeichen das Zeichen ".<sup>o</sup>" benützt, obwohl dieses häufig als Verknüpfungszeichen mit der anderen Reihenfolge benützt wird. Wir werden auch im Folgenden bei der Verkettung von Funktionen entweder gar kein Verknüpfungszeichen oder aber das üblicherweise benutzte o-Zeichen verwenden, allerdings an der Reihenfolge von links nach rechts festhalten.

Die Schreibweise  $f \circ g$  bedeutet also in diesem Skript nicht "f nach g" sondern die Verkettung "zuerst *f*, dann *g*"!

#### **3.1.1 Parallele Achsen**

Beweisen Sie, dass das Produkt  $\overline{a} \circ b \circ \overline{c}$  von drei Achsenspiegelungen an zueinander parallelen Achsen *a*, *b* und *c* wieder eine Achsenspiegelung *d* ist.

Wie kann man diese Achse *d* ermitteln? Zeichnen Sie ein Beispiel durch. Machen Sie sich den Sachverhalt klar!

Was ist das Produkt von 4, 5, 6, 7, ... Geradenspiegelungen an parallelen Achsen?

#### **3.1.2 Kopunktale Achsen**

Beweisen Sie, dass das Produkt  $\overline{a} \circ b \circ \overline{c}$  von drei Achsenspiegelungen an kopunktalen (sich in einem Punkt schneidenden) Achsen *a*, *b* und *c* wieder eine Achsenspiegelung *d* ist.

Wie kann man die Achse *d* ermitteln? Zeichnen Sie ein Beispiel durch. Machen Sie sich den Sachverhalt klar!

Was ist das Produkt von 4, 5, 6, 7, ... Geradenspiegelungen an kopunktalen Achsen?

#### **3.1.3 Dreispiegelungssatz (vorläufige Fassung)**

**Das Produkt von drei Geradenspiegelungen ist genau dann wieder eine Geradenspiegelung, wenn die Achsen im Büschel liegen, also entweder parallel oder kopunktal sind.**  Die Achse des Produkts (sogenannte "vierte Spiegelungsgerade") gehört demselben Bü**schel (parallel oder kopunktal) an wie die der drei Faktoren.**

Der Satz beinhaltet eine "genau dann, wenn"- Formulierung, stellt also eine Bijunktion dar. Die Beweisführung muss daher in zwei Richtungen erfolgen:

Richtung 1: Wenn die Achsen in Büschellage liegen, dann folgt die Behauptung auf Grund der Aufgaben in den beiden vorausgegangenen Abschnitten 3.1.1 bzw. 3.1.2.

Richtung 2: Wenn  $\bar{a} \circ b \circ \bar{c} = d$  gilt, dann folgt daraus (Verknüpfung mit *c* von rechts):  $\overline{a} \circ b = d \circ \overline{c}$ .

**Fall 1:**  $\overline{a} \circ b$  ist eine Verschiebung.

Dann sind *a* und *b* parallel und zwar senkrecht zum Schiebevektor. Dann muss aber aufgrund des Gleichheitszeichens  $d \circ \overline{c}$  dieselbe Verschiebung sein, also

auch *c* und *d* parallel zueinander und ebenfalls senkrecht zum Verschiebungsvektor Daher ist *d* parallel zu *a*, *b* und *c*.

**Fall 2:**  $\overline{a} \circ b$  ist eine Drehung.

Dann sind *a* und *b* kopunktal im Punkt *S*. Da  $d \circ \overline{c}$  dieselbe Drehung darstellt (Gleichheitszeichen!), müssen *d* und *c* ebenfalls kopunktal im Punkt *S* sein, also gehört *d* dem Punktbüschel von *a*, *b* und *c* durch *S* an.

Da ein Produkt von zwei Geradenspiegelungen nur entweder eine Verschiebung oder eine Drehung sein kann, kommen andere als diese zwei Fälle nicht in Frage und die Behauptung ist vollständig bewiesen.

#### 3.2 Beliebige Lage

Was ergibt nun aber das Produkt von drei Geradenspiegelungen, wenn die Geraden nicht im Büschel liegen? Diese Frage werden wir nun klären und dabei einen neuen Typ ebener Kongruenzabbildung kennen lernen, die sogenannte *Gleit- oder Schubspiegelung*. Wir untersuchen dazu zunächst einen wichtigen Sonderfall. Es wird sich jedoch zeigen, dass alle anderen Fälle sich auf diesen Sonderfall zurückführen lassen.

#### **3.2.1 Sonderfall: Zwei Achsen sind zueinander parallel, die dritte dazu senkrecht.**

Gegeben seien die parallelen Achsen *a* und *b* und die dazu senkrechte Achse *c*.

Zeichnen Sie die nebenstehende Figur.

Beweisen (begründen) Sie folgende Gleichungen:

$$
\overline{a} \circ \overline{b} \circ \overline{c} = \overline{a} \circ (\overline{b} \circ \overline{c}) = \overline{a} \circ \overline{B}
$$
  
\n
$$
= \overline{a} \circ (\overline{b} \circ \overline{c}) = (\overline{a} \circ \overline{b}) \circ \overline{c} = \overline{A} \circ \overline{c}
$$
  
\n
$$
= (\overline{a} \circ \overline{b}) \circ \overline{c} = \overline{v} \circ \overline{c} \text{ mit } \overline{v} = 2 \cdot \overline{AB}
$$
  
\n
$$
= (\overline{c} \circ \overline{a}) \circ \overline{b} = \overline{c} \circ (\overline{a} \circ \overline{b}) = \overline{c} \circ \overline{v}
$$

Wir merken uns vorläufig als wichtigstes Ergebnis

 $\overline{a} \circ \overline{b} \circ \overline{c} = \overrightarrow{v} \circ \overline{c} = \overline{c} \circ \overrightarrow{v}$  mit  $\overrightarrow{v} = 2 \cdot \overrightarrow{AB}$ . """!

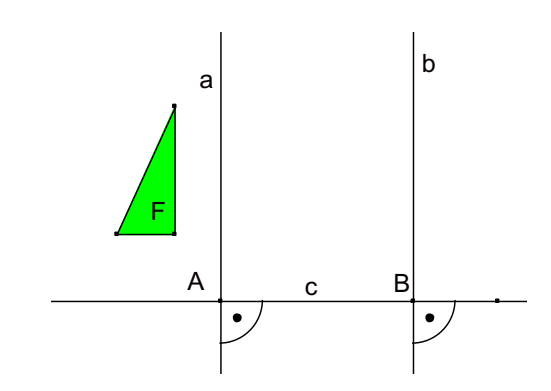

Das Produkt ist also eine Schubspiegelung, wobei die Schieberichtung parallel zur Spiegelachse ist. Aus der Herleitung wurde weiter deutlich, dass die Reihenfolge der Spiegelung und der Verschiebung unerheblich ist.

Den hier entstehenden Abbildungstyp, der aus einer Kombination einer Achsenspiegelung und einer Verschiebung in Richtung der Achse besteht, nennt man **Gleit- oder Schubspiegelung**.

Das folgende Bandornament besitzt eine Gleitspiegelung als Symmetrieabbildung, an der man schön die beiden Phasen "Gleiten" und "Spiegeln" erkennt:

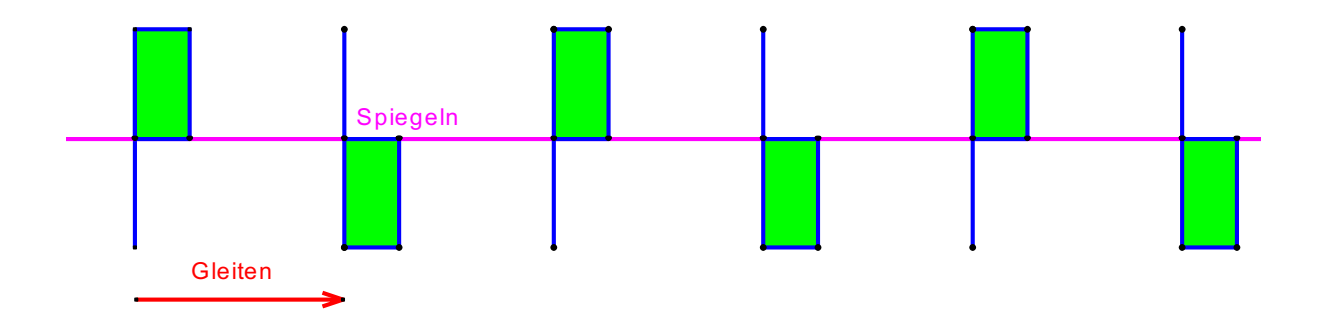

#### **3.2.2 Eigenschaften der Gleitspiegelung**

- j) bijektiv
- k) geradentreu
- l) parallelentreu
- m) winkelmaßtreu
- n) längenmaßtreu (und daher auch streckenverhältnistreu, teilverhältnistreu, flächenmaßtreu)
- o) orientierungsumkehrend
- p) Fixpunkte: Eine echte Gleitspiegelung (also keine reine Spiegelung) besitzt *keinen* Fixpunkt. Anders formuliert: Besitzt eine Gleitspiegelung einen Fixpunkt, so handelt es sich um eine reine Geradenspiegelung.
- q) Fixgeraden: Die "Gleitachse" ist einzige Fixgerade einer echten Gleitspiegelung.
- r) Fixrichtungen: Die Achsenrichtung und die dazu senkrechte Richtung sind einzige Fixrichtungen.

Jede Schub- oder Gleitspiegelung ist auf verschiedene Weisen darstellbar.

Günstig und leicht zu merken sind die folgenden drei Fälle:

- Produkt  $\overline{a} \circ \overline{b} \circ \overline{c} = \overline{c} \circ \overline{a} \circ \overline{b}$ , wobei *a* und *b* beide senkrecht zu *c* sind. Schubvektor ist der doppelte orientierte Abstand von *a* zu *b* und Gleitachse ist *c*.
- Produkt  $\vec{v} \circ \vec{c} = \vec{c} \circ \vec{v}$ , wobei  $\vec{v}$  eine Verschiebung in Richtung der Gleitachse *c* im doppelten orientierten Abstand von *a* nach *b* ist.
- Produkt  $\bar{a} \circ \dot{P}$  bzw.  $\dot{Q} \circ \overline{b}$  wobei die Gleitachse das Lot vom Punkt auf die Gerade ist und der Schubvektor der doppelte orientierte Abstand vom ersten zum zweiten Faktor.

#### **3.2.3 Allgemeine Lage**

Wir zeigen nun, dass ein *beliebiges Produkt von drei Geradenspiegelungen* immer auf einen der bereits behandelten Fälle führt, also stets wieder

- entweder eine *Geradenspiegelung* (gdw. die drei Geraden im Büschel liegen),
- oder eine *Gleitspiegelung* ist (gdw. die drei Geraden keinem Büschel angehören).

#### **Satz:**

Das Produkt von drei Geradenspiegelungen, deren Achsen nicht in Büschellage sind, ist stets eine Gleitspiegelung.

#### **Beweis:**

Drei Geraden *a*, *b* und *c* in allgemeiner Lage bilden in der Regel ein Dreieck (siehe Zeichnung). Mit nebenstehenden Bezeichnungen gilt:

$$
\overline{a}\circ\overline{b}\circ\overline{c}=(\overline{a}\circ\overline{b})\circ\overline{c}
$$

 $(\overline{a} \circ \overline{b})$  ist eine Drehung um *C* um den doppelten Winkel  $\gamma = \angle(a, b)$ . Diese kann ersetzt werden durch ein Produkt *a*′ *b*′, wobei sich *a*′

und *b*′ in *C* schneiden müssen und ebenfalls den Winkel g einschließen. Wir wählen *b*′ so, dass  $b' \perp c$  verläuft.

Also gilt:  $\overline{a} \circ \overline{b} \circ \overline{c} = (\overline{a} \circ \overline{b}) \circ \overline{c} = \overline{a}' \circ \overline{b}' \circ \overline{c} = (\overline{a}' \circ \overline{b}') \circ \overline{c} = \overline{a}' \circ \overline{P}$ 

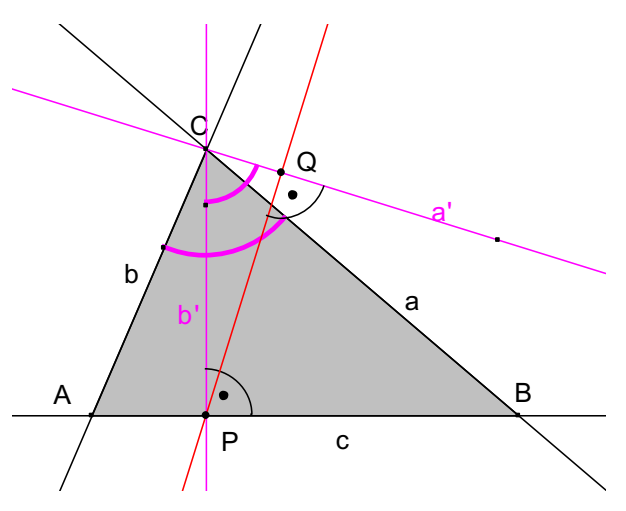

Das Produkt  $\vec{a}' \circ \vec{P}$  ist jedoch bekanntlich (s. o.) eine Gleitspiegelung, wobei das Lot von *P* auf *a*′ die Gleitachse und der doppelte orientierte Abstand von *a*′ zu *P* der Schubvektor ist. Damit ist der Satz bewiesen. Das Produkt von drei Geradenspiegelungen ist

- entweder wieder eine Geradenspiegelung, falls die Geraden im Büschel liegen,
- oder aber eine Gleitspiegelung, falls die drei Geraden nicht im Büschel liegen.

Dies führt schließlich zum Dreispiegelungssatz in seiner allgemeinen Formulierung:

**Das Produkt von drei Geradenspiegelungen ist entweder eine Geradenspiegelung, wenn die Achsen im Büschel liegen, oder eine Gleitspiegelung bei allgemeiner Lage der Achsen.** 

# 4 Produkte aus vier Achsenspiegelungen. Der Reduktionssatz.

Wir sind ausgegangen vom Typ der **Achsenspiegelung** als Kongruenzabbildung.

Durch Verkettung von *zwei* solchen Abbildungen sind wir zu zwei weiteren Typen von Abbildungen gelangt, der **Rotation (Drehung)** und der **Translation (Verschiebung).**

Bei Produkten aus *drei* Geradenspiegelungen ist ein neuer Typ von Kongruenzabbildung aufgetaucht, nämlich die **Gleitspiegelung**.

Was ist aber, wenn wir nun weitere Produkte aus 4, 5, 6, 7 ... Achsenspiegelungen bilden? Tauchen dann immer neue Typen von Kongruenzabbildungen auf?

Die Ergebnisse solcher Überlegungen legen die Vermutung nahe, dass sich alle weiteren Produkte von Achsenspiegelungen auf diese vier Typen reduzieren lassen, die wir bisher kennengelernt haben. Es gibt also außer diesen vier Typen keine weiteren Typen bei endlichen Produkten von Geradenspiegelungen.

#### 4.1 Reduktionssatz:

#### **Das Produkt von** *vier* **Achsenspiegelungen lässt sich stets auf ein solches von** *zwei* **Achsenspiegelungen reduzieren, ist also eine Translation oder eine Rotation.**

Bevor wir diesen Satz beweisen, ziehen wir einige weitreichende Folgerungen aus ihm:

#### **4.1.1 Folgerungen**

Jedes endliche Produkt von Achsenspiegelungen lässt sich durch ein Produkt von maximal drei Geradenspiegelungen darstellen.

Jedes Produkt aus einer *geraden* Anzahl von Achsenspiegelungen ist eine Rotation oder eine Translation.

Jedes Produkt aus einer *ungeraden* Anzahl von Achsenspiegelungen ist eine Achsen- oder eine Gleitspiegelung.

Es gibt nur vier Typen von Produkten aus Achsenspiegelungen (Kongruenzen): Geradenspiegelungen, Drehungen, Verschiebungen und Gleitspiegelungen.

Jedes endliche Produkt aus solchen ist wieder eine Abbildung aus diesen vier Typen.

Weisen Sie diese Folgerungen aus dem Reduktionssatz nach! Nachfolgend werden wir nun den Reduktionssatz selbst beweisen:

#### **4.1.2 Beweis**

Gegeben sei ein beliebiges Produkt  $\overline{a} \circ b \circ \overline{c} \circ d$  von vier Geradenspiegelungen.

- Falls die drei ersten oder die drei letzten Geraden im Büschel liegen, kann dieser Teil durch *eine* Geradenspiegelung ersetzt werden und die Behauptung ist bewiesen. Zeichnen Sie für jeden der beiden Fälle ein Beispiel durch und bestimmen Sie das Ergebnis.
- Sind entweder die beiden ersten oder die beiden letzten Geraden parallel und die anderen schneiden sich, so ersetzen wir das Parallelenpaar durch ein dazu gleichwertiges, von dem eine Gerade durch den Schnittpunkt der beiden anderen geht und haben dann drei Geraden in Büschellage, also den vorhergehenden schon erledigten Fall. Zeichnen Sie je ein Beispiel und bestimmen Sie jeweils das Ergebnis!
- Wir betrachten schließlich den Fall, dass sich die beiden ersten Geraden schneiden und ebenso die beiden letzten, also die Verkettung zweier Drehungen:

Entscheidend ist, dass wir die Verbindungsgerade von *P* und *Q* ins Spiel bringen. Wir ersetzen  $(\overline{a} \circ \overline{b})$  durch  $(\overline{a'} \circ \overline{b'})$  wobei für *b'* die Gerade  $x = \overline{PQ}$  gewählt wird.

Ebenso ersetzen wir  $(\overline{c} \circ \overline{d})$  durch  $(\overline{c'} \circ \overline{d'})$  wobei wir für *c'* die Gerade *x* wählen. Damit erhalten wir:

und damit ein Produkt von zwei Geradenspiegelungen.  $\overline{a}\circ\overline{b}\circ\overline{c}\circ\overline{d}=(\overline{a}\circ\overline{b})\circ(\overline{c}\circ\overline{d})=(\overline{a}'\circ\overline{b}')\circ(\overline{c}'\circ\overline{d}')=(\overline{a}'\circ\overline{x})\circ(\overline{x}\circ\overline{d}')=\overline{a}'\circ(\overline{x}\circ\overline{x})\circ\overline{d}'=\overline{a}'\circ\overline{d}'$ 

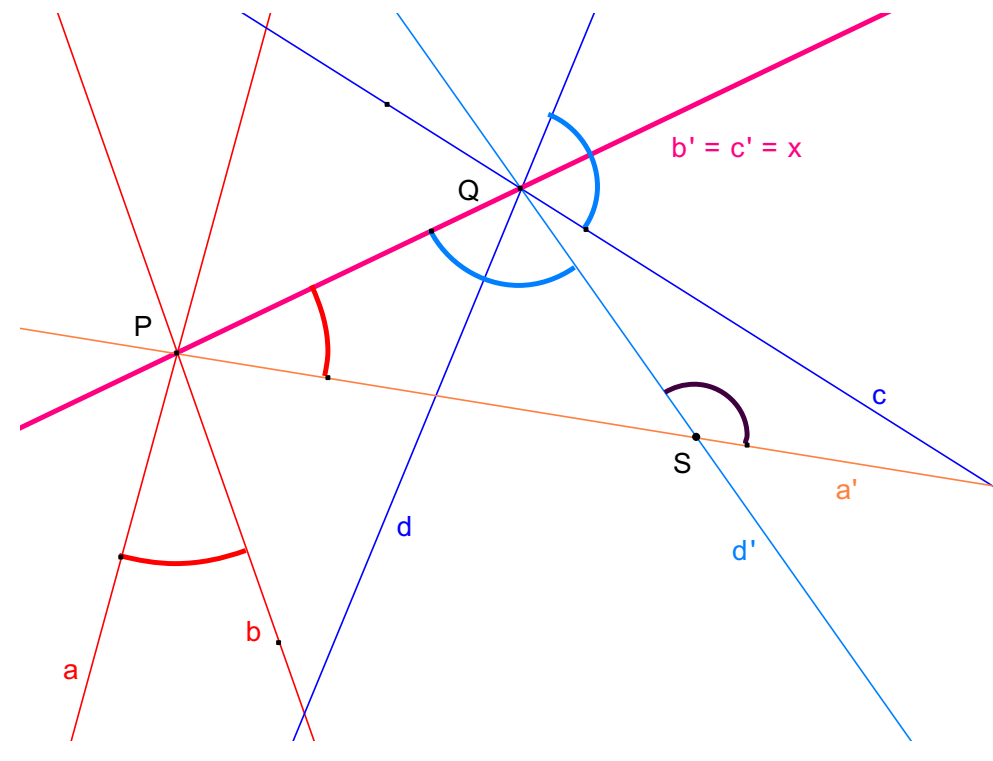

#### 4.2 Die Abbildungsmatrix

Wir diskutieren abschließend alle möglichen Verknüpfungen der vier Kongruenzabbildungen und füllen damit die nachfolgende Abbildungsmatrix auf:

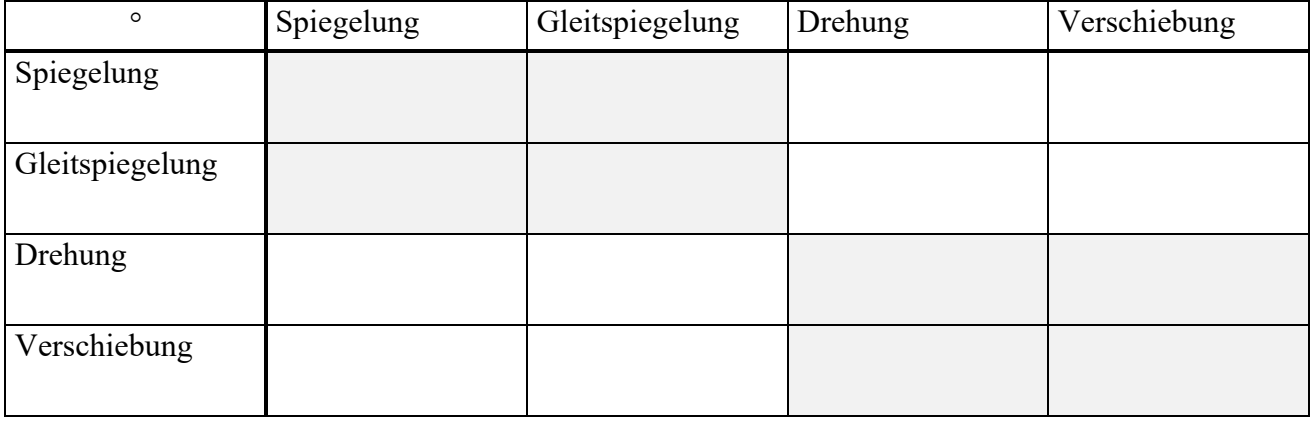

#### **4.2.1** Spiegelung  $\overline{g}$  mit ...

#### 4.2.1.1 Spiegelung *h*

**Drehung oder Verschiebung** (Achsen *g* und *h* schneiden sich oder liegen parallel)

4.2.1.2 Schubspiegelung  $\bar{a} \circ \vec{v}$ 

Spiegelung an *g*, Schubspiegelung mit Achse *a* und Vektor *v*:

 $\overline{g} \circ (\overline{a} \circ \overrightarrow{v}) = (\overline{g} \circ \overline{a}) \circ \overrightarrow{v} \dots$  "Achsenspiegelungen an *g* und *a*, dann Verschiebung:

*g* und *a* schneiden sich: Drehung → Drehung und Verschiebung: **Drehung**

 $g$  und  $a$  sind parallel: Verschiebung  $\rightarrow$  Verschiebung und Verschiebung: Verschiebung

4.2.1.3 Drehung *a* !*b*

Spiegelachse *g*, Drehung durch *a* und *b*, wobei sich *a* und *b* in einem Punkt *S* schneiden: allgemein: **Gleitspiegelung**

Spezialfall:  $S \in g$ : **Spiegelung** 

4.2.1.4 Verschiebung  $\vec{v} = \vec{a} \cdot \vec{b}$ Spiegelachse *g*, Verschiebung durch *a* und *b*. mit *a*||*b* allgemein: **Gleitspiegelung** (3 Achsen in bel. Lage) Spezialfall  $g \perp v$  (bzw.  $g||a$  und *b*): **Spiegelung** 

# **4.2.2** Gleitspiegelung  $\vec{v} \circ \vec{a}$  mit ...

4.2.2.1 Spiegelung *g*

 $\vec{v} \circ \vec{a} \circ \vec{g} = \vec{v} \circ (\vec{a} \circ \vec{g})$  Verschiebung mit ...

*a* und *g* schneiden sich: Drehung, also Verschiebung mit Drehung: **Drehung** *a* und *g* sind parallel: Verschiebung, also Verschiebung mit Verschiebung: **Verschiebung**

4.2.2.2 Gleitspiegelung  $(\overline{b} \circ \overline{w})$ 

 $(\vec{v} \circ \vec{a}) \circ (\vec{b} \circ \vec{w}) = \vec{v} \circ (\vec{a} \circ \vec{b}) \circ \vec{w}$ 

*a* und *b* schneiden sich: Drehung,  $\rightarrow$ 

Verschiebung mit Drehung mit Verschiebung: **Drehung**

*a* und *b* parallel: Verschiebung,  $\rightarrow$ Verschiebung mit Verschiebung mit Verschiebung: **Verschiebung**

4.2.2.3 Drehung  $D_{\alpha} = \overline{g} \circ h$ 

 $(\vec{v} \circ \vec{a}) \circ (\vec{g} \circ \vec{h}) = \vec{v} \circ (\vec{a} \circ \vec{g} \circ \vec{h})$ 

*a*, *g* und *h* sind kopunktal, können also durch eine Spiegelung an einer 4. Achse *b* ersetzt werden:  $(\vec{v} \circ \vec{b})$  ... Gleitspiegelung.

*a*, *g* und *h* liegen nicht im Büschel: Das Produkt  $\overline{a} \circ \overline{g} \circ h$  ist demnach eine Gleitspiegelung  $(\vec{w} \circ \overline{b})$ :  $(\vec{w} \circ \vec{b})$ :

 $\vec{v} \circ (\vec{a} \circ \vec{g} \circ \vec{h}) = \vec{v} \circ (\vec{w} \circ \vec{b}) = (\vec{v} \circ \vec{w}) \circ \vec{b} = \vec{u} \circ \vec{b}$ 

Das Produkt aus 2 Verschiebungen  $\vec{v}$  und  $\vec{w}$  ergibt die Verschiebung  $\vec{u}$ , Gesamtergebnis ist also wieder eine **Gleitspiegelung**

4.2.2.4 Verschiebung ! *w*

 $(\overline{a} \circ \overrightarrow{v}) \circ \overrightarrow{w} = \overline{a} \circ (\overrightarrow{v} \circ \overrightarrow{w})$  mit  $(\overrightarrow{v} \circ \overrightarrow{w})$  ... Verschiebung

Spiegelung mit Verschiebung: **Gleitspiegelung**

#### **4.2.3 Drehung**  $D_{\alpha} = \overline{a} \circ b$  **mit** ...

4.2.3.1 Spiegelung *g*  $(\overline{a} \circ \overline{b}) \circ \overline{g}$ 

Allgemein: **Gleitspiegelung**

Spezialfall: Die Achsen sind kopunktal (Spiegelachse geht durch den Drehpunkt): **Achsenspiegelung**

4.2.3.2 Gleitspiegelung  $\overline{g} \circ \overline{v}$ 

 $(\overline{a} \circ \overline{b}) \circ (\overline{g} \circ \overrightarrow{v}) = (\overline{a} \circ \overline{b} \circ \overline{g}) \circ \overrightarrow{v}$ 

 $(\overline{a} \circ b \circ \overline{g})$  in allgemeiner Lage: Gleitspiegelung mit Verschiebung ergibt **Gleitspiegelung** 

 $(\overline{a} \circ b \circ \overline{g})$  kopunktal: Spiegelung mit Verschiebung ergibt eine **Gleitspiegelung** 

(Spiegelung oder Schubspiegelung mit Verschiebung ergibt immer eine **Gleitspiegelung**)

4.2.3.3 Drehung

im Allgemeinen: **Drehung** (um die Summe der beiden Drehwinkel)

speziell: **Verschiebung**, wenn die Summe der Drehwinkel 360° ergibt

4.2.3.4 Verschiebung

**Drehung**

# **4.2.4** Verschiebung  $\vec{v}$  mit ...

4.2.4.1 Spiegelung  $\bar{a}$ 

 $(\vec{v} \circ \vec{a})$  ... Gleitspiegelung im allgemeinen Fall

Spezialfall:  $a \perp v$ , damit *a* parallel zu den erzeugenden Achsen der Verschiebung Spiegelung an 3 parallelen Achsen: **Achsenspiegelung**

 $4.2.4.2$  Schubspiegelung  $(\vec{w} \circ \vec{a})$ <br> $\vec{a} \cdot (\vec{w} \circ \vec{a}) = (\vec{a} \circ \vec{w}) \circ \vec{a}$ 

 $m$ it:  $\vec{v} \circ \vec{w}$  ... Verschiebung → **Gleitspiegelung**  $\vec{v} \circ (\vec{w} \circ \vec{a}) = (\vec{v} \circ \vec{w}) \circ \vec{a}$  mit:  $\vec{v}$ 

4.2.4.3 Drehung

#### **Drehung**

4.2.4.4 Verschiebung

#### **Verschiebung**

Es wird deutlich, dass die Verknüpfung der vier Kongruenzabbildungen abgeschlossen ist. Außerdem existiert zu jedem Paar ein Verknüpfungsergebnis und schließlich sind diese Ergebnisse allesamt eindeutig – man muss dabei allerdings beachten, dass ja immer ganz konkrete Kongruenzabbildungen miteinander verknüpft werden. Insgesamt handelt es sich also um ein **Verknüpfungsgebilde**.

Den Nachweis der **Assoziativität** nehmen wir als gegeben hin.

Mit der Identität (welche in die obige Tafel nicht aufgenommen wurde) ist auch ein **neutrales Element** vorhanden.

Schließlich existiert zu jeder Kongruenzabbildung ein **inverses Element**, da man jede Abbildung auch umkehren kann. (Überlegen Sie, wie die Umkehrabbildungen zu den einzelnen Elementen aussehen!)

Damit sind die Voraussetzungen für eine Gruppe erfüllt, man spricht also zu Recht von der **Gruppe der Kongruenzabbildungen**.

# 5 Algebra der Abbildungen – Rechnen in Gruppen.

## 5.1 Einführende Beispiele

Eine Funktion oder Abbildung aus einer Menge *A* in eine Menge *B* liegt vor, wenn jedem Element von *A* genau ein Element der Menge *B* zugeordnet wird. Eine Funktion oder Abbildung aus *A* in *B* ist also nichts anderes als eine linkstotale und rechtseindeutige Relation aus *A* in *B*. Die üblichen Darstellungsformen für Funktionen sind die Paarmenge oder Wertetabelle, das Schaubild oder die Ankreuztabelle und das Pfeilbild. Diese eignen sich für den Fall endlicher Mengen, sind jedoch bei unendlichen Mengen nicht unbedingt geeignet.

Im Folgenden betrachten wir vorzugsweise *Abbildungen der Menge aller Punkte der reellen Ebene in sich* selbst, also Abbildungen einer unendlichen Menge in sich selbst.

Ist *f* der Name der Abbildung oder Funktion und ist *x* ein Element der Ausgangsmenge *A*, so bezeichnet man das Bild von *x* bei der Abbildung *f* häufig mit *y* = *f*(*x*). Bearbeiten Sie für das Verständnis der folgenden Zusammenfassung zunächst die Aufgaben eins bis drei des Übungsblatts sieben.

#### **In allen drei Beispielen ergeben sich folgende Gemeinsamkeiten:**

- a) Die Verkettung dargestellt durch das Zeichen  $\circ$  von je zwei Elementen der Menge ist wieder ein Element der Menge. Man sagt, die Menge sei **abgeschlossen** gegenüber dieser Verknüpfung bzw. (M, o) sei ein Verknüpfungsgebilde.
- b) In jedem der Verknüpfungsgebilde gilt das *Assoziativgesetz*:  $a \circ (b \circ c) = (a \circ b) \circ c$ .
- c) Es gibt in der Menge jeweils ein **Neutralelement** der Verknüpfung, die identische Abbildung *e*, die jeden Punkt in sich selbst abbildet. Man nennt *e* Neutralelement, weil für alle *a* gilt: . Das Element *e* verhält sich also bei der Verknüpfung "neutral".  $a \circ e = e \circ a = a$ .
- d) Jedes Element der Menge besitzt ein **Inverses**, d.h. zu jedem *a* gibt es ein *b* mit der Eigenschaft:  $a \circ b = b \circ a = e$ , wobei *e* das Neutralelement (NEU) ist.

Ein Verknüpfungsgebilde in dem das Assoziativgesetz gilt, heißt *Halbgruppe*. Eine Halbgruppe mit Neutralelement und Inverseneigenschaft heißt *Gruppe*.

In unseren Beispielen gibt es weitere Besonderheiten:

Es gilt z.B. das **Kommutativgesetz**, d.h. für alle  $a, b$  gilt:  $a \circ b = b \circ a$ .

Eine Gruppe mit dieser Eigenschaft heißt **kommutative oder Abel′sche Gruppe**.

Ferner ist bei unseren Beispielen 1 und 2 jedes Element sein eigenes Inverses, d.h. alle Elemente sind **selbstinvers**, d.h für alle *x* gilt:  $x \circ x = x^2 = e$ 

Mit Hilfe dieser Eigenschaft und der weiteren einfachen Regel: "Das Produkt von zwei ver*schiedenen Elementen ergibt das dritte*" (für die vom Neutralelement verschiedenen Elemente) kann man sich die Struktur dieser so genannten **Klein′schen Vierergruppe** aus den Beispielen 1 und 2 leicht merken.

## 5.2 Abbildungsgruppen

Wenn in einer Menge *M* jedem geordneten Paar von Elementen aus *M*, also jedem  $(x, y) \in M \times M$  eindeutig wieder ein Element der Menge *M* zugeordnet ist, so sprechen wir

von einer **Verknüpfung** "&" in *M* und nennen (*M*, &) ein Verknüpfungsgebilde. Jede Verknüpfung " $\&$ " in einer Menge *M* ist also eine Abbildung von  $M \times M$  in *M*.

Eine Gruppe (*G*, &) ist nun ein Verknüpfungsgebilde mit den folgenden Eigenschaften:

In  $(G, \&)$  gilt das Assoziativgesetz:  $\forall$   $\forall$   $(a \& b) \& c) = a \& (b \& c)$ 

In  $(G, \&)$  gibt es ein Neutral element  $e$ :

$$
\exists \forall_{e \in G} x \in \& x = x \& e = x
$$

∀ *x*∈*G* ∃ *y*∈*G*

Zu jedem Element von *G* gibt es ein inverses Element:

Folgende allgemeine Verknüpfungssymbole sind üblich:  $+, *, #, \& , \circ, \otimes, \oplus$  usf.

Nun lässt sich leicht beweisen, dass in jeder beliebigen Gruppe (*G*, &) die folgenden Sätze gelten:

- Jede lineare Gleichung der Form  $a \& x = b$  bzw. der Form  $y \& c = d$  besitzt in einer Gruppe stets genau eine eindeutig bestimmte Lösung *x* bzw. *y*. Man sagt die Gruppe sei dividierbar (Existenz) und regulär (Eindeutigkeit).
- Es gelten die folgenden Kürzungsregeln (Regularität): Aus a &  $x = a$  & *y* folgt  $x = y$  und aus  $x$  &  $a = y$  &  $a$  folgt ebenfalls stets  $x = y$ .
- In jeder Zeile und in jeder Spalte der Verknüpfungstafel einer Gruppe kommt jedes Element genau einmal vor.
- Das Neutralelement einer Gruppe ist eindeutig.
- Das zu jedem Gruppenelement existierende Inverse ist stets eindeutig.
- In Gruppen gilt stets die folgende *Inversenregel*:  $(a & b)^{-1} = b^{-1} & a^{-1}$

Die letztgenannte Eigenschaft, die *Inversenregel*, werden wir zunächst streng beweisen und anschaulich deuten:

#### **Beweis:**

Ein Element *y* heißt invers zu einem Element *x*, wenn die Verknüpfung von *x* mit *y* das Neutralelement ergibt.

Nun gilt: (*a* &*b*)& *b*<sup>−</sup><sup>1</sup> & *a*<sup>−</sup><sup>1</sup> ( ) = *a* & *b* &*b*<sup>−</sup><sup>1</sup> ( )& *a*<sup>−</sup><sup>1</sup> = *a* & *a*<sup>−</sup><sup>1</sup> = *e*

Damit ist  $(b^{-1} \& a^{-1})$  als Inverses von  $(a \& b)$  nachgewiesen.

Anschauliche Deutung:

Machen Sie sich die Beziehung klar mit der folgenden Interpretation:

*a* = Jacke anziehen, *b* =Mantel anziehen. Was bedeutet dann die Gleichung?

Im weiteren Verlauf werden wir die bedeutendsten Typen von Abbildungsgruppen kurz vorstellen:

#### **5.2.1 Typ 1: Die zyklischen Gruppen Zn bzw. Z.**

Als additive *Restklassengruppen*  $(R_m, \Theta)$  sind sie in algebraischer Form geläufig.

Ihre Struktur ist zyklisch, d.h. alle sind "Potenzen" (bei multiplikativer Verknüpfungsauffassung) bzw. "Vielfache" (bei additiver Verknüpfungsauffassung) *eines* erzeugenden Elementes und können daher in Form von Potenzen bzw. Vielfachen geschrieben werden.

Das geometrische Analogon zu diesen Gruppen sind die Gruppen der *Deckdrehungen regelmäßiger n-Ecke, also die zyklischen Drehgruppen.*

Machen Sie sich die Eigenheiten dieser Gruppen und ihren Zusammenhang an der folgenden Aufgabe klar:

Jede zyklische Gruppe ist entweder zur unendlichen Gruppe (Z, +) isomorph oder aber zu genau einer Restklassengruppe ( $R_n$ ,  $\oplus$ ). Also gibt es zu jeder natürlichen Zahl *n* genau eine zyklische Gruppe der Ordnung (= Elementeanzahl) *n*.

Jede zyklische Gruppe ist kommutativ. (ohne Beweis!)

#### **5.2.2 Typ 2: Die Diedergruppen** *Dn* **(Deckabbildungsgruppen regelmäßiger Vielecke).**

Bezeichnen wir mit *d* eine erzeugende Drehung der zyklischen Drehgruppe (also z.B. die Drehung um den Winkel 360°/*n* bei einem regelmäßigen *n*-Eck), so erhält man mit der Menge Dreh = {*d*, *d*², *d*³, ..., *d*<sup>n</sup> = *i*} sämtliche *n* Deckdrehungen des regelmäßigen *n*-Ecks. Diese bilden eine zyklische Gruppe *Zn*, die Deckdrehungsgruppe des *n*-Ecks.

Ist *s* irgend eine Achsenspiegelung des *n*-Ecks, so erhält man mit der Menge Spieg = {*sd*, *sd*<sup>2</sup>, *sd*<sup>3</sup>, ..., *sd*<sup>n</sup> =*si* = *s*} sämtliche *n* Deckspiegelungen des regelmäßigen *n*-Ecks. Die Menge der Spiegelungen bildet keine Gruppe bezüglich ihrer Hintereinanderausführung. Warum nicht?

#### **Jede Gruppe** *Dn* **besteht aus 2∙***n* **Elementen:** *n* **Drehungen und** *n* **Spiegelungen.**

Es gilt folgende wichtige Beziehung:

$$
s \circ d^k = d^{n-k} \circ s
$$

Beweis:

Zunächst ist das Produkt *s* ◦ *dk* eine Spiegelung (weil ungleichsinnig) und daher selbstinvers. Also gilt:

 $(s \circ d^k)^{-1} = s \circ d^k$  $(1)$ 

Weiter gilt die oben hergeleitete Inversenregel:

$$
(s \circ d^k)^{-1} = (d^k)^{-1} \circ s^{-1}
$$

Die Drehung *dk* hat als inverse Abbildung *dn-k* und *s* ist als Spiegelung selbstinvers. Damit gilt:

 $(s \circ d^k)^{-1} = d^{n-k} \circ s$  (2).

(1) und (2) zusammen ergeben genau die obige Behauptung

#### **5.2.3 Typ 3: Die symmetrischen Gruppen** *Sn***.**

Die sämtlichen *n*! Permutationen einer *n*-Menge bilden bezüglich der Verkettung eine Gruppe, die sogenannte symmetrische Gruppe *Sn*. Diese besitzt somit *n*! Elemente. Ein – in anderer Form bereits bekanntes – Beispiel für *n* = 3 erhalten wir mit der Menge

$$
M = \{A, B, C\}.
$$

Die Permutationen von *M* sind bijektive Abbildungen von *M* in sich, z.B.

$$
\alpha = \left[ \begin{array}{ccc} A & B & C \\ B & C & A \end{array} \right] \text{ bzw.: } \beta = \left[ \begin{array}{ccc} A & B & C \\ B & A & C \end{array} \right].
$$

Berechnen Sie  $\alpha^2 = \alpha \circ \alpha$ ,  $\alpha^3$ ,  $\alpha^4$  ... ebenso  $\beta^2$ ,  $\beta^3$ , ... sowie die Produkte  $\alpha \circ \beta$ ,  $\beta \circ \alpha$ ,  $\beta \circ \alpha^2$ ,  $\alpha^2 \circ \alpha^3$ b . Stellen Sie eine Verknüpfungstafel für sämtliche 6 möglichen Permutationen mit der Verkettung als Verknüpfung auf. Was erkennen Sie?

Man erhält eine Gruppe, die symmetrische Gruppe *S3*. Diese stimmt exakt überein mit der uns bereits bekannten Gruppe *D3* der Deckabbildungen eines regelmäßigen Dreiecks. Das ist leicht einsehbar, wenn man die Elemente *A*, *B* und *C* der Menge *M* als Ecken unseres Dreiecks deutet. Welchen geometrischen Abbildungen entsprechen dabei  $\alpha$ ,  $\alpha^2$  und  $\beta$  bzw. die entsprechenden Produkte?

Die Gleichheit von  $D_n$  und  $S_n$  besteht nur im Fall  $n=3$ , denn nur in diesem Fall sind die Elementeanzahlen *n*! der *Sn* und 2\**n* der *Dn* gleich. Für die Gruppentheorie hat die Gruppe *Sn* fundamentale Bedeutung, denn zu jeder endlichen Gruppe der Ordnung *n* findet sich eine dazu isomorphe Untergruppe in der *Sn*.

#### **5.2.4 Typ 4: Die Potenzmengengruppen** *Pn*

Wir diskutieren diesen Gruppentyp anhand zweier einfacher Beispiele und finden jeweils eine geometrische Interpretation:

Gegeben sei eine Menge *M* mit *n*=2 Elementen *M* = {*a*, *b*}. Wir betrachten die Potenzmenge *Pn* von *M*, also die Menge aller ihrer Teilmengen.

In dieser Potenzmenge wird als Verknüpfung die symmetrische Differenz  $\Delta$ , die "entwederoder"-Menge eingeführt2.

Stellen sie eine Verknüpfungstafel für dieses Beispiel auf. Vergleichen Sie mit der Deckabbildungsgruppe *D*<sup>2</sup> eines Rechtecks.

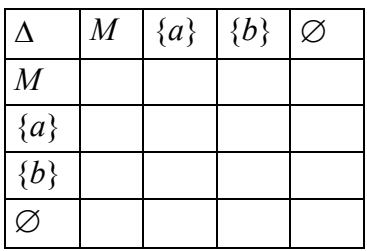

Die Potenzmenge  $P_n$  einer *n*-Menge bildet mit der symmetrischen Differenz  $\Delta$  als Verknüpfung eine Gruppe. Die Ordnung (Elementeanzahl) dieser Gruppe ist 2*<sup>n</sup>*. Alle Elemente der Gruppe sind selbstinvers und daher ist jede dieser Gruppen kommutativ.

<sup>2</sup> *A*∆*B* ={*x*|( (*x*∈*A*)∧(*x*∉*B*) ∨ (*x*∈*B*)∧(*x*∉*A*) )} = (*A*∪*B*) ⧹ (*A*∩*B*)

#### 5.3 Deckabbildungsgruppen der Platonischen Körper

Zum Schluss sei noch darauf hinweisen, dass ebenso wie die regelmäßigen n-Ecke auch die regelmäßigen Körper (*Platonische Körper*) interessante Symmetriegruppen besitzen. Eine davon ist z.B. die *Tetraedergruppe*, die aus den 12 Deckdrehungen (ohne Ebenenspiegelungen) eines regelmäßigen Tetraeders besteht.

Ein regelmäßiger Tetraeder hat folgende Deckdrehungen:

Achsdrehungen um Achsen der Art *AM*<sup>1</sup> , also von einer Ecke durch den Mittelpunkt der gegenüberliegenden Seitenfläche.

Diese Achsen sind dreizählig, d.h. bei einer Drehung um 120°, um 240° und um 360° um diese Achsen wird der Körper jeweils wieder in sich abgebildet. Jede die-

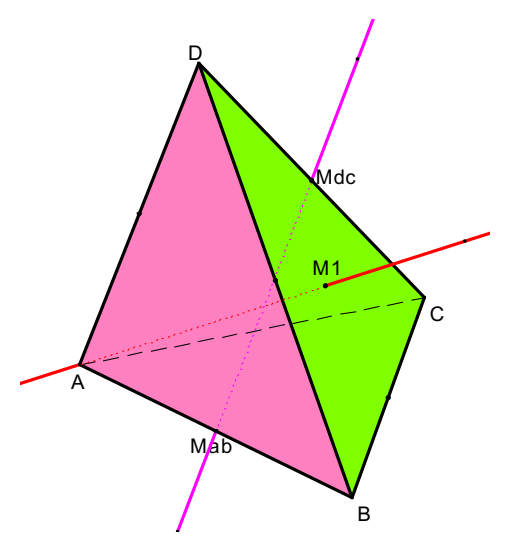

ser vier Achsen bewirkt also zwei nichtidentische Abbildungen. Die Abbildungen kann man vorteilhaft als *Permutationsmatrizen* notieren. Diese werden spaltenweise von oben nach unten gelesen, beispielsweise  $\alpha^2$ : *A* geht nach *A*, *B* geht nach *D*, *C* geht nach *B* und *D* geht nach *C*.

$$
\text{z.B.:} \quad \alpha = \left[ \begin{array}{ccc} A & B & C & D \\ A & C & D & B \end{array} \right], \ \alpha^2 = \left[ \begin{array}{ccc} A & B & C & D \\ A & D & B & C \end{array} \right], \ \alpha^3 = \left[ \begin{array}{ccc} A & B & C & D \\ A & B & C & D \end{array} \right] = e
$$

Man erhält 8 derartige Achsdrehungen (ohne Identität).

Daneben existieren noch weitere Deckdrehungen:

Drehungen um Achsen der Art *MabMdc* also um Achsen durch die Mitten von Gegenkanten:

$$
r = \left[ \begin{array}{ccc} A & B & C & D \\ B & A & D & C \end{array} \right] \qquad r^2 = e
$$

Jede dieser Drehachsen ist zweizählig, d.h. nur Drehungen um 180° und 360° führen den Körper in sich über. Zu jeder der drei Achsen dieser Art gibt es also genau eine nichtidentische Deckdrehung des Körpers. Das sind weitere 3 Deckdrehungen.

Zusammen mit der Identität besitzt also ein regelmäßiger Tetraeder genau 12 verschiedene Deckdrehungen im Raum.

Wir verzichten hier auf die Spiegelungen des Tetraeders an Ebenen, weil man sie nicht als reale Deckbewegungen durchführen kann. Mit diesen würde sich eine Gruppe von 24 Abbildungen ergeben.

# 6 Symmetrien

#### 6.1 Die Kongruenzgruppe der Ebene und ihre Untergruppen.

Wir sind nun in der Lage, die sämtlichen Kongruenzabbildungen der Ebene nochmals im Zusammenhang zu behandeln.

Jedes endliche Produkt von Achsenspiegelungen nennen wir eine **Kongruenzabbildung**. Es gibt genau vier verschiedene Typen von Kongruenzabbildungen in einer Ebene:

- Die gleichsinnigen Kongruenzen Translation und Rotation einschließlich der Identität.
- Die ungleichsinnigen Kongruenzen Achsenspiegelung und Gleitspiegelung.

Wie man sich leicht überlegt, bilden die sämtlichen Kongruenzabbildungen der Ebene eine Gruppe, die ebene Kongruenzgruppe *K*. Diese ist nicht kommutativ.

Mit den "sämtlichen Kongruenzabbildungen" sind nun nicht die 4 Typen Spiegelung, Schubspiegelung, Verschiebung und Drehung der Kongruenzabbildungen gemeint, sondern die tatsächlich möglichen Abbildungen, also beliebige endliche Produkte von konkreten Achsenspiegelungen!

#### **Ebene Kongruenzgruppe:**

Jede Verknüpfung von 2 oder mehr Achsenspiegelungen kann eindeutig durch ein Produkt von einer, zwei oder drei Achsenspiegelungen (also durch eine Kongruenzabbildung) dargestellt werden. (Existenz und Eindeutigkeit)

**ASO**: ist gegeben

**Neutrales Element:** Identität (Doppelspiegelung an derselben Achse)

**Inverse Elemente:** Es können nur 4 Typen auftreten:

Achsenspiegelung ist selbstinvers

Schubspiegelung: Schubspiegelung an derselben Achse mit umgekehrtem Vektor

Verschiebung: umgekehrte Richtung

Drehung: Ergänzungswinkel zu 360°

#### **6.1.1 Die Bewegungsgruppe**

Die sämtlichen *gleichsinnigen* Kongruenzen, also alle Drehungen und Verschiebungen zusammen, bilden eine Untergruppe von *K*, die **Gruppe der gleichsinnigen Kongruenzen K+** oder die **Bewegungsgruppe der Ebene.** 

Warum bildet die Menge aller gegensinnigen Kongruenzen *K*– keine Gruppe?

#### **6.1.2 Die Dilatationsgruppe**

Die Menge aller Punktspiegelungen zusammen mit sämtlichen Translationen bildet ebenfalls eine Untergruppe der Kongruenzgruppe, die sogenannte **Dilatationsgruppe**. Eine Dilatation ist geometrisch dadurch gekennzeichnet, dass sie *jede* Gerade in eine dazu parallele Gerade abbildet, d.h. für alle Geraden *g* gilt: *g′ ist parallel zu g*.

Genau die Halbdrehungen (Punktspiegelungen) und die Verschiebungen sind also die Dilatationen in der Kongruenzgruppe *K*.

#### **6.1.3 Endliche Untergruppen**

Jede endliche Untergruppe der ebenen Kongruenzgruppe ist entweder eine zyklische Drehgruppe oder aber eine Diedergruppe.

Dieser Satz ist weitreichend:

**Jede ebene Figur dieser Welt, egal wie sie aussehen mag, hat als Symmetriegruppe entweder eine zyklische Drehgruppe oder eine Diedergruppe.**

Eigentlich eine erstaunliche Tatsache!

#### 6.2 Die Diedergruppe *D*<sup>4</sup> mit ihren Untergruppen

Ein regelmäßiges Viereck (Quadrat) lässt die folgenden Deckabbildungen (Symmetrien) zu:

Die **vier Deckdrehungen** um Vielfache des Winkels 360°/4 (einschl. Identität) und

die **vier Spiegelungen** an den Mittellinien und den Diagonalen.

Die Deckdrehungen bilden bereits für sich eine zyklische Gruppe.

Warum bilden die Spiegelungen keine eigene Gruppe?

*Die Drehungen sind in der Abbildung aus drucktechnischen Gründen in additiver Schreibweise verknüpft: d d = 2d an Stelle von d² in multiplikativer Schreibweise.* !

Die Drehung *d* um 90° lässt sich darstellen als Produkt von zwei Spiegelungen an den Achsen *s* und *sd*. Multipliziert man diese, so erhält man  $s \circ sd = (s \circ s) \circ d = d$  und daher ist diese Bezeichnung sinnvoll. Analoges gilt für die anderen Spiegelachsen.

Ebenso lässt sich die Spiegelung an der Achse *sd* darstellen als Verknüpfung der Spiegelung an *s* mit der Drehung *d*, die Spiegelung *s*2*d* als Spiegelung an *s* verknüpft mit 2d u.s.w.

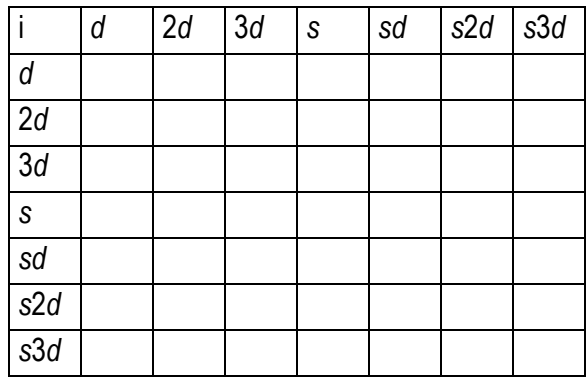

#### Mit Hilfe der Beziehung

*s k*×*d* = (*n*–*k*)×*d s* (s. hierzu Abs. 5.2.2 "Diedergruppen")  $s \circ k \cdot d = (n-k) \cdot d \circ s$ 

lässt sich diese Verknüpfungstafel rasch ausfüllen. Beispiele:

3*d* ° *s*3*d* =3*d* ° *d* ° *s* = 4*d* ° *s* = *i* ° *s* = *s*

 $sd \circ s2d = sd \circ 2d \circ s = s \circ (d \circ 2d) \circ s = s \circ 3d \circ s = s \circ s \circ d = d$ 

Von besonderem Interesse ist hier das Aufspüren aller Untergruppen.

#### 6.3 Einschub: Verhältnistreue

Für die folgenden Abbildungsgruppen sind die Begriffe Streckenverhältnistreue, Teilverhältnistreue und Doppelverhältnistreue von besonderer Wichtigkeit. Deshalb sollen diese nachfolgend kurz erläutert werden.

#### **6.3.1 Streckenverhältnistreue**

Bereits aus dem Begriff geht hervor, dass Längenverhältnisse von Strecken erhalten bleiben. Ein Streckenverhältnis ist nichts anderes als der Quotient der Längen zweier Strecken. Häufig werden solche Verhältnisse für die Seitenlängen von Dreiecken berechnet, ist doch

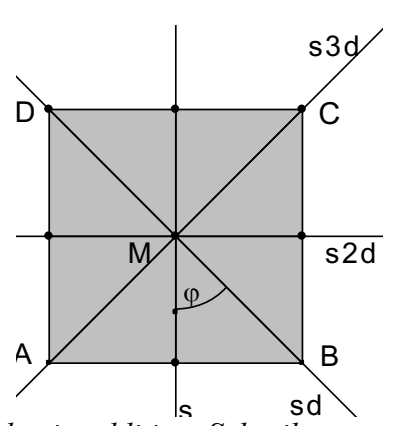

beispielsweise der Sinus als der Quotient aus Gegenkathete zu Hypotenuse definiert oder der Tangens als Verhältnis von Gegenkathete zu Ankathete. Die Zahlenwerte von Winkelfunktionen sind somit nichts Anderes als Streckenverhältnisse von Seiten in rechtwinkligen Dreiecken.

Ein Streckenverhältnis ist arithmetisch betrachtet nichts anderes als ein Bruch und genauso, wie man einen Bruch erweitern und ggf. kürzen kann, ohne dass sich sein Wert ändert, können Streckenverhältnisse gleichbleiben, obwohl sich die Längen der beteiligten Strecken ändern. So ist beispielsweise das Streckenverhältnis 5cm/8cm dasselbe wie das Streckenverhältnis 15cm/24cm.

Ob Streckenverhältnisse gleich sind, kann man somit rechnerisch überprüfen, indem man die Längen der Streckenpaare misst und jeweils die Quotienten bildet. Geometrisch überprüft man auf gleiche Streckenverhältnisse meist mit Hilfe der Strahlensätze.

Wichtig und festzuhalten bleibt, dass ein Streckenverhältnis nur zwischen zwei Strecken definiert ist. Und wenn es um Streckenverhältnistreue – also die Beibehaltung von Streckenverhältnissen – geht, dann muss man mindestens zwei Paare von Strecken betrachten.

#### **6.3.2 Teilverhältnistreue**

Anders ist dies bei der Betrachtung von Teilverhältnissen. Hierbei geht es immer nur um eine Strecke, die aber ihrerseits durch einen auf (oder außerhalb in Verlängerung von) ihr liegenden Punkt geteilt wird.

Ein beliebiger Punkt *T* auf einer Strecke *P*1*P*<sup>2</sup> teilt diese in einem bestimmten Teilverhältnis. Unter dem Teilverhältnis versteht man in der Geometrie eine Zahl, welche die Position eines Punktes in Bezug auf eine gegebene Strecke festlegt. Dieses Teilungsverhältnis ist definiert als Quotient aus den beiden Teilstreckenlängen:

$$
\frac{P_1T}{TP_2} = \frac{m}{n} = \lambda
$$

Falls der Punkt *T* die Strecke halbiert, dann sind die Teilstrecken *P*1*T* und *TP*<sup>2</sup> gleich lang, das Teilverhältnis ist in diesem Fall also gleich 1.

Liegt der Punkt *T* auf drei Viertel der Strecke, dann hat *P*1*T* die Länge 3 Viertel und *TP*<sup>2</sup> die Länge ein Viertel, das Teilverhältnis beträgt demnach

$$
\lambda = \frac{P_1 T}{TP_2} = \frac{\frac{3}{4}}{\frac{1}{4}} = \frac{3 \cdot 4}{4 \cdot 1} = 3
$$

Liegt *T* aber genau nach dem ersten Viertel der Strecke, so beträgt das Teilverhältnis

$$
\lambda = \frac{P_1 T}{T P_2} = \frac{\frac{1}{4}}{\frac{3}{4}} = \frac{1 \cdot 4}{4 \cdot 3} = \frac{1}{3}
$$

Ein vorgegebenes Teilverhältnis kann auf einer Strecke einfach konstruiert werden. Zur Demonstration teilen wir die Strecke *AB* innen im Verhältnis 3/5:

Man zeichnet durch die Endpunkte der Strecke zwei zueinander parallele Geraden. Auf der Geraden durch den ersten Punkt *A* trägt man drei Längeneinheiten ab, auf der Geraden durch *B* 5 Längeneinheiten in die andere Richtung. Die Verbindungsgerade durch die so definierten Streckenlängen schneidet die Strecke *AB* im gewünschten Teilverhältnis.

Man beachte: Die Teilverhältnisse 3/5 und 5/3 sind verschieden!

Eine Strecke kann man auch außen teilen, der Teilpunkt liegt dann auf der Trägergeraden der Strecke. Eine äußere Teilung wird – da die Streckenteile gerichtet angegeben werden – durch ein negatives Teilverhältnis bezeichnet. Konstruiert wird eine äußere Teilung, indem die Längeneinheiten auf den parallelen Geraden in dieselbe Richtung abgetragen werden.

Von Teilverhältnistreue spricht man dann, wenn zwei Strecken durch einen jeweils auf ihr lie-

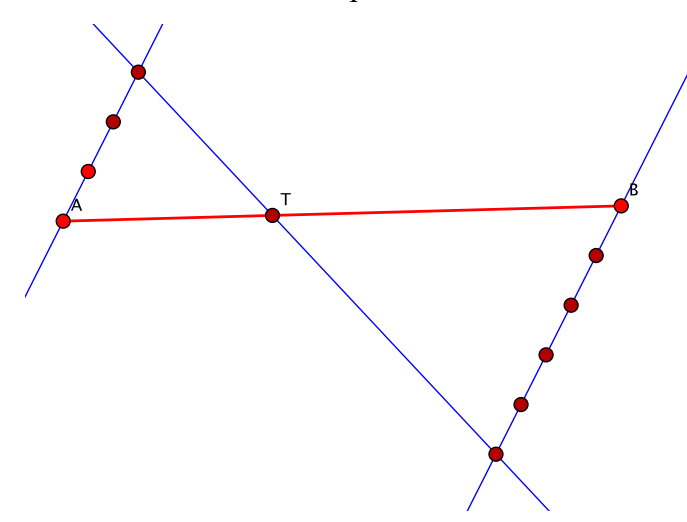

genden Teilpunkt im selben Teilverhältnis geteilt werden, also beide Strecken durch ihre Teilpunkte jeweils halbiert werden oder die Teilpunkte beide Strecken jeweils im Verhältnis 1/3 teilen usw.

Hinweis zur Konstruktion mit Cinderella: Streckenlängen werden klassisch mit dem Zirkel übertragen. In Cinderella gibt es hierfür eine eigene Schaltfläche

#### **6.3.3 Doppelverhältnistreue**

Das Doppelverhältnis ist das Verhältnis

zweiter Teilverhältnisse. Es seien 4 Punkte *A*, *B*, *C* und *D* auf einer Geraden angeordnet. Dann sieht man die erstgenannten Punkte *AB* als Strecke an, die einmal von *C* und das andere Mal von *D* (innen oder außen) geteilt wird. Man notiert das Doppelverhältnis der vier Punkte meist als (*ABCD*) und definiert:

$$
(ABCD) = \frac{(ABC)}{(ABD)} = \frac{\frac{AC}{CB}}{\frac{AD}{DB}}
$$

Man beachte, dass es sich auch hier immer um gerichtete Strecken handelt und damit die Vorzeichen eine Rolle spielen. Das Doppelverhältnis ist positiv, wenn beide Teilpunkte *C* und *D* innerhalb oder außerhalb der Strecke *AB* liegen, es ist negativ, wenn ein Teilpunkt innerhalb, der andere außerhalb *AB* liegt.

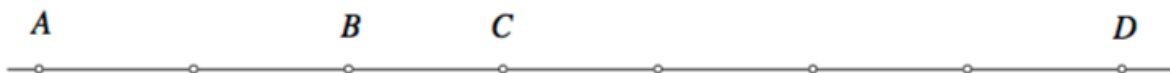

Das hier dargestellte Doppelverhältnis (*ABCD*) beträgt:

$$
(ABCD) = \frac{\frac{3}{-1}}{\frac{7}{-5}} = \frac{15}{7}
$$

Bleiben Doppelverhältnisse bei einer Abbildung invariant, so spricht man von Doppelverhältnistreue.

# 7 Ähnlichkeitsabbildungen

#### 7.1 Dilatationen

Einer wesentlichen Eigenschaft der Kongruenzabbildungen haben wir aufgrund ihrer Offensichtlichkeit seither wenig Beachtung geschenkt: Es ist die Tatsache, dass drei Punkte *P*, *Q* und *R*, die kollinear sind (also auf ein und derselben Geraden liegen) nach der Durchführung einer Kongruenzabbildung ebenfalls wieder auf einer Geraden liegen. Diese Eigenschaft einer Abbildung nennt man *geradentreu*, die Abbildung selbst eine *Kollineation*.

Als *Kollineationen einer Ebene* bezeichnen wir bijektive und geradentreue Punktabbildungen einer Ebene auf sich selbst. Die Kongruenzabbildungen sind solche Kollineationen, aber (wahrscheinlich) auch alle anderen Abbildungen, die Sie seither kennengelernt haben. Der Begriff Kollineation ist somit ein Oberbegriff für eine ganze Klasse von Abbildungen!

Eine logische Konsequenz aus dieser Eigenschaft bzw. von Kollineationen ist ihre *Inzidenztreue*: Liegt *P* auf *g*, so liegt auch *P*′ auf *g*′, d.h., die Inzidenz zwischen Punkten und Graden bleibt erhalten.

Wir wollen nun eine spezielle Sorte von Kollineationen kennen lernen und zwar diejenigen, bei denen jede Urbildgerade auf eine dazu parallele Gerade abgebildet wird. Diese Untergattung nennt man– wie bereits kurz erwähnt – *Dilatationen*. Bevor wir uns näher mit Dilatationen befassen, sollte noch geklärt werden, dass die Eigenschaft *parallelentreu* hierfür nicht ausreichend ist. Die Parallelentreue garantiert, dass zwei im Urbild parallel liegende Geraden auch im Bild wieder parallel zu liegen kommen. Dies ist beispielsweise bei einer beliebigen Drehung der Fall (Kopfgeometrie!). Eine Dilatation aber fordert, dass jede Urbildgerade auf eine dazu parallele Bildgerade abgebildet wird. Dies ist offensichtlich im Allgemeinen bei einer Drehung nicht der Fall!

Bei jeder Dilatation ist die Verbindungsgerade *g* von Urbild *P* und Bild *P*′ (die sogenannte Spurgerade) eine Fixgerade. Dies lässt sich leicht begründen<sup>3</sup>:

Dazu verbindet man *P* und *P*′ durch eine Gerade *g*. Diese Gerade *g* muss, wie jede andere Gerade bei einer Dilatation, auf eine dazu parallele Gerade *g*′ abgebildet werden.

Die Gerade *g*′ verläuft also parallel zu *g* und geht durch *P*′.

Die Gerade *g* verläuft aber (nach Voraussetzung Spurgerade) ebenfalls durch *P*′.

Nach dem Parallelenaxiom kann es aber nur eine Parallele zu *g* durch *P*′ geben, also müssen *g* und *g*′ identisch sein, *g* ist also eine Fixgerade!

Im Folgenden werden wir zeigen, dass es genau zwei verschiedene Typen von Dilatationen gibt, nämlich solche mit einem Fixpunkt und solche ohne Fixpunkt.

#### **7.1.1 Dilatationen mit Fixpunkt**

Wir nehmen an, dass eine Dilatation einen Fixpunkt hat und behaupten dann:

Jede Gerade *g*, die durch einen Fixpunkt *F* einer Dilatation verläuft, ist eine Fixgerade!

Auch diese Behauptung lässt sich leicht nachweisen:

Die Bildgerade *g*′ muss wegen der Inzidenztreue ebenfalls durch den Fixpunkt *F* verlaufen und ...

... sie muss wegen der Dilatationseigenschaft parallel zu *g* sein.

Daraus und aus dem Parallelenaxiom folgt aber sofort, dass *g*′ gleich *g* sein muss, *g* ist also tatsächlich Fixgerade.

<sup>3</sup> Fertigen Sie zum folgenden und allen weiteren Beweisen jeweils eine kleine Skizze an!
Wenn nun jede durch einen Fixpunkt verlaufende Gerade eine Fixgerade ist, dann nennt man diesen Fixpunkt auch *Zentrum*.

Wir haben eben angenommen, dass eine Dilatation einen Fixpunkt hat und werden nun beweisen, dass eine echte (also von der Identität verschiedene) Dilatation höchstens einen Fixpunkt besitzt.

Die logische Struktur dieses Satzes lautet:

echte Dilatation  $\rightarrow$  höchstens ein Fixpunkt

Diese Struktur herauszuarbeiten war wichtig, da wir den Satz über seine logisch äquivalente Kontraposition beweisen werden. Diese Kontraposition lautet:

zwei (oder mehr) Fixpunkte  $\rightarrow$  keine echte Dilatation, also Identität

oder ausformuliert: "Wenn eine Dilatation zwei Fixpunkte besitzt, dann handelt es sich um die Identität."

Zum Beweis nehmen wir an, dass *F* und *G* zwei verschiedene Fixpunkte einer Dilatation seien. *P* sei ein ganz beliebiger Punkt, ihn verbinden wir mit *F* durch die Gerade *f* und mit *G* mit der Geraden *g*. Nach dem obigen Satz sind beide Geraden Fixgeraden! Aufgrund der Inzidenztreue muss *P*′ sowohl auf *g*′ und damit auf *g* als auch auf *f*′ und damit auf *f* liegen. Der einzig gemeinsame Punkt von *f* und *g* ist aber *P*, also muss *P*′ gleich *P* sein. Damit ist auch *P* ein Fixpunkt. Da wir *P* beliebig gewählt haben, gilt dies für alle Punkte der Ebene, jeder von ihnen ist Fixpunkt und damit handelt es sich bei der zugrundeliegenden Abbildung um die Identität.

Da jeder Schnittpunkt zweier Fixgeraden ein Fixpunkt ist, lässt sich schließlich noch folgern, dass alle Fixgeraden einer Dilatation mit einem Fixpunkt (Zentrum) durch eben dieses Zentrum verlaufen müssen.

### **7.1.2 Dilatationen ohne Fixpunkt**

Nun werden wir ergründen, um welche Art von Abbildung es sich bei Dilatationen ohne Fixpunkt handelt. Dafür überlegen wir zunächst folgendes:

Es seien *PP*′ = *g* und *QQ*′ = *h* zwei Spurgeraden. Wir wissen, dass Spurgeraden bei Dilatationen Fixgeraden sind, es ist also *g* = *g*′ und *h* = *h*′. Wenn nun die beiden Spurgeraden *g* und *h* einen gemeinsamen Schnittpunkt *S* hätten, dann wäre dies auch der gemeinsame Schnittpunkt *S*′ der beiden Spurgeraden. Also wäre *S* = *S*′ und damit ein Fixpunkt. Da wir aber Dilatationen ohne Fixpunkt voraussetzen, dürfen sich die Spurgeraden nicht schneiden, sie sind vielmehr alle parallel zueinander!

# 7.2 Die zentrische Streckung

### **7.2.1 Konstruktionsvorschrift**

Die Konstruktionsvorschrift für die zentrische Streckung *Z* mit dem Faktor *k* lautet: Der Punkt *Z* ist Zentrum. Jeder Bildpunkt *P*′ liegt mit seinem Original *P* auf der Geraden *ZP*.  $\overrightarrow{E}$  ist stets  $\overrightarrow{ZP}$  =  $k \cdot \overrightarrow{ZP}$ .  $\frac{1}{1}$ "

# **7.2.2 Eigenschaften**

Eigenschaften der zentrischen Streckung:

- 1. Die zentrische Streckung *Z* mit Faktor *k* (≠0) ist bijektiv. Dies geht aus der Konstruktionsvorschrift hervor.
- 2. Die Abbildung ist geradentreu. Dies zeigt man, indem man drei kollineare Punkte *P*, *Q*, *R* abbildet. Ihre Bilder müssen wieder auf einer Geraden liegen!

1. Fall: Das Zentrum *Z* liegt ebenfalls auf der Geraden *g* durch *P*, *Q* und *R*. Dann handelt es sich um eine Fixgerade und die Bilder *P*′, *Q*′ und *R*′ liegen ebenfalls auf dieser Fixgeraden.

2. Fall: Wenn das Zentrum *Z* nicht auf dieser Geraden liegt, dann gilt für das Verhältnis der Strecken vom Zentrum zum (Bild-)Punkt: *ZP*′ : *ZP* = *k*.

Wir zeichnen zur Geraden *g* (*PQR*) eine Parallele *h* durch *P*′.

Diese Parallele *h* schneidet die Gerade *ZQ* in *Q*′ und *ZR* in *R*′.

Nach dem ersten Strahlensatz gilt dann: *ZQ*′ : *ZQ* = *ZR*′ : *ZR* = *Z*P′ : *ZP* = *k* (alle Verhältnisse sind gleich!).

Also sind die auf *h* liegenden Punkte *Q*′ und *R*′ die Bildpunkte von *Q* und *R*. Damit ist die Geradentreue bewiesen.

- 3. Die Abbildung ist eine Dilatation. Nachgewiesen werden muss, dass jede Gerade *g* zu ihrer Bildgeraden *g*′ parallel ist. Dies lässt sich durch die Umkehrung des ersten Strahlensatzes nachweisen.
- 4. Die Abbildung ist streckenverhältnistreu. Für beliebige Strecken *a* und *b* und deren Bilder *a*′ und *b*′ gilt stets:  $a : b = a' : b' = |k|$ Diese Eigenschaft folgt direkt aus dem zweiten Strahlensatz.
- 5. Die Abbildung ist winkelmaßtreu. Dies folgt aus der Dilatationseigenschaft und den Sätzen über Winkel an Parallelen.
- 6. Die Abbildung ist flächenverhältnistreu. Es gilt stets:  $A' = k^2 \cdot A$ , dies folgt aus 4.
- 7. Die Abbildung ist volumenverhältnistreu. Es gilt stets:  $V' = k^3 \cdot V$ , dies folgt ebenfalls aus 4.

## 7.3 Verkettung von Dilatationen

Es lässt sich leicht nachweisen, dass sämtliche Dilatationen mit der Hintereinanderausführung als Verknüpfung eine Gruppe bilden:

- 1. Die Verkettung von Dilatationen führt nicht aus der Menge dieser Abbildungen heraus. Dies folgt aus der Transitivität der Parallelenrelation.
- 2. Für die Verkettung von Funktionen gilt immer das Assoziativgesetz.
- 3. Die Identität ist das neutrale Element und ebenfalls eine Dilatation.
- 4. Schließlich gibt es zu jeder Dilatation die Umkehrabbildung und damit ein inverses Element: Eine Translation um den Vektor  $\vec{v}$  wird durch eine Verschiebung um den  $\vec{v}$ Gegenvektor  $-\vec{v}$  rückgängig gemacht, eine zentrische Streckung *S*(*Z*, *k*) durch die

$$
Streckung S'\bigg(Z,\frac{1}{k}\bigg).
$$

Wir werden nun etwas genauer untersuchen, was sich im Einzelfall als Ergebnis von Verkettungen von Abbildungen der Dilatationsgruppe ergibt. Dazu stellen wir die Translation und die zentrische Streckung in Vektorschreibweise dar. Jeder Punkt *X* der Ebene kann in einem Koordinatensystem eindeutig durch seinen Ortsvektor vom Ursprung *U* zum Punkt *X*, also  $x = UX$  dargestellt werden.

Eine **Translation** des Punktes  $X$  um den Vektor  $v$  in den Bildpunkt  $X'$  stellt sich somit folgendermaßen dar:  $\rightarrow$ 

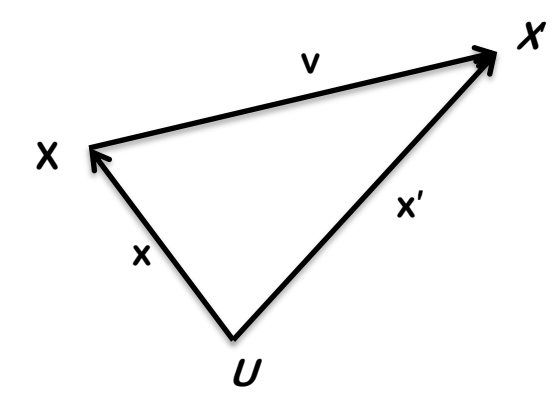

Um die Vektorgleichung aufzustellen fragen wir uns, wie wir vom Ursprung *U* zum Punkt *X*′ gelangen können.

Dies kann einmal auf dem direkten Weg entlang des Vektors  $\vec{x}$ ', geschehen,

oder aber wir laufen von U aus entlang des Vektors nach *X* und dann entlang des Vektors  $\vec{v}$ mach X', also  $\vec{x} + \vec{v}$ .

Beide Male sind wir von *U* nach *X*′ gelangt, die Wege sind also in diesem Sinne gleich. Man erhält somit die Abbildungsgleichung:

 $\vec{x}' = \vec{x} + \vec{v}$ 

Eine Streckung *S*(*Z*, *k*) liefert folgendes Bild:

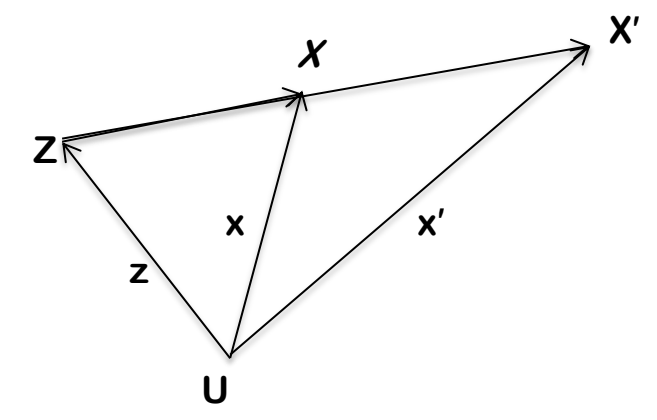

Wieder fragen wir uns, wie wir von *U* aus nach *X*′ gelangen können.

Zum einen natürlich wieder auf direkten Weg entlang des Vektors  $\vec{x}$ '.

Zum anderen können wir zuerst entlang von  $\vec{z}$  nach *Z* gehen und von dort aus entlang des  $Z^2$  *ZX*<sup> $\cdot$ </sup> nach *X'*.

 $\overline{ZX}$  ist aber  $k \cdot \overline{ZX}$  und um von Z nach X zu gelangen, läuft man (alternativ) entlang der Gegenrichtung von  $\bar{z}$  nach *U* und von dort aus entlang  $\bar{x}$  nach *X*. Der Vektor  $ZX$  ist also gleich  $-\overline{z} + \overline{x}$  bzw.  $\overline{x} - \overline{z}$  und damit ist  $\overline{ZX'} = k \cdot (\overline{x} - \overline{z})$ . Schließlich erhalten wir für die Abbildungsgleichung  $\vec{z}$  nach *U* und von dort aus entlang  $\vec{x}$  nach *X*. Der Vektor  $\vec{ZX}$  $\frac{y}{1}$ :⊔<br>=  $\frac{1}{x}$   $\frac{1}{z}$ 

$$
\vec{x}' = \vec{z} + k \cdot (\vec{x} - \vec{z})
$$

Dazu äquivalent (wir subtrahieren  $\vec{z}$  auf beiden Seiten) ist die Gleichung:

 $(\vec{x}' - \vec{z}) = k \cdot (\vec{x} - \vec{z})$ 

Diese Gleichung beschreibt dabei die Möglichkeiten, um von *Z* nach *X*′ zu gelangen.

#### **7.3.1 Verkettung einer Translation mit einer zentrischen Streckung**

Führt man nach einer Translation eine zentrische Streckung durch, so kann diese Verknüpfung folgendermaßen symbolisiert werden:

Translation mit 
$$
\vec{v}
$$

\n $X \longrightarrow X'$ 

\n $\vec{x}' = \vec{x} + \vec{v}$ 

\nFurther,  $\vec{x}'' = \vec{z} + k \cdot (\vec{x}' - \vec{z})$ 

\nSuch Substitution von  $\vec{x}'$  durch  $\vec{x} + \vec{v}$  in der zweiten Gleichung erhält man die Abbildungs-

gleichung der Verkettung:

$$
\vec{x}'' = \vec{z} + k \cdot (\vec{x} + \vec{v} - \vec{z})
$$

$$
= k \cdot \vec{x} + k \cdot \vec{v} + z \cdot (1 - k)
$$

An dieser Gleichung lassen sich sofort die Sonderfälle abklären:

- Wenn  $k=1$  ist, dann wird die rechte Seite zu  $\vec{x} + \vec{v}$ , es resultiert eine Translation um  $\vec{v}$ .<br> **•** Let  $\vec{v}$  der Nullyelter, as expitt sich  $k$ ,  $\vec{v}$  +  $\vec{z}$  +  $\vec{z}$  +  $\vec{v}$  +  $(\vec{v}$  =  $\vec{v})$  and d
- Ist  $\vec{v}$  der Nullvektor, so ergibt sich  $k \cdot \vec{x} + \vec{z} k \cdot \vec{z} = \vec{z} + k \cdot (\vec{x} \vec{z})$  und damit die zentrische Streckung *S*(*Z*, *k*).
- Ist  $k = -1$ , so handelt es sich um eine Punktspiegelung und die Verkettung einer Translation mit einer Punktspiegelung ergibt eine Punktspiegelung.

Für den allgemeinen Fall vermuten wir, dass die Hintereinanderausführung einer Translation und einer zentrischen Streckung eine zentrische Streckung mit demselben Streckfaktor *k* aber neuem Zentrum *W* ist. Es ist hilfreich, sich diese Situation mit Hilfe eines dynamischen Geometriesystems darstellen zu lassen.

Wenn das Ergebnis tatsächlich eine Streckung mit dem Zentrum *W* ist, dann muss *W* Fixpunkt sein! Dies bedeutet für den Ortsvektor dieses Fixpunktes  $W: \vec{w}'' = \vec{w}$ . Wenn wir also nicht einen *x*-beliebigen Punkt *X*, sondern konkret diesen einen Fixpunkt *W* abbilden, dann lautet die hergeleitete Abbildungsgleichung

 $\vec{x}'' = k \cdot \vec{x} + k \cdot \vec{v} + \vec{z} \cdot (1 - k)$ 

für die Verknüpfung einer Translation mit einer zentrischen Streckung konkret:

 $\vec{w}'' = k \cdot \vec{w} + k \cdot \vec{v} + \vec{z} \cdot (1 - k)$ 

Wegen der Identität  $\vec{w}'' = \vec{w}$  können wir auch schreiben:

$$
\vec{w} = k \cdot \vec{w} + k \cdot \vec{v} + \vec{z} \cdot (1 - k)
$$
  

$$
\vec{w} - k \cdot \vec{w} = k \cdot \vec{v} + \vec{z} \cdot (1 - k)
$$
  

$$
\vec{w} \cdot (1 - k) = k \cdot \vec{v} + \vec{z} \cdot (1 - k)
$$
  

$$
\vec{w} = \frac{k \cdot \vec{v}}{(1 - k)} + \frac{\vec{z} \cdot (1 - k)}{(1 - k)}
$$
  

$$
\vec{w} = \vec{z} + \frac{k}{1 - k} \cdot \vec{v}
$$

Diese Gleichung stellt eine zentrische Streckung dar, da sie genau dieselbe Gestalt hat, wie die eingangs hergeleitete Gleichung einer zentrischen Streckung (Ortsvektor des Zentrums plus *j*-faches eines anderen Vektors).

Damit haben wir die Existenz von *W* nachgewiesen. Die obige Abbildungsgleichung  $\vec{x}'' = k \cdot \vec{x} + k \cdot \vec{v} + \vec{z} \cdot (1 - k)$  besitzt also für  $k \neq 1$  tatsächlich einen Fixpunkt. Den Sonderfall *k* = 1 haben wir schon diskutiert und da eine Dilatation höchstens einen Fixpunkt haben kann und es sich hierbei um eine zentrische Streckung handelt, ist das Ergebnis einer Verknüpfung einer Translation mit einer zentrischen Streckung im Allgemeinen wieder eine zentrische Streckung um ein anderes Zentrum *W*.

Aus der eben hergeleiteten Gleichung können wir zudem die Lage des neuen Zentrums *W* herleiten: *W* liegt auf der Geraden durch *Z* in Richtung des Verschiebungsvektors  $\vec{v}$  und ist von leiten: *W* liegt auf der Geraden durch *Z* in Richtung des Verschiebungsvektors  $\vec{v}$  und ist von

*Z* aus um den Faktor  $ZW = \frac{R}{1 + r} \cdot \vec{v}$  verschoben:  $\overrightarrow{ZW} = \frac{k}{1}$ 1− *k*  $\cdot \vec{v}$ 

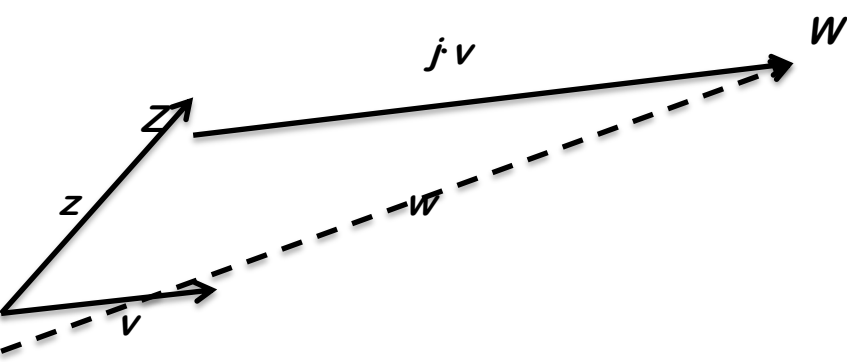

Bisher haben wir nachgewiesen, dass die Verknüpfung einer Translation mit einer Streckung einen Fixpunkt hat und wir können auch die Lage dieses Fixpunktes angeben. Eine Dilatation mit Fixpunkt ist aber notwendiger Weise eine zentrische Streckung. Dass es sich bei genau dieser zentrischen Streckung um eine solche um das Zentrum *W* mit dem Streckfaktor *k* handelt, müssen wir nun abschließend durch eine weitere Vektorrechnung absichern:

Für die vektorielle Darstellung einer zentrischen Streckung an *Z* mit dem Faktor *k* hatten wir auch die Gleichung

$$
(\vec{x}' - \vec{z}) = k \cdot (\vec{x} - \vec{z})
$$

$$
\vec{x}' = \vec{z} + k \cdot (\vec{x} - \vec{z})
$$

gefunden. Diese Gleichung beschreibt anschaulich die Wege, um vom Zentrum *Z* zum Bildpunkt *X*′ zu gelangen, z.B. steht auf der linken Seite:

dehe von *Z* aus entlang  $\vec{z}$  rückwärts nach *U* und von dort aus entlang  $\vec{x}'$  nach *X*<sup>*n*</sup>. Für unsere konkrete Abbildung mit dem Zentrum *W* und dem Bildpunkt *X*′′ lautet dieser Weg  $\vec{x}'' - \vec{w}$ . Diesen "Weg" von *W* nach *X*″ muss auch unsere zusammengesetzte Abbildung

 $\vec{x}'' = k \cdot \vec{x} + k \cdot \vec{v} + \vec{z} \cdot (1 - k)$  (eingangs hergeleitete Abbildungsgleichung)

an dem neuen Zentrum W

$$
\vec{w} = \vec{z} + \frac{k}{1 - k} \cdot \vec{v}
$$

leisten.

2. Gleichung nach  $\vec{z}$  auflösen

$$
\vec{z} = \vec{w} - \frac{k}{1 - k} \cdot \vec{v}
$$

und in die erste Gleichung einsetzen:

$$
\vec{x}'' = k \cdot \vec{x} + k \cdot \vec{v} + \left(\vec{w} - \frac{k}{1 - k} \cdot \vec{v}\right) \cdot (1 - k)
$$

Klammern miteinander multiplizieren:

$$
x'' = k \cdot \vec{x} + k \cdot \vec{v} + \vec{w} - k \cdot \vec{w} - \frac{k}{1 - k} \cdot \vec{v} + \frac{k^2}{1 - k} \cdot \vec{v}
$$

Umsortieren und  $\vec{w}$  faktorisieren:

$$
x'' = k \cdot \vec{x} + \vec{w}(1-k) + k \cdot \vec{v} - \frac{k}{1-k} \cdot \vec{v} + \frac{k^2}{1-k} \cdot \vec{v}
$$

*k* ⋅ v̄ faktorisieren:

$$
x'' = k \cdot \vec{x} + \vec{w}(1-k) + k \cdot \vec{v} \cdot \left(1 - \frac{1}{1-k} + \frac{k}{1-k}\right)
$$

Hauptnenner bilden:

$$
x'' = k \cdot \vec{x} + \vec{w}(1-k) + k \cdot \vec{v} \cdot \frac{1-k-1+k}{1-k}
$$

Der Bruch und damit der letzte Summand ergeben Null, es bleibt:

$$
x'' = k \cdot \vec{x} + \vec{w}(1 - k)
$$

Umformen:

$$
x'' = \vec{w} + k \cdot \vec{x} - k \cdot \vec{w}
$$

$$
x'' = \vec{w} + k \cdot (\vec{x} - \vec{w})
$$

$$
x'' - \vec{w} = k \cdot (\vec{x} - \vec{w})
$$

Dies ist aber genau eine zentrische Streckung an *W* mit dem Faktor *k*. Unsere Vermutung, dass es sich bei der Verkettung einer Translation mit einer Streckung um eine Streckung an einem neuen Zentrum *W* mit dem Streckfaktor k handelt, wurde somit letztendlich bewiesen!

#### **7.3.2 Verkettung einer zentrischen Streckung mit einer Translation**

Wir vertauschen die Reihenfolge der beiden Abbildungen:

Streckung  $S(Z, k)$  Translation mit v *X* → *X*′ → *X*′  $\vec{x}' = \vec{z} + k \cdot (\vec{x} - \vec{z})$   $\vec{x}'' = \vec{x}' + \vec{v}$ 

Die Abbildungsgleichung dieser Verkettung erhalten wir, wenn wir in der Gleichung für die **Translation** 

 $\vec{x}'' = \vec{x}' + \vec{v}$ 

den Vektor  $\vec{x}'$  durch die Abbildungsgleichung der zentrischen Streckung  $\vec{x}' = \vec{z} + k \cdot (\vec{x} - \vec{z})$ ersetzen. Wir erhalten:

$$
\vec{x}'' = \vec{z} + k \cdot (\vec{x} - \vec{z}) + \vec{v} = k \cdot (\vec{x} - \vec{z}) + \vec{z} + \vec{v} = k \cdot \vec{x} + \vec{z} - k \cdot \vec{z} + \vec{v}
$$

Faktorisieren von z liefert:  $\rightarrow$ 

$$
\vec{x}'' = k \cdot \vec{x} + \vec{z} \cdot (1 - k) + \vec{v}
$$

Schauen wir uns diese Verkettung wieder in einem dynamischen Geometrieprogramm an, so vermuten wir abermals, dass es sich um eine zentrische Streckung um ein (anderes) Zentrum *Y* und demselben Streckfaktor *k* handelt.

Wieder untersuchen wir zunächst, ob diese Abbildung einen Fixpunkt *Y* hat:

$$
\vec{y}'' = \vec{y} = k \cdot \vec{y} + \vec{z} \cdot (1 - k) + \vec{v}
$$
  

$$
\vec{y} - k \cdot \vec{y} = \vec{z} \cdot (1 - k) + \vec{v}
$$
  

$$
\vec{y} \cdot (1 - k) = \vec{z} \cdot (1 - k) + \vec{v}
$$

Daraus folgt schließlich:

$$
\vec{y} = \vec{z} + \frac{\vec{v}}{1 - k}
$$

$$
\vec{y} = \vec{z} + \vec{v} \cdot \frac{1}{1 - k}
$$

Wieder erhalten wir einen Fixpunkt *Y*, der von *Z* aus um den Faktor  $ZY = \frac{1}{1}$ .  $\vec{v}$  verschoben  $\overrightarrow{ZY} = \frac{1}{1}$ 1− *k*  $\cdot \vec{v}$ 

ist.

Um endgültig nachzuweisen, dass die Verknüpfung einer Streckung mit einer Translation tatsächlich eine Streckung an einem neuen Zentrum *Y* mit dem Faktor *k* ist, müssten wir nun *x*<sup>*x′′ − iii* machen, die entsprechende Gleichung aufstellen und so lange al-<br>wieder den Ansatz  $\vec{x}$ ′′ −  $\vec{y}$  machen, die entsprechende Gleichung aufstellen und so lange al-</sup> gebraisch umformen, bis wieder die Struktur der Gleichung einer zentrischen Streckung sichtbar wird. Diesen Fall sollten Sie vielleicht als Übung ausführen...

Das Ergebnis der Verkettung einer zentrischen Streckung und einer Translation ist wieder eine zentrische Streckung um den Faktor *k* – diesmal aber von einem anderen Zentrum aus! Die Verkettung von einer Translation mit einer zentrischen Streckung ist also im Allgemeinen nicht kommutativ!

#### **7.3.3 Verkettung zweier zentrischer Streckungen**

Verknüpft man eine zentrische Streckung mit einer zentrischen Streckung, so kann diese Verknüpfung folgendermaßen symbolisiert werden:

$$
X \xrightarrow{\text{Streckung } S_1(A,k)} X' \xrightarrow{\text{Streckung } S_2(B, m)} X'
$$
\n
$$
\overrightarrow{x'} - \overrightarrow{a} = k \cdot (\overrightarrow{x} - \overrightarrow{a}) \qquad \overrightarrow{x''} - \overrightarrow{b} = m \cdot (\overrightarrow{x'} - \overrightarrow{b})
$$

Für die Darstellung der Hintereinanderausführung müssen wir die linke Gleichung nach ! *x*′ auflösen und diese in die rechte Gleichung einsetzen:

 $\vec{x}$ <sup>''</sup> −  $\vec{b} = m \cdot ((k \cdot (\vec{x} - \vec{a}) + \vec{a}) - \vec{b})$ 

Wir multiplizieren zunächst mit m:

$$
\vec{x}'' - \vec{b} = m \cdot (k \cdot (\vec{x} - \vec{a}) + \vec{a}) - m \cdot \vec{b}
$$

bringen *b* auf die andere Seite:

$$
\vec{x}'' = m \cdot (k \cdot (\vec{x} - \vec{a}) + \vec{a}) + \vec{b} - m \cdot \vec{b}
$$

und klammern aus:

$$
\overrightarrow{x''} = m \cdot \left(k \cdot (\overrightarrow{x} - \overrightarrow{a}) + a\right) + (1 - m) \cdot \overrightarrow{b}
$$

Nochmals mit m multiplizieren:

$$
\vec{x}'' = m \cdot k \cdot \vec{x} - m \cdot k \cdot \vec{a} + m \cdot \vec{a} + (1 - m) \cdot \vec{b}
$$

Umsortieren und  $\vec{a}$  ausklammern:<br>  $\vec{a} = m \vec{b} + m \vec{a} + m \vec{b}$ 

$$
\vec{x}'' = m \cdot k \cdot \vec{x} + m \cdot \vec{a} - m \cdot k \cdot \vec{a} + (1 - m) \cdot \vec{b}
$$
  

$$
\vec{x}'' = m \cdot k \cdot \vec{x} + (m - m \cdot k) \cdot \vec{a} + (1 - m) \cdot \vec{b}
$$

Damit haben wir die Abbildungsgleichung für die Verknüpfung zweier zentrischer Streckungen erhalten.

Wir betrachten zunächst den **Sonderfall**, dass das Produkt beider Streckfaktoren 1 ist, also *m*∙*k* = 1. Dann vereinfacht sich die Abbildungsgleichung zu

$$
\vec{x}'' = \vec{x} + (m-1) \cdot \vec{a} + (1-m) \cdot \vec{b}
$$

beziehungsweise

$$
\vec{x}'' = \vec{x} - (1 - m) \cdot \vec{a} + (1 - m) \cdot \vec{b}
$$

Daraus folgt schließlich

$$
\vec{x}'' = \vec{x} + (1 - m) \cdot (\vec{b} - \vec{a})
$$

Dies bedeutet, dass der Punkt *X* in den Punkt *X*′′ durch Addition des Vektors

$$
\vec{v} = (1 - m) \cdot (\vec{b} - \vec{a})
$$

übergeht. Die Verknüpfung zweier zentrischer Streckungen mit *m*∙*k* = 1 ist also eine Translation.

Im allgemeinen Fall vermuten wir, dass auch die Verknüpfung zweier zentrischer Streckungen wiederum durch eine zentrische Streckung mit einem neuen Zentrum *C* und dem Streckfaktor *m*∙*k* ersetzt werden kann. Wenn *C* das neue Zentrum ist, dann ist es ein Fixpunkt, also muss *C* = *C*′′ gelten und aus der obigen Abbildungsgleichung für zwei zentrische Streckungen wird dann:  $\Rightarrow$ 

$$
\vec{c}'' = \vec{c} = m \cdot k \cdot \vec{c} + (m - m \cdot k) \cdot \vec{a} + (1 - m) \cdot \vec{b}
$$

Wir bringen den ersten Summanden auf die linke Seite und klammern im zweiten Summan-

den *m* aus:

$$
\vec{c} - m \cdot k \cdot \vec{c} = m \cdot (1 - k) \cdot \vec{a} + (1 - m) \cdot \vec{b}
$$

Nun wird auf der linken Seite *c* ausgeklammert

$$
\vec{c} \cdot (1 - m \cdot k) = m \cdot (1 - k) \cdot \vec{a} + (1 - m) \cdot \vec{b}
$$

und durch den Klammerausdruck dividiert:

$$
\vec{c} = \frac{m \cdot (1 - k) \cdot \vec{a} + (1 - m) \cdot \vec{b}}{(1 - m \cdot k)}
$$

$$
\vec{c} = \frac{m \cdot (1 - k) \cdot \vec{a}}{(1 - m \cdot k)} + \frac{(1 - m) \cdot \vec{b}}{(1 - m \cdot k)}
$$

Im Zähler des linken Bruchs wird mit *m* ausmultipliziert

$$
\vec{c} = \frac{(m-mk)\cdot \vec{a}}{(1-m\cdot k)} + \frac{(1-m)\cdot \vec{b}}{(1-m\cdot k)}
$$

und dann trickreich 1 subtrahiert und gleich wieder addiert:

$$
\vec{c} = \frac{(-1+m+1-mk)\cdot \vec{a}}{(1-m\cdot k)} + \frac{(1-m)\cdot \vec{b}}{(1-m\cdot k)}
$$

Nun wird der linke Zähler ausmultipliziert:

$$
\vec{c} = \frac{-\vec{a} + \vec{a}m + \vec{a} - mk\vec{a}}{(1 - m \cdot k)} + \frac{(1 - m) \cdot \vec{b}}{(1 - m \cdot k)}
$$

Etwas umsortieren und  $\vec{a}$  ausklammern:

$$
\vec{c} = \frac{\vec{a} - mk\vec{a} - \vec{a} + \vec{a}m}{(1 - m \cdot k)} + \frac{(1 - m) \cdot \vec{b}}{(1 - m \cdot k)}
$$

$$
\vec{c} = \frac{(1 - mk) \cdot \vec{a} - (1 - m) \cdot \vec{a}}{(1 - m \cdot k)} + \frac{(1 - m) \cdot \vec{b}}{(1 - m \cdot k)}
$$

Den ersten Bruch auftrennen und neu zusammenfassen:

$$
\vec{c} = \frac{(1-mk)\cdot\vec{a}}{(1-m\cdot k)} - \frac{(1-m)\cdot\vec{a}}{(1-m\cdot k)} + \frac{(1-m)\cdot\vec{b}}{(1-m\cdot k)}
$$

$$
\vec{c} = \vec{a} + \frac{(1-m)}{(1-m\cdot k)} \cdot (\vec{b} - \vec{a})
$$

Wenn also das Produkt *m*∙*k* ungleich 1 ist, dann besitzt die Verkettung genau einen Fixpunkt *C*, das Zentrum der Ersatzabbildung. *C* liegt dabei auf der Verbindungsgerade *AB* der beiden (alten) Zentren und es gilt:

$$
\overrightarrow{AC} = \frac{1-m}{1-m \cdot k} \cdot \overrightarrow{AB}
$$

Damit ist nachgewiesen, dass die Verknüpfung zweier Streckungen einen Fixpunkt hat, also selbst wieder eine zentrische Streckung ist.

Schließlich zeigen wir noch, dass die Verkettung zweier zentrischer Streckungen tatsächlich eine zentrische Streckung mit einem neuen Zentrum *C* und dem Faktor *m*∙*k* ist. Dazu greifen wir die oben hergeleitete Abbildungsgleichung

$$
\vec{x}'' = m \cdot k \cdot \vec{x} + (m - m \cdot k) \cdot \vec{a} + (1 - m) \cdot \vec{b}
$$

nochmals auf und formen diese mit Hilfe des eben generierten Ergebnisses (bzw. eines Zwischenschrittes)

$$
\vec{c} = \frac{m \cdot (1 - k) \cdot \vec{a} + (1 - m) \cdot \vec{b}}{(1 - m \cdot k)}
$$

weiter um. Wir bilden dazu die Differenz

$$
\vec{x}'' - \vec{c} = m \cdot k \cdot \vec{x} + (m - m \cdot k) \cdot \vec{a} + (1 - m) \cdot \vec{b} - \frac{m \cdot (1 - k) \cdot \vec{a} + (1 - m) \cdot \vec{b}}{(1 - m \cdot k)}
$$

klammern beim zweiten Summanden *m* aus:

$$
\vec{x}'' - \vec{c} = m \cdot k \cdot \vec{x} + m \cdot (1 - k) \cdot \vec{a} + (1 - m) \cdot \vec{b} - \frac{m \cdot (1 - k) \cdot \vec{a} + (1 - m) \cdot \vec{b}}{1 - m \cdot k}
$$

bringen rechts bis auf *mkx* alles auf den Bruchstrich:

$$
\vec{x}'' - \vec{c} = m \cdot k \cdot \vec{x} + \frac{(1 - mk) \cdot (m \cdot (1 - k) \cdot \vec{a} + (1 - m) \cdot \vec{b}) - m \cdot (1 - k) \cdot \vec{a} + (1 - m) \cdot \vec{b}}{1 - m \cdot k}
$$

extrahieren vorübergehend den Nenner:

$$
\vec{x}'' - \vec{c} = m \cdot k \cdot \vec{x} - \frac{1}{1 - m \cdot k} \cdot \left( \left( m \cdot k - 1 \right) \cdot \left( m \left( 1 - k \right) \vec{a} + \left( 1 - m \right) \vec{b} \right) + \left( m \left( 1 - k \right) \vec{a} \right) \vec{a} + \left( 1 - m \right) \vec{b} \right)
$$

Der Term  $(m(1-k)\vec{a} + (1-m)\vec{b})$  wird zuerst mit *mk* multipliziert, dann mit −1, schließlich tritt er noch einmal mit positivem Vorzeichen auf. Übrig bleibt:

$$
\vec{x}'' - \vec{c} = m \cdot k \cdot \vec{x} - \frac{1}{1 - m \cdot k} \cdot \left( \left( m \cdot k \right) \cdot \left( m \left( 1 - k \right) \vec{a} + \left( 1 - m \right) \vec{b} \right) \right)
$$

Zieht man den Bruchstrich wieder durch, so folgt:

$$
\vec{x}'' - \vec{c} = m \cdot k \cdot \vec{x} - (m \cdot k) \cdot \frac{(m(1-k)\vec{a} + (1-m)\vec{b})}{1 - m \cdot k}
$$

1− *m*⋅ *k*<br>Der blaue Ausdruck entspricht aber genau dem Vektor  $\vec{c}$ , so dass gilt: *x*″ −  $\vec{c}$  =  $m \cdot k \cdot \vec{x}$  −  $m \cdot k \cdot \vec{c}$ <br>*x″* −  $\vec{c}$  =  $m \cdot k \cdot \vec{x}$  −  $m \cdot k \cdot \vec{c}$ 

$$
\vec{x}'' - \vec{c} = m \cdot k \cdot \vec{x} - m \cdot k \cdot \vec{c}
$$

$$
\vec{x}'' - \vec{c} = m \cdot k \cdot (\vec{x} - \vec{c})
$$

Die letzte Gleichung macht deutlich, dass es sich tatsächlich um eine zentrische Streckung aus dem Zentrum *C* mit dem Faktor *m*∙*k* handelt.

Wann sind zwei zentrische Streckungen vertauschbar?

Für die Hintereinanderausführung *S*<sub>1</sub>(*A*, *k*) • *S*<sub>2</sub>(*B*, *m*) haben wir weiter oben die Abbildungsgleichung

$$
\vec{c} = \frac{m \cdot (1 - k) \cdot \vec{a} + (1 - m) \cdot \vec{b}}{(1 - m \cdot k)}
$$

gefunden. Für die Hintereinanderausführung *S*2(*B*, *m*) ⃘*S*1(*A*, *k*) gilt auf jeden Fall, dass auch dies eine zentrische Streckung mit einem (neuen Zentrum) *D* ist. Die zugehörige Abbildungsgleichung erhalten wir einfach durch Vertauschen von *A*, *B*, *m* und *k*:

$$
\vec{d} = \frac{k \cdot (1-m) \cdot \vec{b} + (1-k) \cdot \vec{a}}{(1-m \cdot k)}
$$

Wenn nun die Hintereinanderausführung zweier zentrischer Streckungen kommutativ ist, wenn nun die Timeremanderausfum und<br>dann muss natürlich  $\vec{c} = \vec{d}$  gelten, also:

*b*

$$
m \cdot (1-k) \cdot \vec{a} + (1-m) \cdot \vec{b} = k \cdot (1-m) \cdot \vec{b} + (1-k) \cdot \vec{a}
$$

Sortieren:

$$
m \cdot (1 - k) \cdot \vec{a} - (1 - k) \cdot \vec{a} = k \cdot (1 - m) \cdot \vec{b} - (1 - m) \cdot \vec{b}
$$

und weiter umformen ( $\vec{a}$  ausklammern, mit  $-1$  multiplizieren, ...) |<br>|-

$$
(m \cdot (1 - k) - (1 - k)) \cdot \vec{a} = (k \cdot (1 - m) - (1 - m)) \cdot (m - mk - 1 + k) \cdot \vec{a} = (k - km - 1 + m) \cdot \vec{b}
$$
  
\n
$$
(mk - m - k + 1) \cdot \vec{a} = (mk - m - k + 1) \cdot \vec{b}
$$
  
\n
$$
(m - 1) \cdot (k - 1) \cdot \vec{a} = (m - 1) \cdot (k - 1) \cdot \vec{b}
$$

Diese Gleichung ist genau dann erfüllt, wenn einer der folgenden Fälle vorliegt:

- *k* = 1 ... wenn die erste Streckung die Identität ist
- *m* = 1 ... wenn die zweite Streckung die Identität ist :<br>→ |<br>|-
- $a = b$  ... wenn die beiden Streckzentren identisch sind = *b*

Somit sind zwei echte zentrische Streckungen nur dann kommutativ bezüglich ihrer Hintereinanderausführung, wenn sie dasselbe Streckzentrum haben.

# 7.4 Rechnerische Durchführung von Dilatationen

Die oben hergeleiteten Abbildungsgleichungen leisten gute Dienste für die rechnerische Bestimmung des Ergebnisses von zentrischen Streckungen und Translationen sowie deren Verknüpfungen.

# **7.4.1 Translation**

Für die Translation hatten wir die nachfolgende einfache Abbildungsgleichung gefunden:

$$
\vec{x}' = \vec{x} + \vec{v}
$$

Schreibt man die beteiligten Vektoren als Spaltenvektoren und legt fest:

$$
\vec{x} = \begin{bmatrix} x \\ y \end{bmatrix}; \quad \vec{v} = \begin{bmatrix} v_x \\ v_y \end{bmatrix}
$$

so gilt:

$$
\left[\begin{array}{c} x' \\ y' \end{array}\right] = \left[\begin{array}{c} x \\ y \end{array}\right] + \left[\begin{array}{c} v_x \\ v_y \end{array}\right]
$$

Die Koordinaten des Bildpunktes können somit durch die komponentenweise Addition der Koordinaten von Urbildpunkt und Verschiebungsvektor ermittelt werden.

## **7.4.2 Zentrische Streckung**

Die Gleichung für eine zentrische Streckung an  $\vec{z} = \begin{bmatrix} z_x \\ z_y \end{bmatrix}$  mit dem Streckfaktor *k* lautet *zy*  $\mathsf I$ ⎣  $\mathsf I$  $\mathsf{I}$  $\overline{\phantom{a}}$  $\overline{\phantom{a}}$ ⎥  $\overline{\phantom{a}}$ 

$$
\vec{x}' = \vec{z} + k \cdot (\vec{x} - \vec{z})
$$

entsprechend:

$$
\begin{bmatrix} x' \\ y' \end{bmatrix} = \begin{bmatrix} z_x \\ z_y \end{bmatrix} + k \cdot \left( \begin{bmatrix} x \\ y \end{bmatrix} - \begin{bmatrix} z_x \\ z_y \end{bmatrix} \right)
$$

Wir rechnen ein Beispiel: *Z* sei  $\begin{bmatrix} 1 \\ 1 \end{bmatrix}$ , *k* sei 3 und der abzubildende Punkt sei  $\begin{bmatrix} 1 \\ 1 \end{bmatrix}$ . Dann setzen wir an: 2 4  $\mathsf{I}$ ⎣  $\begin{vmatrix} 2 \\ 4 \end{vmatrix}$ ⎦  $\left| \int_{0}^{1} k \operatorname{sei} 3$  und der abzubildende Punkt sei  $\left| \begin{array}{c} 4 \\ 1 \end{array} \right|$  $\mathsf I$ ⎣  $\begin{pmatrix} 4 \\ 1 \end{pmatrix}$  $\overline{\phantom{a}}$ ⎥

$$
\left[\begin{array}{c} x' \\ y' \end{array}\right] = \left[\begin{array}{c} 2 \\ 4 \end{array}\right] + 3 \cdot \left(\left[\begin{array}{c} 4 \\ 1 \end{array}\right] - \left[\begin{array}{c} 2 \\ 4 \end{array}\right]\right)
$$

und erhalten

$$
\begin{bmatrix} x' \\ y' \end{bmatrix} = \begin{bmatrix} 2 \\ 4 \end{bmatrix} + 3 \begin{bmatrix} 2 \\ -3 \end{bmatrix}
$$

$$
\begin{bmatrix} x' \\ y' \end{bmatrix} = \begin{bmatrix} 2 \\ 4 \end{bmatrix} + \begin{bmatrix} 6 \\ -9 \end{bmatrix}
$$

$$
\begin{bmatrix} x' \\ y' \end{bmatrix} = \begin{bmatrix} 8 \\ -5 \end{bmatrix}
$$

Der Bildpunkt hat somit die Koordinaten [8, –5].

#### **7.4.3 Translation und zentrische Streckung**

Verknüpft man eine Translation mit einer zentrischen Streckung, so wird dies durch die Abbildungsgleichung

$$
\vec{x}' = k \cdot \vec{x} + k \cdot \vec{v} + \vec{z} \cdot (1 - k)
$$

ausgedrückt, also

$$
\begin{bmatrix} x' \\ y' \end{bmatrix} = k \cdot \begin{bmatrix} x \\ y \end{bmatrix} + k \cdot \begin{bmatrix} v_x \\ v_y \end{bmatrix} + \begin{bmatrix} z_x \\ z_y \end{bmatrix} \cdot (1 - k)
$$

Was ergibt die Translation des Punktes *P* = [4, 1] um den Vektor [1, 5] verknüpft mit der zentrischen Streckung an *Z* = [2, 4] mit dem Streckfaktor *k* = 3?

$$
\left[\begin{array}{c} x' \\ y' \end{array}\right] = 3 \cdot \left[\begin{array}{c} 4 \\ 1 \end{array}\right] + 3 \cdot \left[\begin{array}{c} 1 \\ 5 \end{array}\right] + \left[\begin{array}{c} 2 \\ 4 \end{array}\right] \cdot (1 - 3) = \left[\begin{array}{c} 11 \\ 10 \end{array}\right]
$$

#### **7.4.4 Zentrische Streckung mit Translation**

Hierfür hatten wir die Gleichung

$$
\vec{x}' = k \cdot \vec{x} + \vec{z} \cdot (1 - k) + \vec{v}
$$

gefunden oder eben

$$
\begin{bmatrix} x' \\ y' \end{bmatrix} = k \cdot \begin{bmatrix} x \\ y \end{bmatrix} + \begin{bmatrix} z_x \\ z_y \end{bmatrix} \cdot (1-k) + \begin{bmatrix} v_x \\ v_y \end{bmatrix}
$$

Wir rechnen damit das selbe Beispiel:

$$
\left[\begin{array}{c} x' \\ y' \end{array}\right] = 3 \cdot \left[\begin{array}{c} 4 \\ 1 \end{array}\right] + \left[\begin{array}{c} 2 \\ 4 \end{array}\right] \cdot (1-3) + \left[\begin{array}{c} 1 \\ 5 \end{array}\right] = \left[\begin{array}{c} 9 \\ 0 \end{array}\right]
$$

#### **7.4.5 Zentrische Streckung mit zentrischer Streckung**

Die Abbildungsgleichung lautet:

$$
\vec{x}' = k_2 \cdot k_1 \cdot \vec{x} + (k_2 - k_2 \cdot k_1) \cdot \vec{z}_1 + (1 - k_2) \cdot \vec{z}_2
$$

oder entsprechend

$$
\begin{bmatrix} x' \\ y' \end{bmatrix} = k_2 \cdot k_1 \cdot \begin{bmatrix} x \\ y \end{bmatrix} + (k_2 - k_2 \cdot k_1) \cdot \begin{bmatrix} z_{1x} \\ z_{1y} \end{bmatrix} + (1 - k_2) \cdot \begin{bmatrix} z_{2x} \\ z_{2y} \end{bmatrix}
$$

Wir wählen  $Z_2 = [-1, 5]$  und  $k_2 = -2$  und rechnen mit den sonstigen Werten von oben:

$$
\begin{bmatrix} x' \\ y' \end{bmatrix} = (-2) \cdot 3 \cdot \begin{bmatrix} 4 \\ 1 \end{bmatrix} + ((-2) - (-2) \cdot 3) \cdot \begin{bmatrix} 2 \\ 4 \end{bmatrix} + (1 - (-2)) \cdot \begin{bmatrix} -1 \\ 5 \end{bmatrix} = \begin{bmatrix} -19 \\ 25 \end{bmatrix}
$$

#### **7.4.6 Zentrische Streckung aus zugeordneten Punktepaaren bestimmen.**

Aus der Gleichung für die zentrische Streckung

$$
\left[\begin{array}{c} x' \\ y' \end{array}\right] = \left[\begin{array}{c} z_x \\ z_y \end{array}\right] + k \cdot \left(\left[\begin{array}{c} x \\ y \end{array}\right] - \left[\begin{array}{c} z_x \\ z_y \end{array}\right]\right)
$$

kann man umgekehrt aus zwei Paaren zugeordneter Punkte die Parameter der zentrischen Streckung (Zentrum *Z* und Streckfaktor *k*) bestimmen:

Es seien durch die zentrische Streckung an *Z* mit *k* der Punkt *P*<sup>1</sup> auf den Punkt *P*1′ und der Punkt *P*<sup>2</sup> auf den Punkt *P*2′ abgebildet worden. Dann gibt es aufgrund der eben zitierten Gleichung genau 4 lineare Gleichungen

$$
P_1'_{x} = Z_x + k \cdot (P_{1x} - Z_x)
$$
  
\n
$$
P_1'_{y} = Z_y + k \cdot (P_{1y} - Z_y)
$$
  
\n
$$
P_2'_{x} = Z_x + k \cdot (P_{2x} - Z_x)
$$
  
\n
$$
P_2'_{y} = Z_y + k \cdot (P_{2y} - Z_y),
$$

aus denen sich *Z* und *k* ermitteln lassen.

Seien  $P_1 = [-2, 5]$  und  $P_1' = [1, 8]$  ein zugeordnetes Punktepaar sowie  $P_2 = [-1, 2]$  und  $P_2' = [3, 2]$  ein ebensolches, so erhalten wir die Gleichungen

$$
1 = Z_x + k \cdot (-2 - Z_x)
$$
  
\n
$$
8 = Z_y + k \cdot (5 - Z_y)
$$
  
\n
$$
3 = Z_x + k \cdot (-1 - Z_x)
$$
  
\n
$$
2 = Z_y + k \cdot (2 - Z_y).
$$

Als Lösung erhalten wir  $Z_x = -5$ ,  $Z_y = 2$  und  $k = 2$ 

Voraussetzung ist natürlich, dass die beiden Urbild- und die beiden Bildpunkte auf zueinander parallelen Geraden liegen!

#### 7.5 Allgemeine Ähnlichkeitsabbildungen

Die bekannteste und wichtigste Ähnlichkeitsabbildung ist die zentrische Streckung. Man erhält weitere Ähnlichkeitsabbildungen, wenn man eine zentrische Streckung mit irgendeiner Kongruenzabbildung verkettet. Wichtige Typen sind die beiden nachfolgend genannten.

#### **7.5.1 Drehstreckung oder Streckdrehung**

Verkettet man eine zentrische Streckung (*S*, *k*) mit einer Drehung *D*(*S*, *α*) an ein und demselben Zentrum *S*, so erhält man eine Drehstreckung oder Streckdrehung.

#### **7.5.2 Klappstreckung oder Streckspiegelung**

Verkettet man eine zentrische Streckung (*S*, *k*) mit einer Achsenspiegelung an *g*, wobei das Streckzentrum *S* auf *g* liegt, so erhält man eine Klappstreckung oder Streckspiegelung.

#### **7.5.3 Typisierung von allgemeinen Ähnlichkeitsabbildungen**

Die Menge aller Ähnlichkeitsabbildungen bildet bezüglich der Hintereinanderausführung ebenfalls eine Gruppe. Dabei gibt es genau vier Typen von Ähnlichkeitsabbildungen, nämlich die gleichsinnigen Ähnlichkeiten ...

- ... Translation
- ... Drehstreckung (Sonderfälle: reine Drehung und reine Streckung)

und die ungleichsinnigen Ähnlichkeiten ...

- ... Klappstreckung (Sonderfall: reine Achsenspiegelung)
- ... Gleitspiegelung.

Bereits weiter oben hatten wir angesprochen, dass zwei ebene Figuren (Dreiecke) genau dann kongruent sind, wenn sie durch eine Abfolge von Kongruenzabbildungen aufeinander abgebildet werden können. Da dieser Nachweis im Einzelfall immer aufwändig zu führen ist, hat man aus den Eigenschaften von Kongruenzen die Kongruenzsätze (für Dreiecke) deduziert, anhand derer dann die Kongruenz zweier Dreiecke einfacher nachgewiesen werden kann.

Ebenso kann man nun sagen, dass zwei Figuren (Dreiecke) genau dann ähnlich zueinander sind, wenn sie durch eine Abfolge von Ähnlichkeitsabbildungen aufeinander abgebildet werden können. Es leuchtet ein, dass dafür die zentrischen Streckungen allein nicht ausreichend sind, man muss dafür auch noch die Kongruenzabbildungen und damit die o.g. Typen von Ähnlichkeitsabbildungen zulassen. (Formal gesprochen: Die Hintereinanderausführung von zentrischen Streckungen ist nicht abgeschlossen.)

Letztlich ist es aber auch hier wieder so, dass es sehr aufwändig ist, den Nachweis der Ähnlichkeit über Ähnlichkeitsabbildungen zu führen, man formuliert deshalb die bekannten Ähnlichkeitssätze.

## 7.6 Berechnung von Ähnlichkeitsabbildungen

Allgemeine Ähnlichkeitsabbildungen können über die Abbildungsgleichung

$$
\overrightarrow{X} = m \cdot A \overrightarrow{X} + \overrightarrow{b}
$$

berechnet werden, wobei die sogenannte *Abbildungsmatrix A* eine *orthogonale* Matrix ist. Verdeutlichen Sie sich diese Gleichung, indem Sie eine beliebige Figur in ein schwarzes Koordinatensystem einzeichnen.

Dann zeichnen Sie auf dasselbe Blatt ein weiteres kartesisches Koordinatensystem in Rot, dessen Ursprung aus dem Ursprung des schwarzen Systems um den Vektor *b* verschoben ist. Außerdem wählen Sie eine andere Einheit auf den Achsen des roten Systems, beispielsweise verdoppeln oder verdreifachen oder ver-*m*-fachen Sie diese im Vergleich zum schwarzen System. Wichtig ist nur, dass die Einheit denselben Betrag auf beiden Achsen hat! Das rote System kann – solange seine Achsen senkrecht aufeinander stehen – gegenüber dem schwarzen System auch um seinen Ursprung gedreht sein.

Nun tragen Sie die im schwarzen System gezeichnete Figur über deren Koordinaten in das rote System ein. Die rote Figur ist dann durch eine Ähnlichkeitsabbildung aus der schwarzen Figur entstanden.

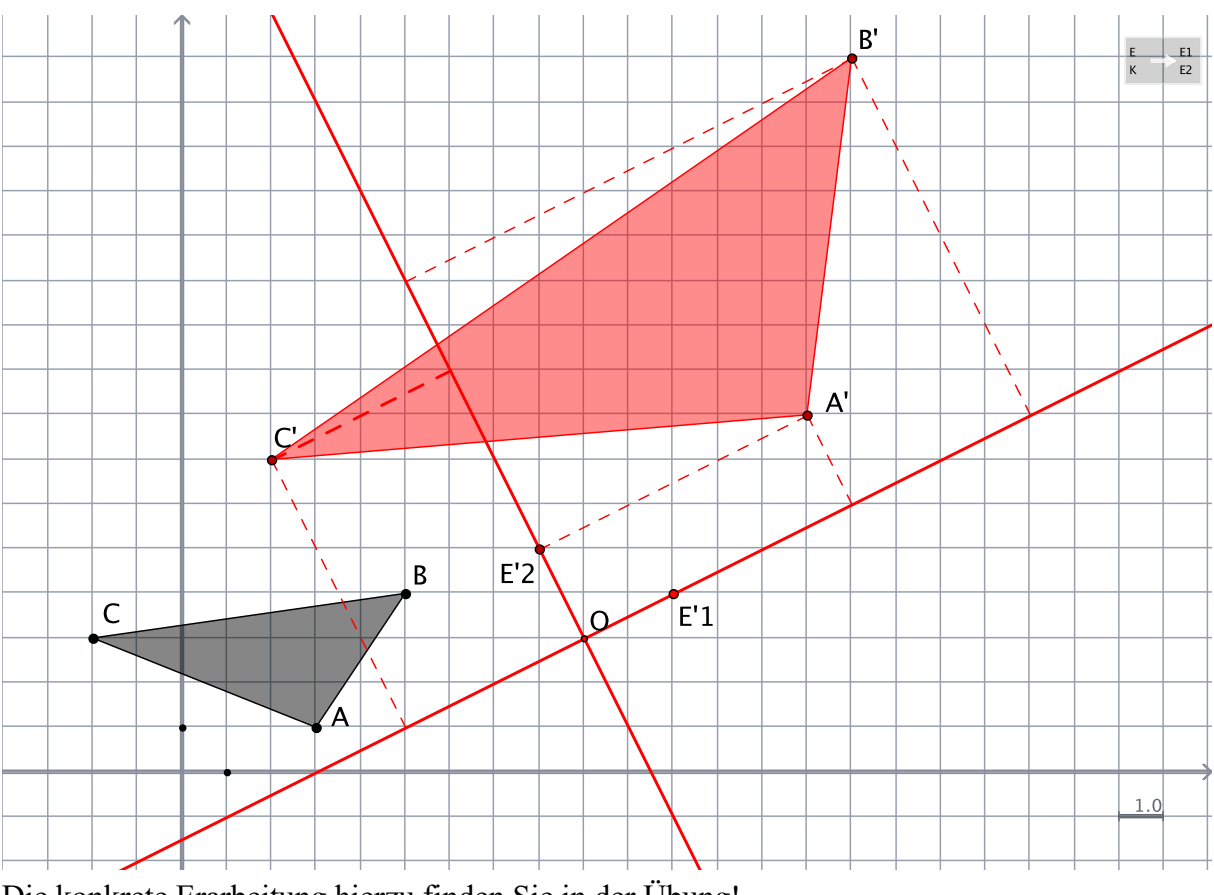

Die konkrete Erarbeitung hierzu finden Sie in der Übung!

# 8 Affine Geometrie

Wenn wir seither immer von "der Ebene" gesprochen haben, so war damit immer die affine Ebene gemeint. Alle Punkte, die man in einem kartesischen Koordinatensystem erfassen kann, gehören beispielsweise zur affinen Ebene. In ihr gelten die beiden folgenden Axiome:

A1: Zu zwei beliebigen Punkten existiert stets eindeutig eine Verbindungsgerade.

A2: Zu jeder Geraden *g* und jedem nicht auf ihr liegenden Punkt *P* gibt es genau eine Parallele zu *g* durch *P*.

# 8.1 Affine Abbildungen

Zur Untersuchung affiner Abbildungen stellen wir uns zwei affine Ebenen vor, die nicht parallel zueinander liegen, sondern sich entlang einer Geraden a schneiden. Die Punkte der Originalebene  $\varepsilon$  werden dabei durch eine Parallelprojektion mit der Projektionsrichtung  $\vec{p}$  auf die Punkte der Bildebene ε′ abgebildet. Am besten stellen wir uns zunächst eine vertikale (grüne) Originalebene und eine horizontale (blaue) Bildebene vor:

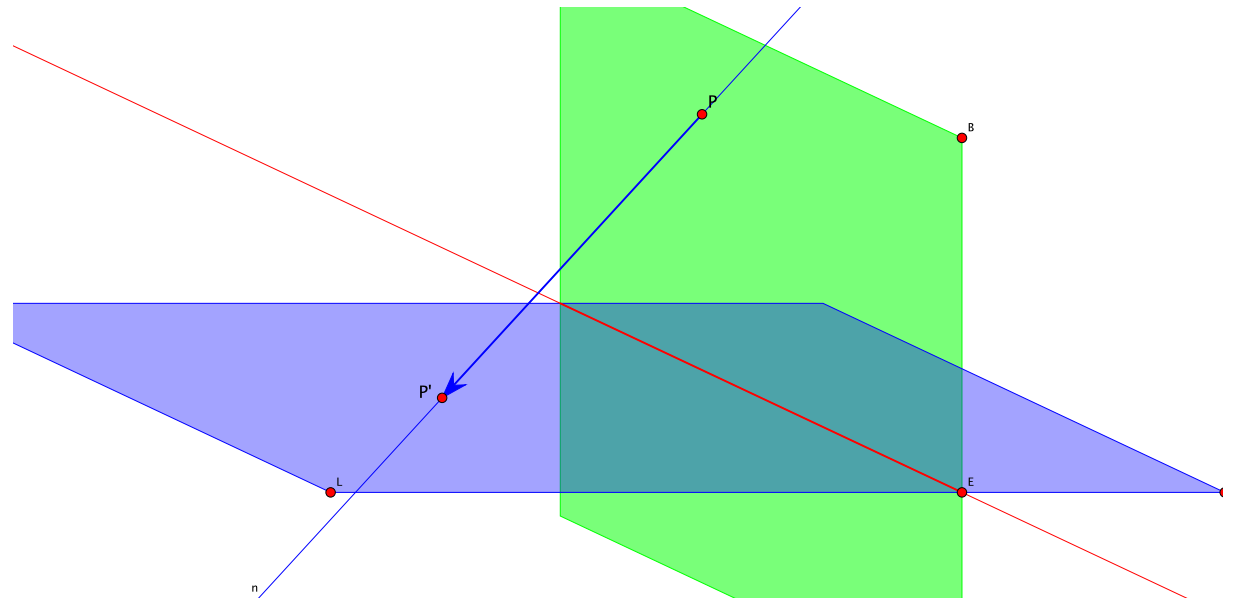

Gegeben ist darin die Parallelprojektion  $\vec{p}$ , welche den Punkt *P* auf sein Bild *P'* abbildet. Jeder weitere Punkt aus der Originalebene kann nun abgebildet werden, indem man durch ihn eine Parallele zur Abbildungsrichtung legt und den Schnittpunkt dieser Parallelen mit der Bildebene feststellt. Für die nachfolgenden Aufgaben ist die Überlegung hilfreich, welche Eigenschaft die Schnittgerade der beiden Ebenen hat!

Bereits aus der Abbildungsvorschrift wird klar, dass man damit nicht nur zu jedem Punkt in der Originalebene eindeutig einen Bildpunkt finden kann, sondern auch umgekehrt zu jedem Bildpunkt sein zugehöriges Original. Die definierte Abbildung ist also **bijektiv**.

Weiter kann man sich leicht klarmachen, dass es sich um eine **Kollineation** handelt, da eine Gerade auf eine Gerade abgebildet wird. Denkt man sich nämlich durch jeden Punkt einer Urbildgeraden eine Projektionsgerade verlaufend, so bilden diese Projektionsgeraden eine (Projektions-)Ebene, welche die Bildebene in einer Geraden schneidet.

Daraus folgt sofort, dass die Abbildung auch **parallelentreu** ist: Da die Projektionsebenen zweier paralleler Geraden parallel zueinander liegen, schneiden sie die Bildebene ebenfalls in zwei parallelen Geraden. Außerdem können sich die Bilder zweier paralleler Geraden nicht schneiden, weil sonst der Schnittpunkt das Bild zweier verschiedener Punkte in der Urbildebene wäre. Dies aber würde gegen die Bijektivität verstoßen!

Aus der letzten Konstruktionsaufgabe mit äquidistanten Punkten folgt im Zusammenhang mit dem Projektionssatz sofort, dass die Abbildung **teilverhältnistreu** ist.

Die Parallelprojektion einer affinen Ebene auf eine zweite affine Ebene mit einer zu keiner Ebene parallelen Projektionsrichtung ist eine bijektive, geradentreue, parallelentreue und teilverhältnistreue Abbildung.

**Eine bijektive, geradentreue, parallelentreue und teilverhältnistreue Abbildung** (von einer affinen Ebene auf eine andere affine Ebene oder von einer affinen Ebene auf sich selbst) **nennen wir eine affine Abbildung oder kurz Affinität.**

Aus dieser Definition einer affinen Abbildung wird sofort deutlich, dass die Ähnlichkeitsabbildungen in den affinen Abbildungen enthalten sind und weiter die Kongruenzabbildungen eine Teilmenge der Ähnlichkeitsabbildungen sind. Es liegt also eine hierarchische Einteilung der Abbildungen vor.

# 8.2 Achsenaffinitäten

Mit den gefundenen Eigenschaften einer affinen Abbildung können wir uns von dem verwendeten räumlichen Modell einer affinen Abbildung lösen und eine Affinität als Abbildung einer Ebene auf sich interpretieren. Beispielsweise können wir die in unserer Herleitung verwendeten senkrecht aufeinander stehenden Ebenen um die gemeinsame Schnittachse *a* so drehen, dass sie schließlich aufeinander zu liegen kommen. Behält man trotzdem die vorherige Schnittachse als Fixgerade bei, so erhält man eine sogenannte Achsenaffinität. Diese spielt bei den Affinitäten dieselbe grundlegende Rolle wie die Achsenspiegelung bei den Kongruenzabbildungen.

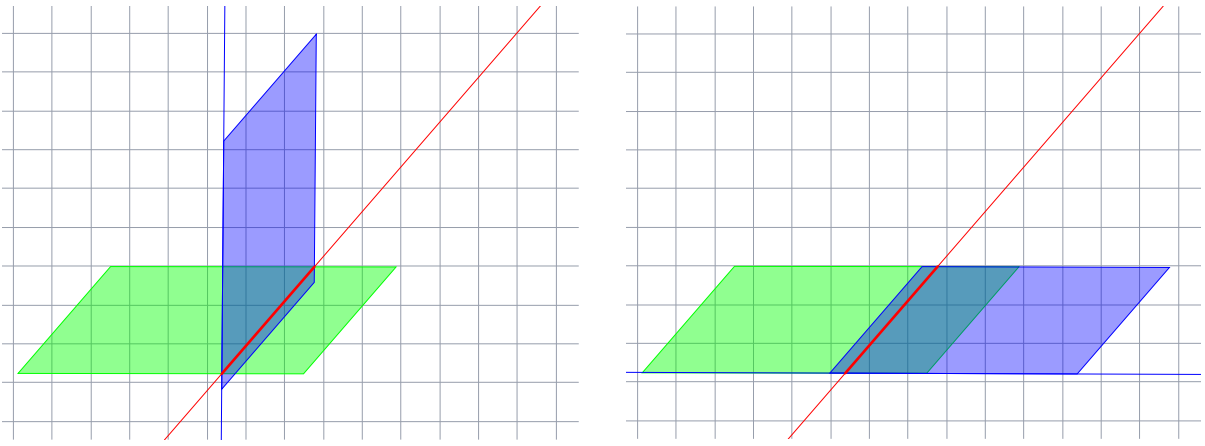

Eine wesentliche Eigenschaft einer Achsenaffinität ist, dass sämtliche Spurgeraden zueinander parallel und Fixgeraden sind.

Für den Nachweis müssen wir zwei Fälle unterscheiden:

### **8.2.1 Schiefe Achsenaffinität**

### **1.** Es gibt eine Spurgerade  $g = PP'$ , welche die Achse *a* im Punkt *S* schneidet

Da der Punkt *S* auf der Achse liegt, ist *S* Fixpunkt, also *S* = *S*′.

Damit liegen vier Punkte *P*, *S*, *S*′ und *P*′ auf *g*.

Da die Bildgerade *g*′ durch *P*′ und *S*′ verläuft, muss *g* = *g*′ sein, diese Spurgerade ist also eine Fixgerade.

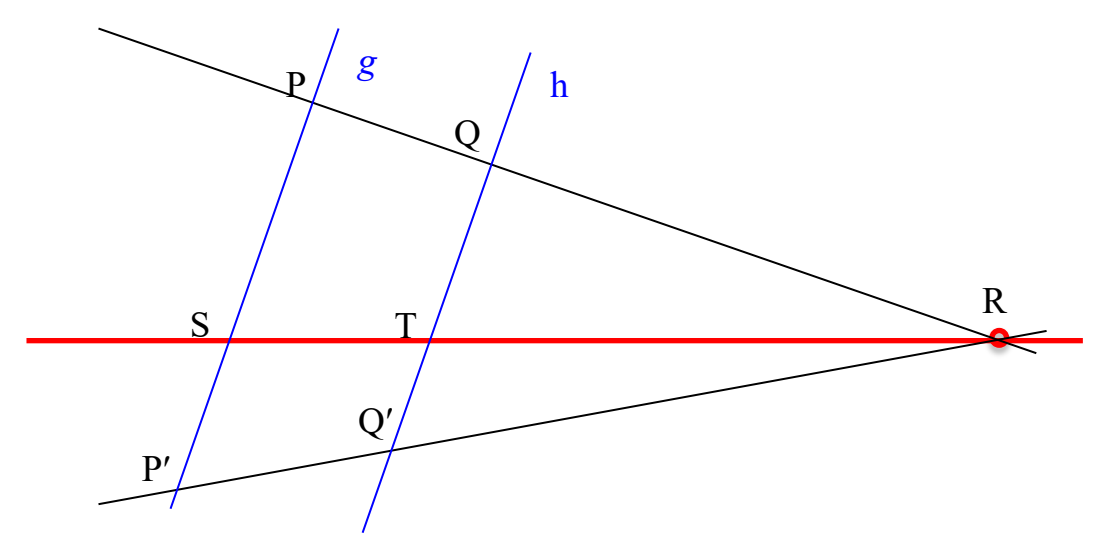

Für jeden weiteren Punkt *Q* können wir eine Parallele *h* zu *g* = *g*′ zeichnen.

Diese Parallele *h* schneide *a* in *T* und – da *T* fix ist – gleichzeitig auch in *T* ′.

Da *h* parallel zu *g* ist, muss *h*′ parallel zu *g*′ und damit zu *g* sein, also sind *h* und *h*′ auch parallel zueinander.

Da *h'* durch *T'* und *h* durch *T* verläuft und  $T = T'$  ist, muss auch  $h = h'$  sein, *h* ist also eine Fixgerade.

Da *Q* auf *h* liegt, muss *Q*′ auf *h*′ liegen. Da *h* = *h*′ ist, muss *h* Spurgerade sein.

Daraus folgt letztlich, dass alle Spurgeraden zueinander parallel und Fixgeraden sind! Diese Spurgeraden schließen mit der Achse *a* alle denselben Winkel ein.

Weiter folgt aus der obigen Zeichnung nach dem 2. Strahlensatz:

$$
\frac{Q'T}{Q'R} = \frac{P'S}{P'R} \quad \text{und} \quad \frac{QT}{QR} = \frac{PS}{PR}
$$
  

$$
Q'T = P'S \cdot \frac{Q'R}{P'R} \quad \text{und} \quad QT = PS \cdot \frac{QR}{PR}
$$

Quotientenbildung liefert:

$$
\frac{Q'T}{QT} = \frac{P'S \cdot \frac{Q'R}{P'R}}{PS \cdot \frac{QR}{PR}}
$$

Nach dem 1. Strahlensatz ist  $\frac{Q'R}{P'R} = \frac{QR}{PR}$ , also folgt schließlich:

$$
\frac{Q'T}{QT} = \frac{P'S}{PS}
$$

Wir fassen diese Erkenntnisse zusammen:

In der Ebene liegt eine **schiefe Achsenaffinität** vor, wenn eine Fixpunktgerade *a* existiert und jeder Punkt *P* außerhalb der Fixpunktgeraden a einen Bildpunkt *P*′ derart erhält, dass...

- $\therefore$  *PP'* und *a* einen konstanten Winkel  $\alpha \neq 0$  einschließen und
- $\therefore$   $\frac{P^{\prime}S}{P^{\prime}S}$  einen konstanten Wert *q*  $\neq$  0 hat (mit *S* $\in$ *PP'* $\cap$ a); *q* ist negativ, falls *S* zwischen *P PS*

und *P*′ liegt, sonst positiv.

Diese schiefe Achsenaffinität besitzt zwei bekannte Sonderfälle:

- a) Die Spurgeraden verlaufen senkrecht zur Achse *a*, dann spricht man von einer *senkrechten (orthogonalen) Achsenaffinität*.
- b) Die Achse *a* halbiert die Strecke zwischen Urbild- und Bildpunkt. Dies nennt man eine *Schrägspiegelung*.
- c) Fasst man beide Sonderfälle zusammen, so erhält man eine *Achsenspiegelung*.

Wir hatten die affine Abbildung insgesamt und die schiefe Achsenaffinität noch nicht explizit auf die Winkel(maß)treue untersucht. Es wird leicht einsichtig, dass eine Affinität im Allgemeinen nicht winkeltreu ist:

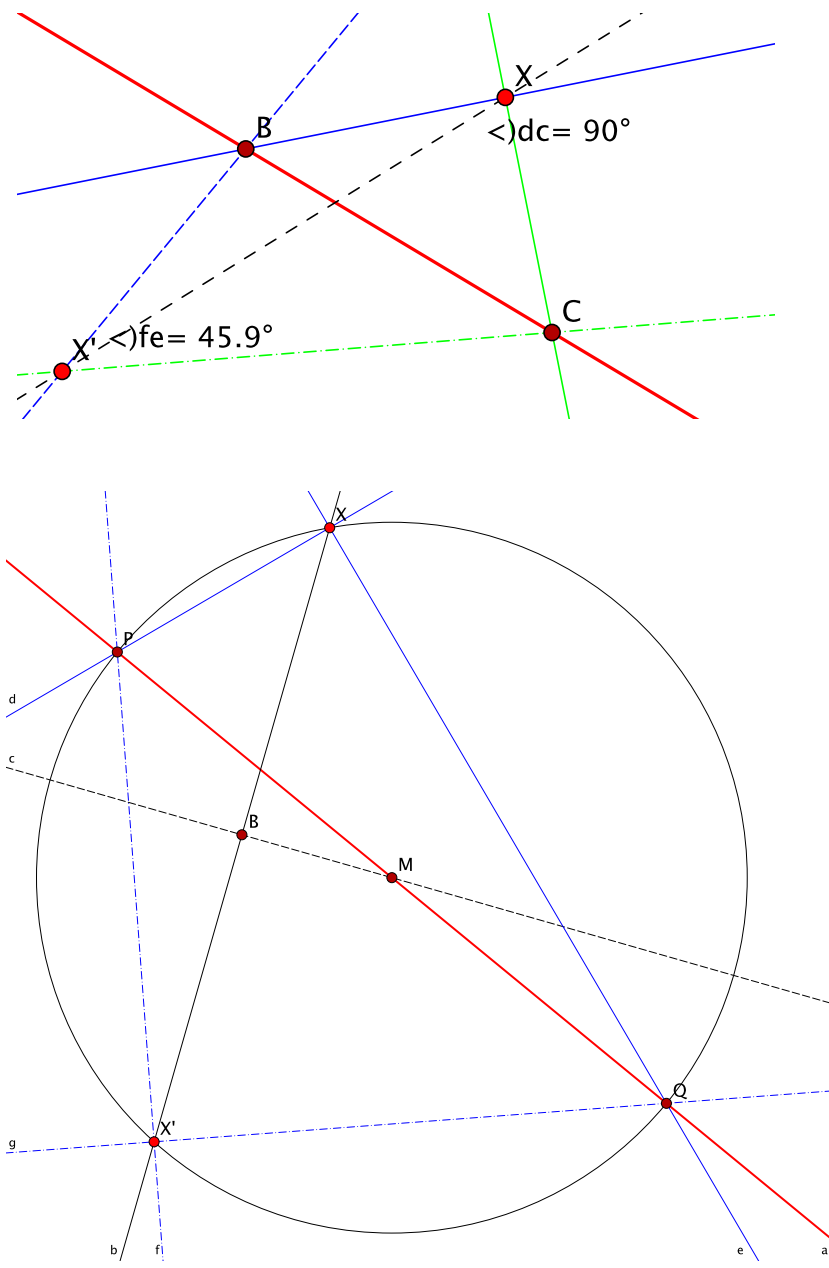

Trotzdem gibt es durch jeden Punkt genau ein Paar senkrechter Geraden, deren Bilder ebenfalls wieder senkrecht sind!

Dies lässt sich einfach beweisen. Dazu schneiden wir die Mittelsenkrechte der Spurgeraden *XX*′ mit der Achse *a* und erhalten den Mittelpunkt des Kreises, der durch *X* und *X*′ verläuft. Dieser Kreis schneidet die Achse *a* in den Punkten *P* und *Q*. Die Geraden *XP* und *XQ* stehen senkrecht aufeinander (Satz des Thales), ebenso die Bilder *X*′*P* und *X*′*Q*.

#### **8.2.2 Scherung**

### **2. Alle Spurgeraden** *PP***′ sind parallel zur Achse** *a*

Wenn wir annehmen, dass eine Spurgerade *g* = *PP'* parallel zur Achse verläuft und eine andere Spurgerade *h* = *QQ*′ die Achse schneidet, so folgt aus dem zweiten Umstand und aus dem eben betrachteten Fall 1, dass dann alle weiteren Spurgeraden parallel zu *h* sein müssten. Wenn aber *h* die Achse schneidet, dann kann es keine andere Spurgerade *g* geben, welche zur Achse parallel ist. Dieser Widerspruch lässt sich nur aufheben, wenn wir annehmen, dass alle Spurgeraden parallel zur Achse *a* sind.

Bei gegebenen *P* und *P*′ lässt sich dann das Bild jeden weiteren Punktes auf die gezeigte Art und Weise konstruieren:

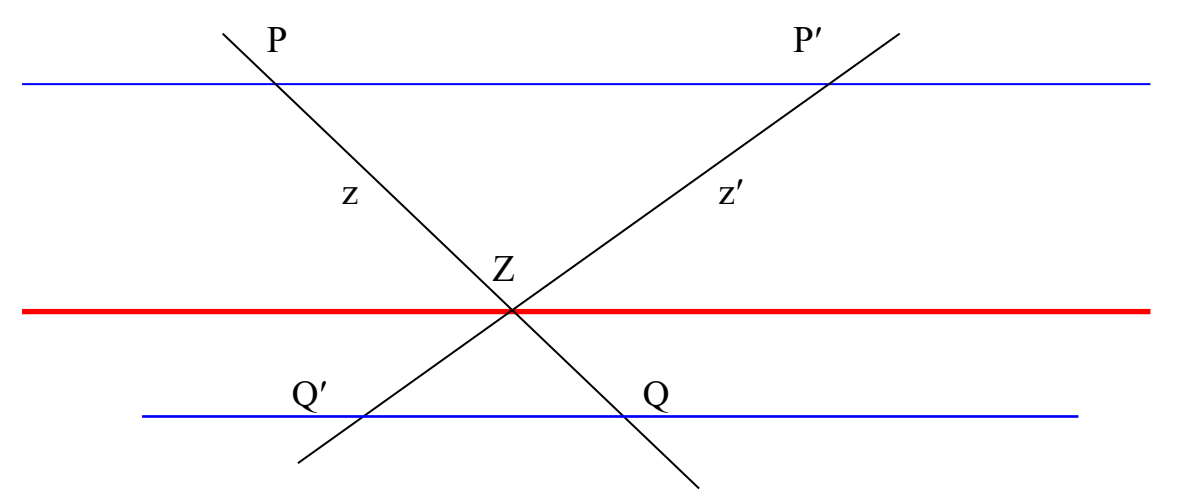

Diese Achsenaffinität ist als Scherung bekannt. In der Ebene liegt eine Scherung vor, wenn ...

- … eine Fixpunktgerade *a* (die Scherachse) existiert,
- … alle Punkte außerhalb von *a* so auf Parallelen zu *a* wandern,
- … dass ihre Bahnlängen proportional zum Achsenabstand sind.
- … Punkte auf der gleichen Seite von *a* haben die gleiche, Punkte zu verschiedenen Seiten eine entgegengesetzte Wanderrichtung.

Die Scherung hat die wichtige Eigenschaft, dass sie (wie auch die Schrägspiegelung!!!) flächeninhaltstreu ist. Diese Eigenschaft kann man zu inhaltstreuen Flächenverwandlung nutzen, eine wichtige Anwendung ist beispielsweise das "Ecken abscheren".

Nachweis der Flächeninhaltstreue bei Dreiecken, deren Grundseite parallel zur Scherungsachse ist:

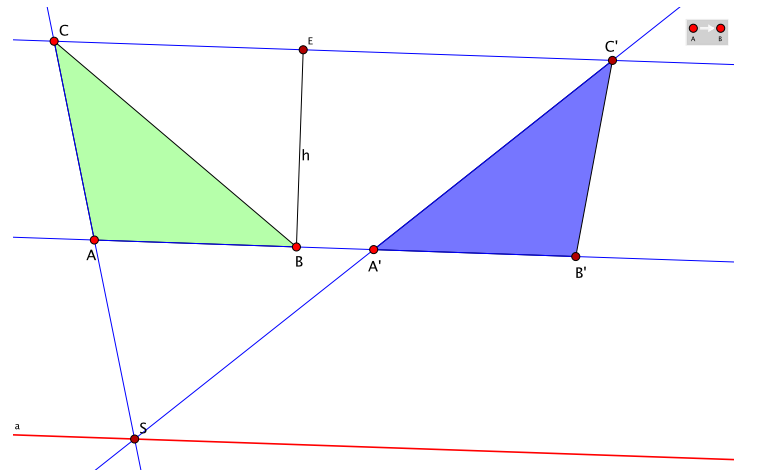

Andere Dreieckslagen lassen sich durch Triangulation stets in Dreiecke in dieser Sonderlage zurückführen:

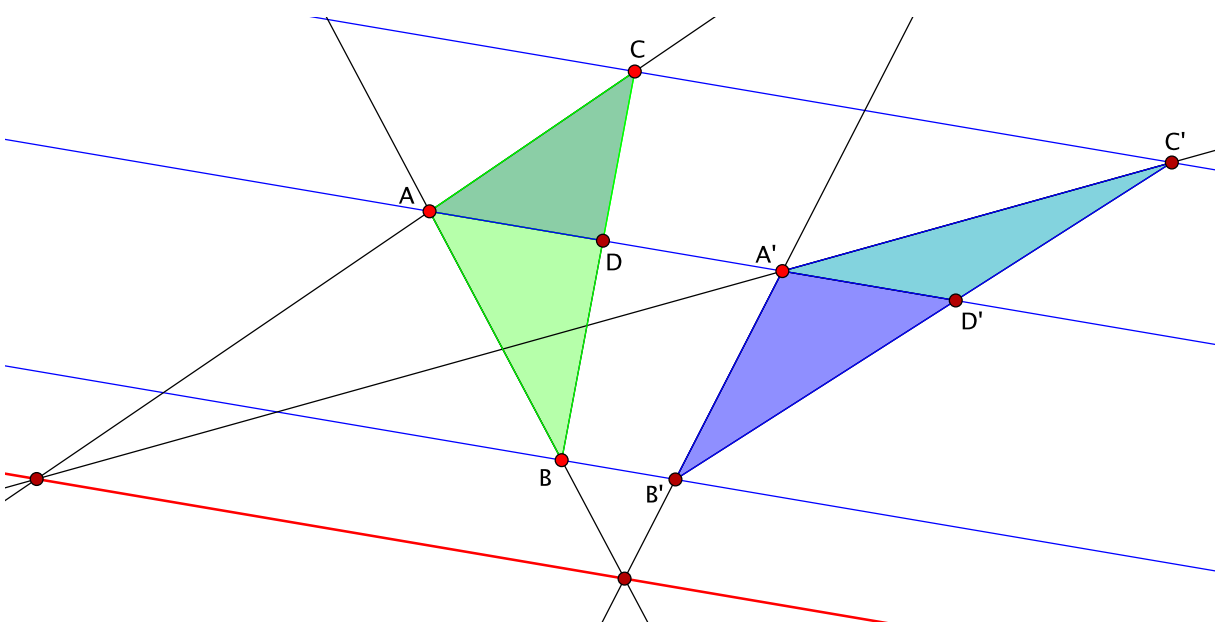

Die Spurgerade *AA*′ teilt das Dreieck *ABC* in die beiden Teildreiecke *ABD* und *ADC*. Das erstgenannte Teildreieck ist entsprechend dem obigen Nachweis flächeninhaltsgleich zum Bilddreieck *A*′*B*′*D*′ und das zweitgenannte zum Bild *A*′*D*′*C*′.

## 8.3 Die allgemeine Affinitätsabbildung

Wir haben bei den einleitenden Überlegungen zu affinen Abbildungen herausgearbeitet, dass alle Dreiecke der Ebene zueinander affin sind. Wenn dies so ist, dann ist eine affine Abbildung grundsätzlich auch schon dadurch gegeben, dass man ein (beliebiges) Dreieck als Urbild und ein anderes (beliebiges) Dreieck als dessen affines Bild festlegt.

Entsprechend der Festlegung, dass ...

- … zwei Dreiecke zueinander kongruent sind, wenn man sie durch Kongruenzabbildungen ineinander überführen kann und dass ...
- … zwei Dreiecke ähnlich sind, wenn man sie durch Ähnlichkeitsabbildungen ineinander überführen kann,

müssen wir nun zeigen, dass wir ein beliebiges Dreieck durch affine Abbildungen in ein anderes beliebiges Dreieck überführen können. Dies ist jedoch nicht schwer, die nachfolgende Abbildung verdeutlicht die Vorgehensweise:

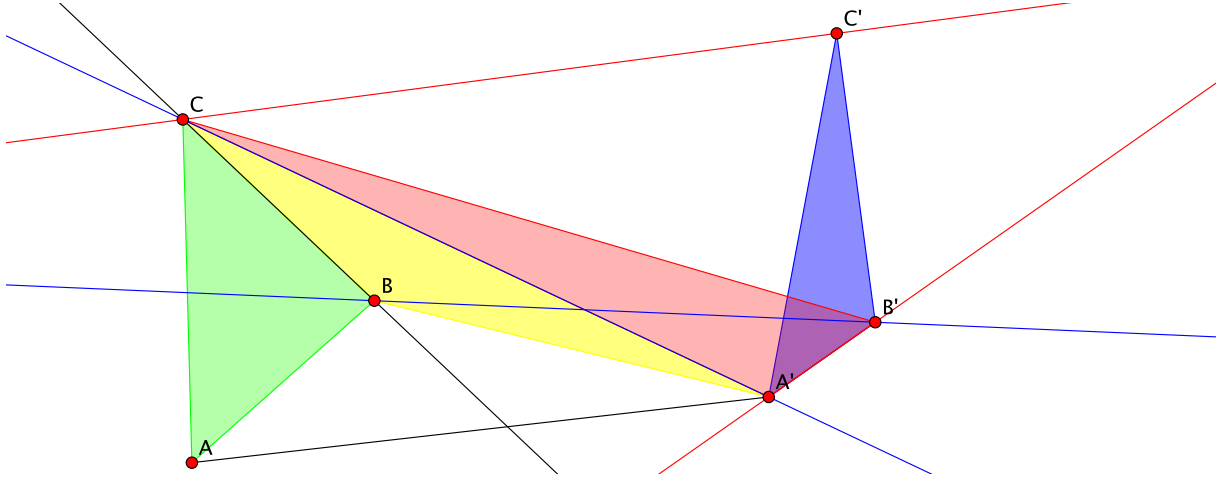

Als Urbilddreieck wird das grüne Dreieck *ABC* vorgegeben, das blaue ist das Bilddreieck *A*′*B*′*C*′. Zunächst definieren wir eine Achsenaffinität mit der schwarzen Achse *BC*, welche *A* auf *A*′ abbildet. Da *B* und *C* hierbei Fixpunkte sind, erhalten wir so das gelbe affine Dreieck *A*′*BC* als Zwischenschritt.

Ausgehend von diesem gelben Dreieck definieren wir eine Achsenaffinität an der blauen Achse *A*′*C*, welche *B* in *B*′ abbildet. *C* und *A*′ sind Fixpunkte, so dass wir als zweiten Zwischenschritt das rote Dreieck *A*′*B*′*C* erhalten.

Schließlich definieren wir eine dritte Achsenaffinität entlang der roten Achse *A*′*B*′, welche *C* auf *C*′ abbildet. Damit erhalten wir wie gewünscht das Bild *A*′*B*′*C*′.

Nach drei achsenaffinen Abbildungen mit den Eigenschaften: bijektiv, geradentreu, parallelentreu und teilverhältnistreu muss die resultierende Abbildung ebenfalls diese Eigenschaften enthalten; es handelt sich damit um eine Affinität.

## 8.4 Berechnung affiner Abbildungen

#### **8.4.1 Kartesisches und affines Koordinatensystem**

Eine allgemeine affine Abbildung kann man mittels einer *affinen Transformation* des Koordinatensystems erzeugen. Vergegenwärtigen wir uns zunächst, was es mit dem in aller Regel verwendeten kartesischen Koordinatensystem auf sich hat:

Das "kartesische Koordinatensystem" mit seinen senkrecht aufeinander stehenden Koordinatenachsen ist das bekannteste Koordinatensystem. Es ist nach dem lateinisierten Namen *Cartesius* seines Erfinders René Descartes (1596 – 1660) benannt.

Die horizontale Achse bezeichnet man als *Abszissenachse* (von lat.: *abscissa* = die abgeschnittene Linie) oder Rechtsachse. Die vertikale Achse heißt *Ordinatenachse* (von lateinisch *linea ordinata* = geordnete Linie) oder Hochachse.

Häufig werden in der Mathematik die Variablen *x* und *y* zur Bezeichnung der Koordinaten verwendet, was die Analogie des Funktionsgraphen einer Funktion *y* = *f*(*x*) hervorhebt. Dann

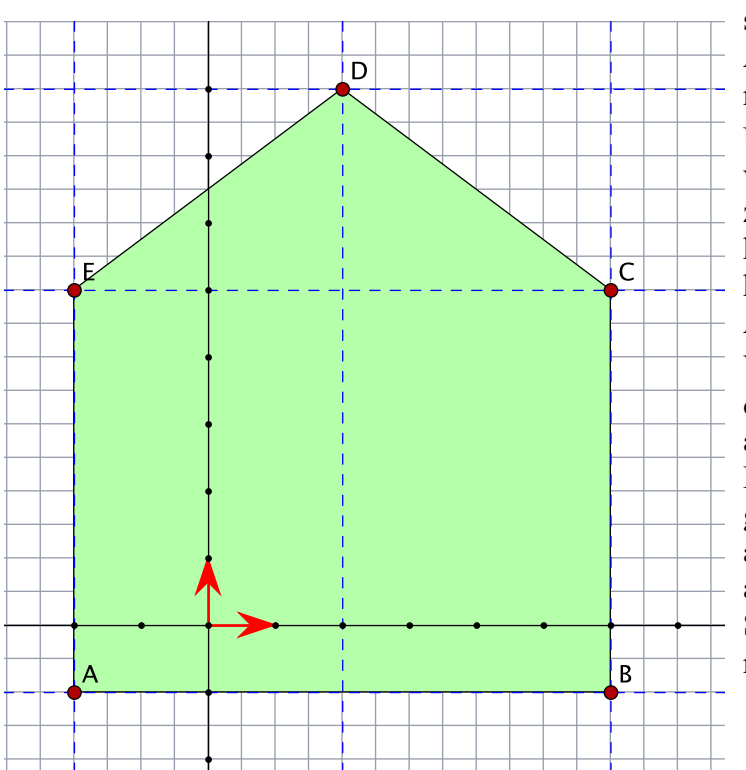

spricht man auch von *x*-Achse (statt Abszisse) und *y*-Achse (statt Ordinate).

Um Punkte im Koordinatensystem verorten zu können, benötigt man zudem einen Längenmaßstab. Im kartesischen System sind die Einheitslängen auf der *x*- und der *y*-Achse gleich groß.

Wenn man die Festlegung aufgibt, dass die beiden Achsen senkrecht aufeinander stehen müssen und die Maßstäbe in beiden Achsenrichtungen gleich groß sind, erhält man ein affines Koordinatensystem. Oder anders ausgedrückt: Das kartesische System ist ein Sonderfall eines affinen Systems!

Zeichnen Sie in ein kartesisches Koordinatensystem fünf Punkte mit den Koordinaten: *A*: [–2, –1], *B*: [6, –1], *C*: [6, 5], *D*: [2, 8], *E*: [–2,5]

und verbinden Sie die Punkte in der genannten Reihenfolge zu einem Streckenzug.

Zeichnen Sie nun ein affines Koordinatensystem: Die *x*-Achse soll wieder horizontal von links nach rechts verlaufen. Die *y*-Achse soll mit der *x*-Achse einen Winkel von 60° einnehmen. Die Längeneinheit auf der *x*-Achse betrage 2, die Längeneinheit auf der *y*-Achse legen Sie auf 0,5 fest. Tragen Sie die genannten Punkte mit ihren Koordinaten in dieses Koordinatensystem ein.

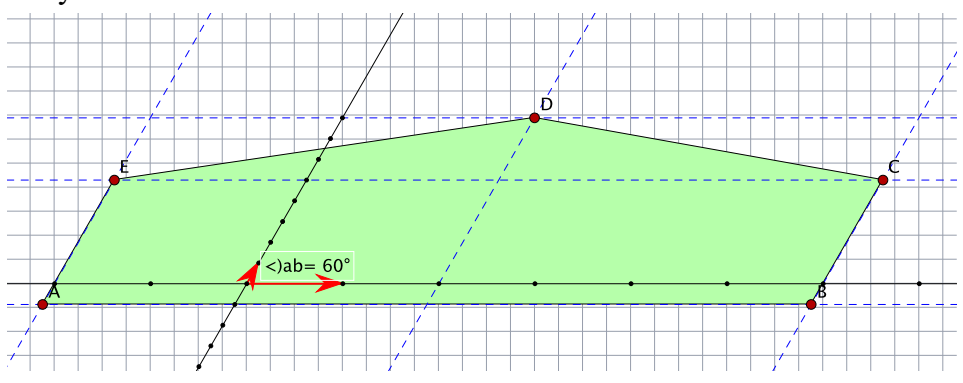

Das erhaltene Bild ist ein Abbild der Figur im kartesischen System. Wir erkennen: Diese Abbildung ist

- geradentreu
- parallelentreu,
- teilverhältnistreu und
- bijektiv,

es handelt sich somit um eine affine Abbildung. Anders ausgedrückt: Man kann eine affine Abbildung durchführen, indem man die Koordinaten eines Punktes aus einem affinen Koordinatensystem (z.B. dem kartesischen System) in ein anderes affines Koordinatensystem überträgt.

### **8.4.2 Berechnung**

Um die affine Abbildung rechnerisch durchführen zu können, gehen wir vom kartesischen Koordinatensystem aus und beziehen die Angaben des affinen Systems ebenfalls wieder auf das kartesische System.

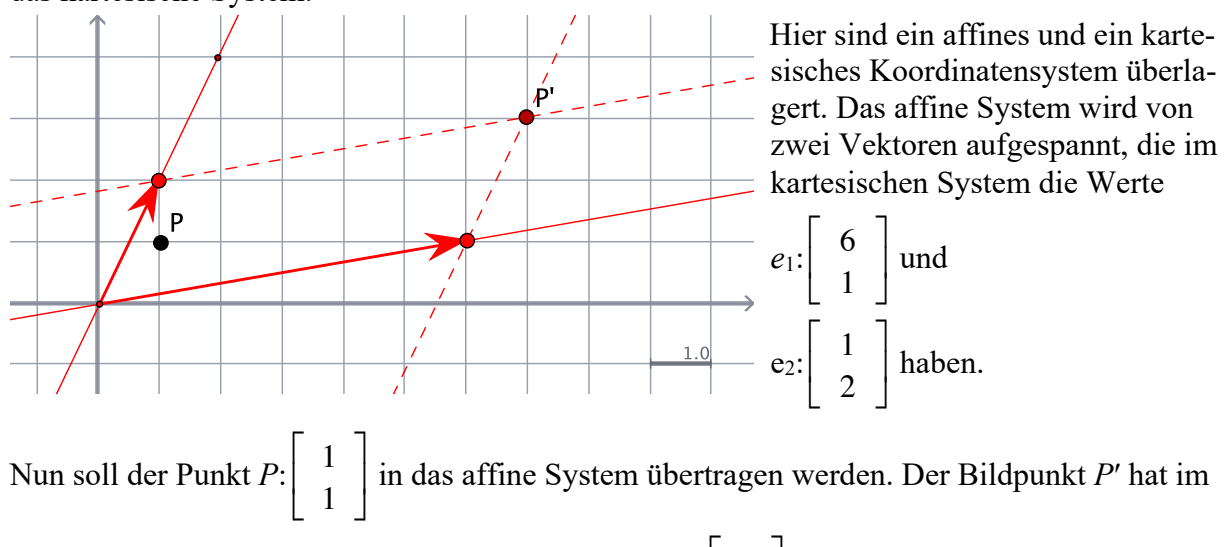

affinen Koordinatensystem ebenfalls die Koordinaten  $\begin{bmatrix} 1 \\ 1 \end{bmatrix}$ , nun sind aber die Koordinaten von *P*′ im kartesischen System gefragt. Diese Frage kann man im Beispiel leicht durch Ablesen beantworten, dies sind die Koordinaten . 1  $\mathsf I$ ⎣  $\begin{pmatrix} 1 \\ 1 \end{pmatrix}$  $\overline{\phantom{a}}$ ⎥ 7 3  $\mathsf I$ ⎣  $\begin{vmatrix} 7 \\ 2 \end{vmatrix}$  $\overline{\phantom{a}}$ ⎥

Wichtiger ist die Frage, wie man aus den Koordinaten des Urbilds und der Einheitsvektoren des affinen Systems dieses Ergebnis erhalten kann!

Offensichtlich müssen wir für die *x*-Koordinate des Punktes *P*′ die *x*-Komponente des ersten Einheitsvektors *e*<sup>1</sup> einmal nehmen und die *x*-Komponente des zweiten Einheitsvektors *e*<sup>2</sup> ebenfalls einfach addieren.

Die *y*-Koordinate des Bildpunkts erhalten wir entsprechend aus

der *y*-Komponente von  $e_1$  einmal plus die *y*-Komponente von  $e_2$  einmal.

Wir erhalten somit für  $P'$ :  $\begin{bmatrix} 6 \cdot 1 + 1 \cdot 1 \\ 1 \cdot 2 \cdot 1 \end{bmatrix}$  $1 \cdot 1 + 2 \cdot 1$  $\mathsf I$ ⎣  $\begin{bmatrix} 6 \cdot 1 + 1 \cdot 1 \\ 1 \cdot 1 + 2 \cdot 1 \end{bmatrix}$  $\overline{\phantom{a}}$  $\begin{vmatrix} = & 7 \\ 3 & 3 \end{vmatrix}$  $\mathsf I$ ⎣  $\begin{vmatrix} 7 \\ 2 \end{vmatrix}$  $\overline{\phantom{a}}$ ⎥

Wir machen ein weiteres Beispiel. Nun soll der Urbildpunkt  $P: \begin{bmatrix} 3 \\ 2 \end{bmatrix}$  abgebildet werden. Die 2  $\mathsf I$ ⎣  $\begin{vmatrix} 3 \\ 2 \end{vmatrix}$  $\overline{\phantom{a}}$ ⎥

geometrische Konstruktion des Bildpunkts ist leicht, auch die Koordinaten des Bildpunkts im kartesischen System können einfach abgelesen werden:

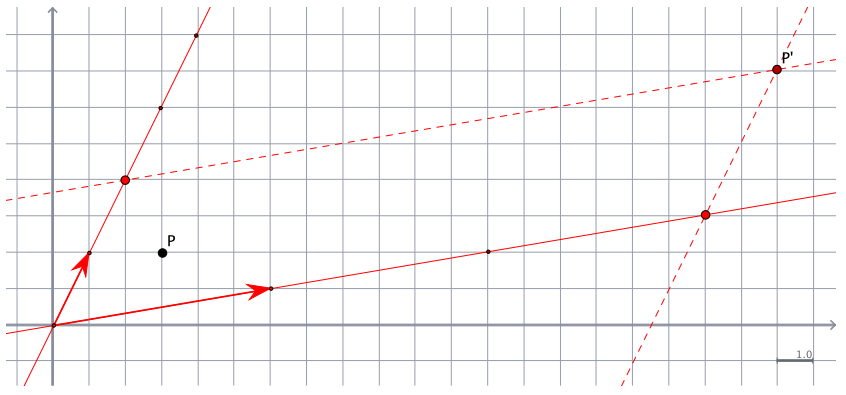

Man erhält nun die *x*-Koordinate des Bildpunkts, indem man die *x*-Komponente des *e*1-Vektors 3-mal nimmt und die *x*-Koordinate des  $e_2$ -Vektors 2-mal.

Man erhält die *y*-Koordinate des Bildpunkts, indem man entsprechend die *y*-Komponente von *e*<sup>1</sup> 3-mal und die *y*-Komponente von *e*<sup>2</sup> 2-malnimmt.

$$
P:\left[\begin{array}{c}6\cdot 3+1\cdot 2\\1\cdot 3+2\cdot 2\end{array}\right]=\left[\begin{array}{c}20\\7\end{array}\right]
$$

Man kann noch einige weitere Beispiele durcharbeiten und wird letztlich zu der folgenden Abbildungsgleichung kommen:

$$
\left[ \begin{array}{c} e_{1x} \cdot x + e_{2x} \cdot y \\ e_{1y} \cdot x + e_{2y} \cdot y \end{array} \right]
$$

Dies ist aber genau die Rechenvorschrift für die Multiplikation einer Matrix mit einem Vektor:

Die Matrix  $\begin{vmatrix} e_1 & e_{2x} \\ e_2 & e_{2x} \end{vmatrix}$ , welche aus den beiden Einheitsvektoren besteht, nennt man die Ab $e_{1x}$   $e_{2x}$  $e_{1y}$   $e_{2y}$  $\mathsf I$ ⎣  $\mathsf I$  $\mathsf{I}$  $\overline{\phantom{a}}$ ⎦  $\overline{\phantom{a}}$  $\overline{\phantom{a}}$  $\cdot$   $\begin{array}{|c|c|} \hline x \\ x \end{array}$ *y*  $\mathsf I$ ⎣  $\mathsf I$ Լ ⎤  $\overline{\phantom{a}}$ ⎥ ⎥  $=$   $\begin{vmatrix} e_{1x} \cdot x + e_{2x} \cdot y \end{vmatrix}$  $e_{1y} \cdot x + e_{2y} \cdot y$  $\mathsf I$ ⎣  $\mathsf I$  $\mathsf{I}$ ⎤  $\overline{\phantom{a}}$ ⎥  $\overline{\phantom{a}}$  $e_{1y}$   $e_{2y}$  $\mathsf{I}$ ⎣  $\mathsf I$  $\mathsf{I}$ ⎤  $\overline{\phantom{a}}$ ⎥  $\overline{\phantom{a}}$ 

bildungsmatrix. Durch sie wird die konkrete Abbildung festgelegt. Rechnerisch wird das

Ergebnis der Abbildung ermittelt, indem man die *x*- und *y*-Koordinaten der abzubildenden Punkte nach der obigen Rechenvorschrift mit der Abbildungsmatrix multipliziert.

Nun müssen wir noch einen weiteren Fall berücksichtigen. Seither sind wir davon ausgegangen, dass die Nullpunkte beider Koordinatensysteme aufeinander fallen. Dies muss im Allge-

meinen jedoch nicht so sein, das affine System kann um einen Vektor  $\vec{v}$  (hier  $\vec{v} = \begin{bmatrix} 2 \\ 2 \end{bmatrix}$ ) aus 3 ⎣  $\overline{\phantom{a}}$  $\vert$ ) aus

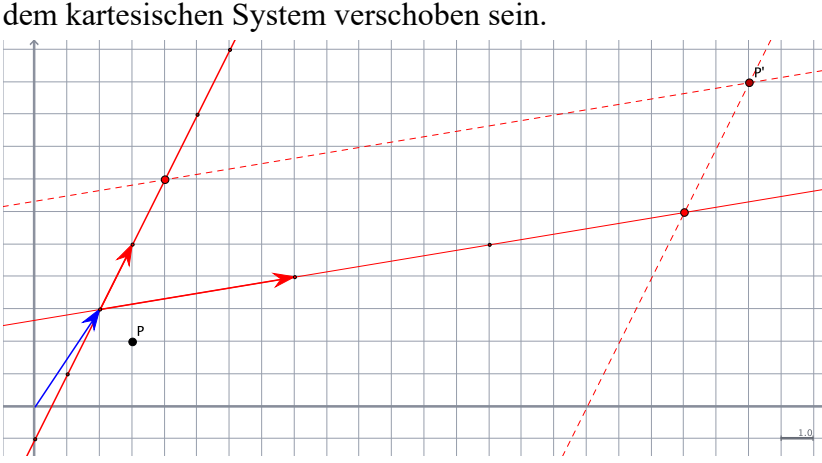

Für die rechnerische Behandlung ergibt sich nicht viel Neues: Wie man leicht sieht, ist der *x* and the recinct scheen behalf and graph significant victor verschoben. Die Abbildungsgleichung Bildpunkt *P'* nun ebenfalls um eben diesen Vektor  $\vec{v}$  verschoben. Die Abbildungsgleichung lautet somit im allgemeinen Fall:

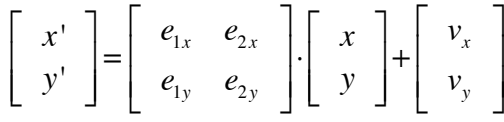

### **8.4.3 Berechnung mit Hilfe von Maxima**

Das Rechnen mit Matrizen geht nicht unbedingt leicht von der Hand, hierfür bietet sich jedoch Maxima als Hilfsmittel an. Die größte Arbeit besteht hierbei im Erstellen der Matrix und der Vektoren:

```
M:matrix([1,2],[3,4]);1\quad23\quad 4
```
Die Funktion matrix() erzeugt offensichtlich eine Matrix zeilenweise aus Listen, indem die übergebenen Listen als Zeilen untereinandergesetzt werden. Dies entspricht nicht unbedingt unserer Vorstellung, da wir die beiden Einheitsvektoren ja als Spaltenvektoren nebeneinandergestellt sehen. Beim Erstellen der Abbildungsmatrix muss man daher sorgfältig vorgehen!

Als Alternative kann man tatsächlich die Einheitsvektoren als Zeilenvektoren in zwei Listen wie oben angegeben in die Matrix packen, muss diese dann allerdings noch transponieren:

```
M:transpose(M);
```
 $1<sub>3</sub>$ 

2 4

Den Verschiebungsvektor erzeugen wir, indem wir dessen Komponenten als Einerlisten angeben:

```
v:matrix([3],[4]);
\lceil 3 \rceil\left\lfloor 4 \right\rfloorEbenso den abzubildenden Punkt:
```
 $P:matrix([2],[3]);$  $\left\lceil 2 \right\rceil$ 

 $\left\lfloor 3 \right\rfloor$ 

Die Berechnung des Bildpunkts ist dann über eine sogenannte Punktmultiplikation einfach möglich:

 $M.P+v<sub>r</sub>$  $\lceil 14 \rceil$  $\left\lfloor 20 \right\rfloor$ 

# 9 Projektive Geometrie

Wieder gehen wir aus von zwei nicht parallelen affinen Ebenen, am besten stellen wir uns wieder zwei senkrecht aufeinander stehende Ebenen ε und ε′ vor. Abgebildet wird durch eine Zentralprojektion durch einen Punkt *Z*, der weder zu ε noch zu ε′ gehört. Dabei findet man den zum Urbildpunkt *P* in ε gehörenden Bildpunkt *P*′, indem man durch *P* und *Z* eine Gerade legt. Deren Schnittpunkt mit der Ebene ε′ ist das gesuchte Bild *P*′.

Dass es sich bei dieser meist als *Malerperspektive*<sup>4</sup> benannten Abbildung ebenfalls um eine Kollinearität handelt, lässt sich einfach begründen: Wenn wir eine beliebige Gerade *g* der Originalebene abbilden, so können wir dies punktweise tun, indem wir von jedem Punkt der Geraden aus durch das Zentrum *Z* die Spurgerade legen. All diese Spurgeraden bilden jedoch eine Ebene und wenn wir diese Ebene der Spurgeraden mit der Bildebene schneiden, so erhalten wir wieder eine Gerade.

Es wird schnell deutlich werden, dass die affine Ebene (oder die beiden affinen Ebenen) nicht ausreichen, um damit eine Abbildung (Funktion) im mathematischen Sinne festzulegen.

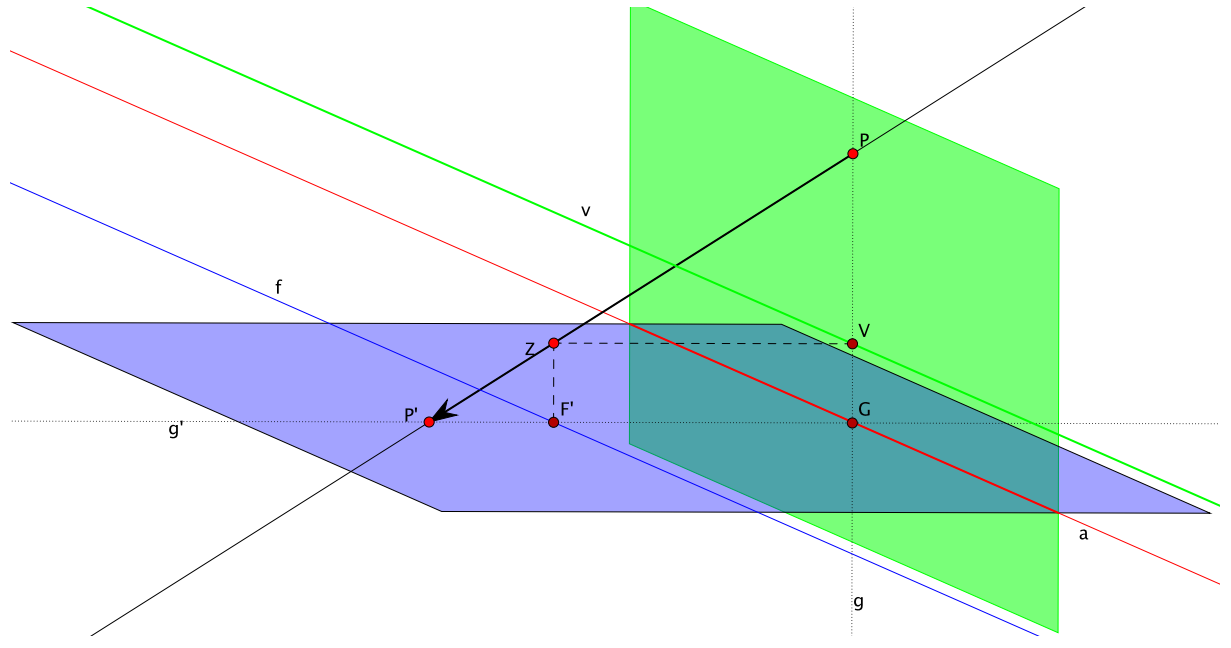

# 9.1 Übergang zur projektiven Ebene

Bereits beim Durchdenken der angegebenen Abbildungsvorschrift wird deutlich, dass der Punkt *V* keinen Bildpunkt in der Bildebene ε′ haben kann, da die Verbindungsgerade *VZ* die Bildebene nicht schneidet. Das Bild des Punktes *V* "verschwindet" somit bei der Projektion! Bei weiterer Betrachtung wird weiter klar, dass dies für jeden Punkt der grünen und zu *a* parallelen Geraden *v* gilt, das Bild der Geraden *v* verschwindet somit ebenfalls. Man bezeichnet *v* daher als *Verschwindungsgerade*.

Damit handelt es sich bei dieser Zentralprojektion eindeutig nicht mehr um eine Abbildung, weil eine solche natürlich zu *jedem* Element und damit auch zum Punkt *V* der Definitionsmenge eindeutig ein Bild zuordnen können muss!

Zur Lösung des Problems betrachten wir *V* als Schnittpunkt eines Geraden(punkt)büschels in der Originalebene ε. Sein Bildpunkt *V*′ muss daher auch Schnittpunkt aller Bildgeraden des Geradenbüschels sein. Wie sich mit einem DGS schnell zeigen lässt, werden aber alle Geraden des Punktbüschels durch *V* in lauter zueinander parallele Geraden abgebildet, die

<sup>4</sup> Albrecht Dürer 1525

natürlich keinen Schnittpunkt haben. Damit hat der Punkt *V* tatsächlich keinen Bildpunkt, er "verschwindet" bei der Projektion!

Nun sind solche Probleme im Zusammenhang mit Funktionen nicht neu. Beispielsweise kann der Funktion  $f(x) = \frac{x^2 + 3x - 7}{2}$  an der Stelle  $x = 2$  kein Wert zugeordnet werden und damit *x* − 2

ist diese Zuordnung – so wie sie notiert ist – auch gar keine Funktion. Wir behelfen uns in solchen Fällen damit, dass wir den Definitionsbereich einschränken und in diesem Fall auf D \ {2} festlegen. Diese Idee ist bei geometrischen Abbildungen allerdings wenig sinnvoll, da wir damit Teile der Urbildebene von einer Abbildung ausschließen würden. Wir gehen anders vor und erinnern uns, dass man manchmal sagt, zwei Parallelen würden sich erst im Unendlichen schneiden. Genau dieses Bild greifen wir hier auf: Wir sagen, das Parallelenbüschel als Bild des Punktbüschels durch *V* schneidet sich im Unendlichen in einem Fernpunkt *V*′.

Da das aufgezeigte Manko für jeden Punkt auf der grünen Parallelen *v* zur Schnittachse durch *V* gilt, müssen wir diese Überlegung erweitern: Wenn man Punktbüschel durch andere Punkte der grünen Geraden betrachtet (DGS!!!), so sieht man, dass alle Geraden des Büschels immer auf zueinander parallele Geraden abgebildet werden, die jedoch – je nach gewähltem Punkt auf der grünen Geraden – eine andere Richtung in der Bildebene einnehmen.

Für jeden Punkt auf der grünen Verschwindungsgeraden *v* legen wir den Schnittpunkt der parallelen Bildgeraden seines Punktbüschels im Unendlichen als Fernpunkt fest. Es gibt also so viele Fernpunkte wie es Punkte auf der Verschwindungsgeraden gibt. Da sich alle Urbilder dieser Fernpunkte in der Originalebene auf einer Geraden – der Verschwindungsgeraden *v* – befinden, setzt sich deren Bildgerade aus all diesen Fernpunkten zusammen und bildet eine *Ferngerade v*′.

Durch die Hinzunahme dieser Fernelemente (Fernpunkte, Ferngerade) zur affinen Bildebene ε' haben wir unsere Abbildung "gerettet", wir können somit zu jedem Punkt und jeder Geraden der Originalebene ein Bildelement angeben. Durch dieses Adjungieren<sup>5</sup> der Fernelemente haben wir die affine Bildebene  $\varepsilon'$  zur projektiven Ebene  $\pi'$  erweitert.

Nun haben wir wohl eine Funktion erhalten, diese ist aber nicht bijektiv, weil es zum Punkt *F* ′ der Bildebene kein Urbild in der Originalebene gibt. Wie man mit einem DGS zeigen kann, hat jede Bildgerade eines Punktebüschels durch *F* ′ eine Urgerade in der Originalebene und alle diese Urgeraden sind zueinander parallel. In unserem Beispiel (Punkt *F* ′) verlaufen all diese Urbilder parallel zur Geraden *g*. Man führt entsprechend zum eben gezeigten Vorgehen einen Fernpunkt *F* als Schnittpunkt dieser Parallelen in der Originalebene ein.

Wir betrachten schließlich alle Punkte *F*\* der zur Achse *a* parallelen Geraden *f* ′ durch *F* ′. Durch jeden dieser Punkte *F*\* können wir ein Punktbüschel legen, dessen Urbilder als Parallelenschar in der Originalebene erscheinen. Je nach konkretem Ort des Punktes *F*\* auf *f* ′ ist die Richtung dieses Parallelenbüschels unterschiedlich. Wir bekommen somit für jeden Bildpunkt *F*\* auf *f* ′ einen eigenen Fernpunkt als Urbildpunkt in der Originalebene. All diese Fernpunkte bilden wieder eine Ferngerade und dies ist das Urbild *f* der Geraden *f* ′ in der Originalebene. Damit wird schließlich auch die affine Originalebene ε durch Adjungieren dieser Fernelemente zur projektiven Ebene  $\pi$  erweitert. Insgesamt haben wir mit beiden Erweiterungen erreicht, dass die Zentralprojektion eine bijektive Abbildung zwischen zwei projektiven Ebenen ist.

### 9.2 Projektive Ebene

Durch die Hinzunahme der beschriebenen Fernelemente zur affinen Ebene ist eine *projektive Ebene* entstanden. Diese projektive Ebene hat grundsätzlich andere Eigenschaften als die

<sup>5</sup> adjungieren: zuordnen, beifügen

affine Ebene. Dadurch, dass wir parallele Geraden im Unendlichen schneiden lassen, gibt es keine Parallelen im eigentlichen Sinne mehr! Da die Existenz von Parallelen in der affinen Ebene durch ein Axiom vorausgesetzt wird, müssen wir nun konsequenter Weise die der projektiven Ebene zugrundeliegenden Axiome abändern:

A1: Zu zwei beliebigen Punkten existiert stets eindeutig eine Verbindungsgerade.

A2: Zu zwei verschiedenen Geraden *g* und *h* gibt es genau einen Punkt *P*, der mit beiden Geraden inzidiert.

Zugegebenermaßen wirkt diese projektive Ebene auf den ersten Blick etwas "konstruiert und gekünstelt." Bei weiterem Nachdenken stellt man jedoch schnell fest, dass unsere räumliche Wahrnehmung genau in einer solchen projektiven Ebene stattfindet: Wir wissen zwar, dass Eisenbahnschienen parallel sind, trotzdem scheinen sie sich "im Unendlichen" zu schneiden.

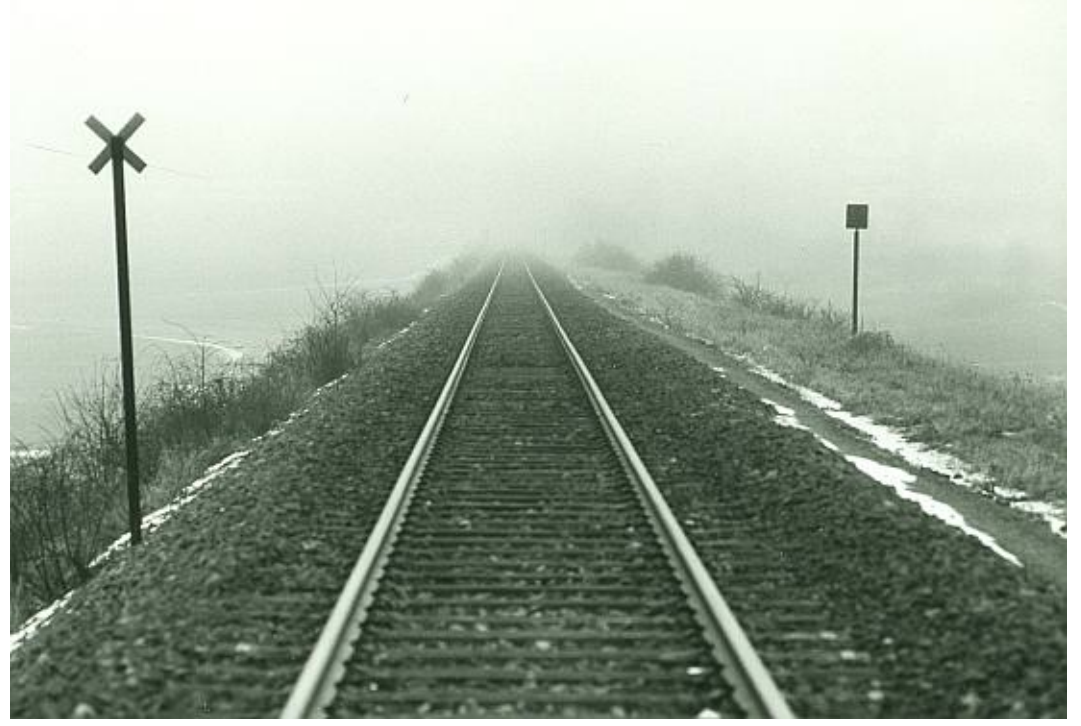

Eine projektive Abbildung greift damit den natürlichen Sehvorgang oder den konkreten Abbildungsvorgang einer Kamera auf, bzw. verdeutlicht die diesen Vorgängen zugrundeliegenden Zusammenhänge.

# 9.3 Eigenschaften projektiver Abbildungen

Deutlich ist geworden, dass bei der Zentralprojektion weitere Invarianten der Affinität verloren gegangen sind: Als wichtigste Eigenschaft, welche aufgegeben wurde, ist die Parallelentreue zu nennen. Da die Parallelentreue Voraussetzung für den Erhalt von Teilverhältnissen ist, ist damit auch letztere Eigenschaft verloren gegangen. Der Projektion ist damit die Geradentreue als eine wesentliche kennzeichnende Eigenschaft verblieben.

Während die Teilverhältnistreue selbst verloren gegangen ist, ist jedoch ein besonderes Verhältnis von Teilverhältnissen erhalten geblieben, das *Doppelverhältnis6*. Eine Projektion ist damit eine *geradentreue* und *doppelverhältnistreue* Abbildung.

Aus der obigen Darstellung einer projektiven Abbildung wird deutlich, dass die Schnittachse *a* beider Ebenen eine Fixpunktgerade ist.

<sup>6</sup> Zum Doppelverhältnis siehe den Einschub in Kapitel 6.3

# 9.4 Ebene Perspektivität

Für die geometrische Konstruktion einer projektiven Abbildung in der Ebene klappen wir wieder die beiden sich schneidenden Ebenen in eine gemeinsame Ebene. Wir behalten die vormalige Schnittachse *a* bei, sie sei außerdem weiterhin eine Fixpunktgerade. Das Projektionszentrum *Z* verlegen wir ebenfalls in die Ebene, es sei ebenfalls ein Fixpunkt. Außerdem seien alle Geraden durch *Z* Fixgeraden.

Eine projektive Abbildung in der Ebene ist dann festgelegt durch:

- 1. eine Achse *a* als Fixpunktgerade,
- 2. ein Zentrum *Z* als Fixpunkt,
- 3. Spurgeraden durch *Z* als Fixgeraden und
- 4. ein zugeordnetes Punktepaar *A* und *A*′, wobei *A* und *A*′ auf einer Geraden durch *Z* liegen müssen.

Eine solche Abbildung nennt man eine *zentrale Kollineation* oder einfach *Perspektive*.

# 9.5 Konstruktion einer projektiven Abbildung eines Körpers

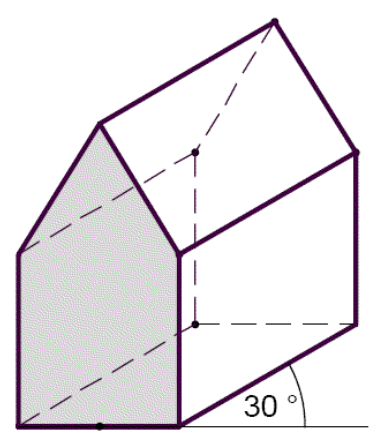

Wir wollen abschließend noch das über projektive Abbildungen Erarbeitete in der perspektivischen Darstellung eines quaderförmigen Hauses mit einem einfachen Satteldach anwenden. Ein solches Haus ist nebenstehend in Kavalierperspektive (also in einer Parallelprojektion und damit als affine Abbildung) abgebildet.

Die Kavalierperspektive vermittelt wohl einen räumlichen Eindruck des Hauses, wirkt aber dennoch "unnatürlich", weil eben nicht perspektivisch dargestellt.

Spezielle Maße sollen nicht vorgegeben werden, wir wollen vielmehr mit der Lage der Fernelemente (Ferngerade) experimentieren.

Für die perspektivische Darstellung des Hauses orientieren wir uns prinzipiell an der obigen Fotografie und erkennen, dass die parallelen Linien der einen Seite des Gebäudes sich alle in einem "Fernpunkt" schneiden und die parallelen Linien der anderen Seite in einem anderen Fernpunkt. Beide Fernpunkte gehören zur Ferngeraden und diese Ferngerade ist für das reale Sehen gleichbedeutend mit dem Horizont – also dort, wo sich die Erd- und die Himmelsebene schneiden.

Bei der perspektivischen Darstellung beginnen wir genau mit der Darstellung des Horizonts und zeichnen diesen als "horizontale" Linie etwas oberhalb auf das Zeichenblatt. Auf diesem Horizont markieren wir rechts und links die beiden Fernpunkte (oft auch Fluchtpunkte genannt) der beiden Hausseiten. Schließlich müssen wir noch den Punkt A der vorderen Hausecke auf unserer Zeichnung wählen. Da das Haus einen rechteckigen Grundriss haben soll, können wir bereits (nach beliebiger Wahl von Länge und Breite) den Grundriss skizzieren:

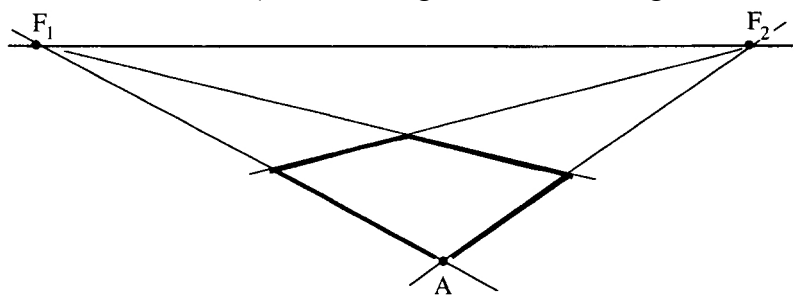

Die lotrechten Hauskanten werden auch in der Darstellung "senkrecht" über den Hausecken errichtet<sup>7</sup>, so dass damit leicht die Mauern des Erdgeschosses gezeichnet werden können. Zuvor müssen wir aber auch noch klären, was "senkrecht" in der Projektion bedeuten soll! Der Begriff "senkrecht" ist ja eine Relation und benötigt daher immer zwei Objekte, die senkrecht zueinander liegen sollen. In der Realität baut man die Hausmauern senkrecht zur Erdoberfläche und da die Erdoberfläche die Himmelsfläche im Horizont schneidet, bedeutet dies, dass wir die lotrechten Hauskanten auf unserer Darstellung senkrecht zum dort festgelegten Horizont zeichnen müssen!

Für die Darstellung des Daches überlegen wir uns, wo genau die Giebelspitze gezeichnet werden muss! Natürlich soll der Giebel unseres Hauses in der Realität genau über der halben Hausbreite liegen – das Problem ist aber, dass die Projektion ja nicht mehr teilverhältnistreu ist, Mitte ist also nicht gleich Mitte! Wählt man für die Giebelspitze in der Zeichnung die Mitte der Giebelwand, so wirkt die Darstellung merkwürdig "verschoben".

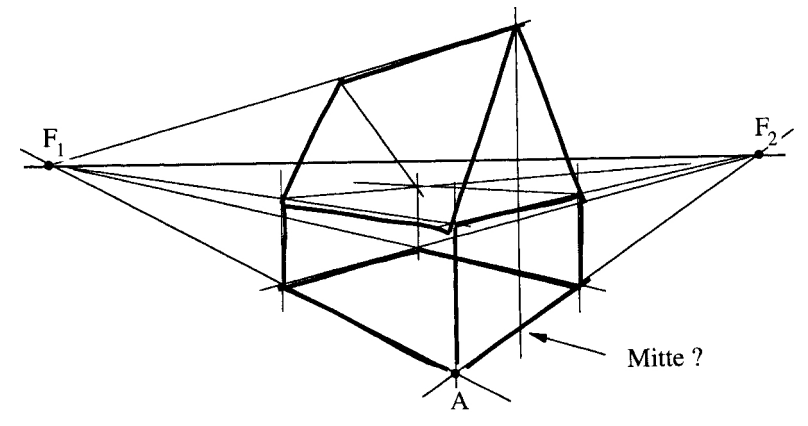

Wie bereits mehrfach erwähnt, ist die Projektion nicht teilverhältnistreu. Für die Konstruktion der Giebelmitte die zeichnerische Mitte der Hauswand anzunehmen, wird somit in aller Regel nicht korrekt sein. Wir behelfen uns damit, dass die Schnittpunkte von Geraden bei der Projektion erhalten bleiben. Die Giebelwand des Erdgeschosses ist ein Rechteck, dessen Diagonalen sich (in der Realität) in dessen Mitte schneiden. Diese Diagonalen können wir auch in unsere Zeichnung eintragen, damit die "zeichnerische Mitte" und gleichzeitig den Ort der Giebelspitze ermitteln. Der Unterschied ist beträchtlich!

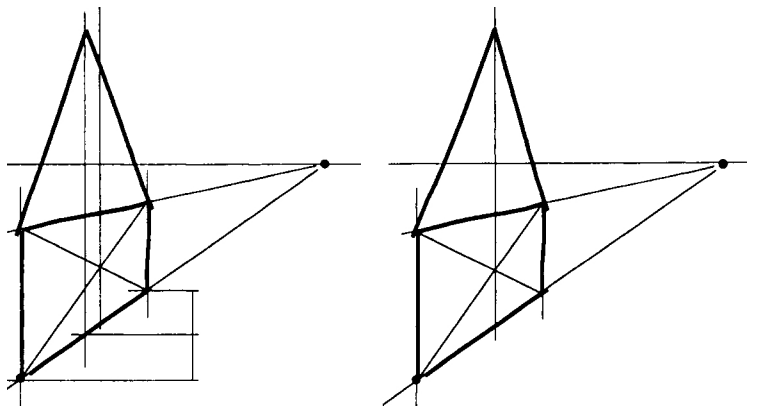

Durch die Wahl der Lage des Horizonts kann man den Blickwinkel verändern und das gleiche Haus einmal eher aus der Frosch- und ein andermal eher aus der Vogelperspektive darstellen:

<sup>7</sup> ... und überlegen dabei, ob und wann dies so richtig ist?!

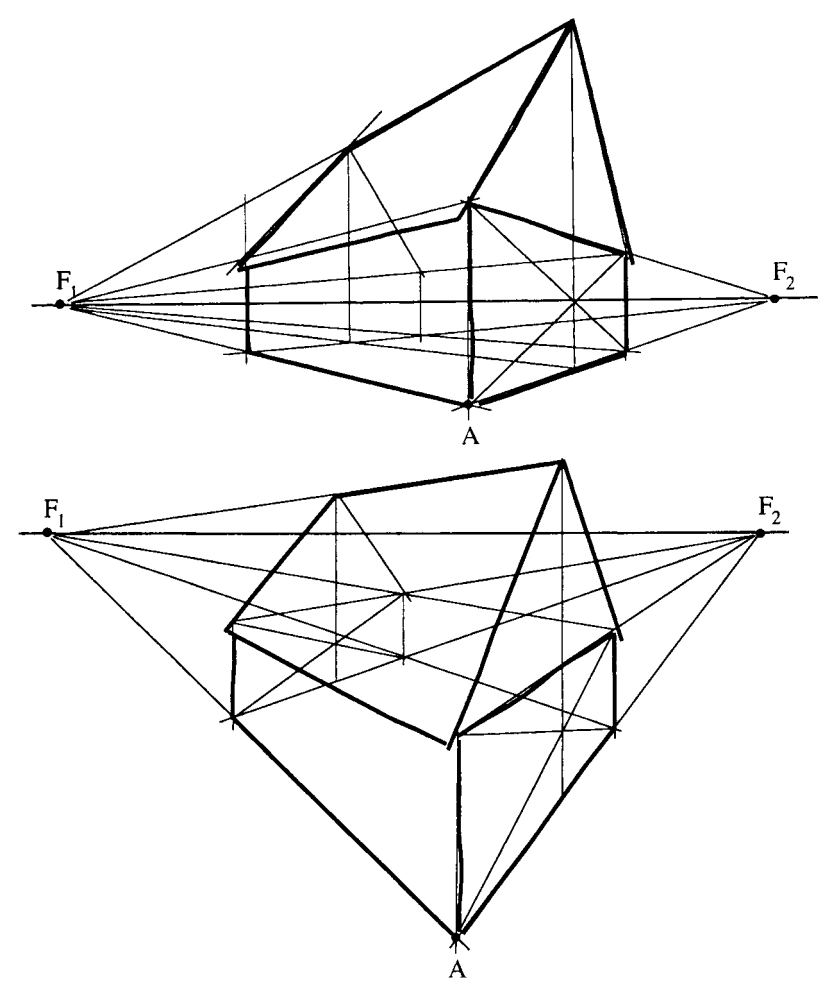

(Die Darstellungen sind aus Reinhard Strehl (2003): "Sehen - Zeichnen - Konstruieren" entnommen.)

# 10 Konforme Abbildungen

Die bis zuletzt verbliebene Invariante der Geradentreue fällt schließlich den *konformen Abbildungen* zum Opfer. Diese konformen Abbildungen gehören damit nicht zu den Kollineationen. Abschließend soll ein einfacher Vertreter solcher Abbildungen vorgestellt werden.

# 10.1 Inversion am Kreis

Wir greifen dazu auf die wohl bekannteste Abbildung – die Geradenspiegelung – zurück und fragen uns, wie man denn auf dieser Grundlage eine Spiegelung an einer Kreislinie definieren könnte.

Bei der Geradenspiegelung wird ein Punkt, der in einer der beiden Halbebenen liegt, immer auf einen Punkt in der anderen Halbebene abgebildet<sup>8</sup>. Überträgt man diesen Zusammenhang auf die Spiegelung am Kreis, dann muss ein Punkt, der innerhalb des Kreises liegt, auf einen Punkt außerhalb des Kreises abgebildet werden. Umgekehrt wird ein Punkt außerhalb des Kreises auf einen Punkt des Kreisinneren abgebildet. Punkte aus der endlichen Kreisfläche werden somit auf Punkte einer unendlichen Ebene (außerhalb des Kreises) abgebildet und umgekehrt die Punkte dieser unendlichen Ebene auf Punkte eines endlichen Gebiets innerhalb des Kreises. Immerhin erscheint relativ logisch zu sein, dass dann alle Punkte auf der Kreislinie Fixpunkte sein müssen, die Kreislinie selbst ist dann ein Fixpunktekreis.

Auch erscheint es konsequent, dass ein Punkt, der nahe an der Kreislinie liegt, seinen Bildpunkt auf der anderen Seite der Linie, aber auch in deren Nähe haben muss. In Anlehnung zur Geradenspiegelung sollen Punkt und Bildpunkt dabei auf einer gemeinsamen, vom Kreismittelpunkt ausgehenden Halbgeraden liegen, sie liegen dann nämlich auf ein und derselben Normalen zu einer Kreistangente.

Je weiter sich ein Punkt (auf der Außenseite) von der Kreislinie entfernt, umso weiter wandert sein Bildpunkt Richtung Kreismittelpunkt. Während er sich auf der Außenseite des Kreises beliebig weit weg bewegen kann, ist der zugehörige Bildpunkt innerhalb des Kreises auf die Strecke zwischen Kreislinie und Kreismittelpunkt, also den Radius beschränkt. Damit wird eine unendlich lange (strahlenförmig von der Kreislinie ausgehende) Halbgerade auf eine endliche lange Strecke – den Radius – abgebildet. Zwangsläufig folgt daraus, dass das "unendlich ferne Ende" der Halbgeraden auf den Kreismittelpunkt abgebildet wird. Da wir beliebig viele Strahlen an den Kreis ansetzen können bedeutet dies, dass alle (unendlich vielen) im Unendlichen liegenden Punkte auf den einen Mittelpunkt abgebildet werden. Und wenn die Abbildung bijektiv sein soll, dann muss auch die Umkehrung gelten!

Nach diesen grundsätzlichen Überlegungen müssen wir daraus eine anwendbare Abbildungsvorschrift ableiten:

Wir haben bereits formuliert, dass *P* und *P*′ auf einer von *M* ausgehenden Halbgeraden *MP* liegen sollen.

Jetzt ist nur noch die Frage zu klären, wo genau *P*′ auf dieser Halbgeraden liegen soll. Dafür haben wir schon qualitativ herausgearbeitet, dass *P*′ immer näher an *M* heranrücken soll, je weiter sich *P* (von *M*) entfernt. Je größer die eine Strecke wird, umso kleiner muss also die andere werden. Diese Forderung wird bekanntlich durch eine Antiproportionalität erfüllt und eine Antiproportionalität kann durch eine Kehrwertbildung ausgedrückt werden:

$$
\frac{\overline{MP'}}{r} = \frac{r}{\vert \overline{MP} \vert}
$$

Letztlich ist die Abbildungsvorschrift für eine Kreisinversion oder auch eine "Spiegelung am Kreis" einfach formuliert:

<sup>8</sup> tatsächlich wird natürlich immer die ganze Ebene auf sich abgebildet!

Bei einer Spiegelung an einem Kreis mit dem Mittelpunkt *M* und dem Radius *r* findet man den Bildpunkt *P*′ auf der Halbgeraden *MP* und es muss gelten:

$$
\left|\overline{MP'}\right| = \frac{r^2}{\left|\overline{MP}\right|}
$$

Für eine erste qualitative Betrachtung orientieren wir uns am Einheitskreis.

- Dort wird klar, dass ein Punkt, der außerhalb des Kreises liegt, in den Kreis hinein abgebildet wird.
- Je weiter sich ein äußerer Punkt von der Kreislinie entfernt, umso näher rückt sein Bild an den Kreismittelpunkt.
- Umgekehrt wird ein Punkt innerhalb des Kreises in das Kreisäußere abgebildet.
- Je weiter sich der innere Punkt zum Mittelpunkt hinbewegt, umso weiter entfernt sich der äußere Punkt von der Kreislinie.
- Punkte auf der Kreislinie sind Fixpunkte.

Bei der geometrischen Konstruktion des Bildpunktes muss man drei Fälle unterscheiden:

- 1. Liegt *P* auf der Kreislinie, so ist  $P = P'$ .
- 2. Falls der Punkt *P* im Kreisinneren liegt, zeichnet man die zu der Geraden *MP* senkrechte Kreissehne durch *P* und die beiden Kreistangenten in den Endpunkten dieser Sehne. *P*' ergibt sich dann als Schnittpunkt dieser Tangenten.
- 3. Liegt der Punkt *P* dagegen im Äußeren des Kreises, so beginnt man mit den beiden Kreistangenten durch *P*. Anschließend bringt man die Verbindungsstrecke der beiden Berührpunkte mit der Geraden *MP* zum Schnitt. Der Schnittpunkt ist der gesuchte Bildpunkt *P*'.

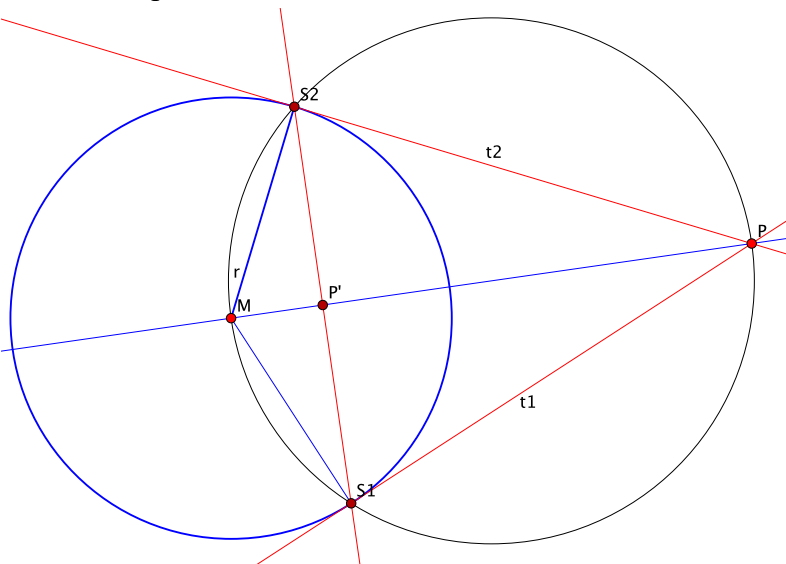

Den Nachweis, dass diese Konstruktion stimmt und der oben genannten Bedingung genügt, erhält man direkt aus der Konstruktion über den Kathetensatz:

Jede Tangente bildet zusammen mit dem Berührradius und der Strecke *MP* ein rechtwinkliges Dreieck. In diesem gilt der Kathetensatz  $b^2 = q \cdot c$ .

Der Kathete *b* entspricht in unserer Konstruktion der Berührradius *r*, die Seite *q* ist gleich *MP*′ und *c* ist *MP*. For-

mulieren wir den Kathetensatz mit diesen Bezeichnungen und lösen ihn nach *MP*′ auf, so erhalten wir genau die in der Konstruktionsvorschrift genannte Bedingung

$$
\left|\overline{MP'}\right| = \frac{r^2}{\left|\overline{MP}\right|}.
$$

# 10.2 Eigenschaften der Kreisinversion

Die Kreisinversion ist aufgrund der Abbildungsvorschrift bijektiv, wenn wir dem Kreismittelpunkt alle Punkte im Unendlichen zuordnen.

Von besonderem Interesse ist die Frage, in welche Objekte Geraden abgebildet werden. Wir untersuchen in diesem Zusammenhang mehrere Fälle und bilden ab:

- 1. Geraden durch den Kreismittelpunkt
- 2. Geraden, die nicht durch den Kreismittelpunkt verlaufen.

Der erste Fall wird schnell aus der Abbildungsvorschrift klar: Eine Gerade durch den Kreismittelpunkt wird (zwar nicht punktweise, aber insgesamt doch) auf sich selbst abgebildet. Alle solche Geraden sind daher Fixgeraden.

Geraden, die nicht durch den Kreismittelpunkt verlaufen, untersucht man am besten mit Hilfe eines DGS und dessen Ortslinienfunktion. Dann wird schnell deutlich, dass solche Geraden immer auf Kreise abgebildet werden. Liegt die Gerade vollständig außerhalb des abbildungsgebenden Kreises, dann wird sie auf einen Kreis in dessen Innern abgebildet; schneidet die Gerade den Abbildungskreis, so schneidet auch der Bildkreis diesen. Diese Schnittpunkte fallen als Fixpunkte zusammen.

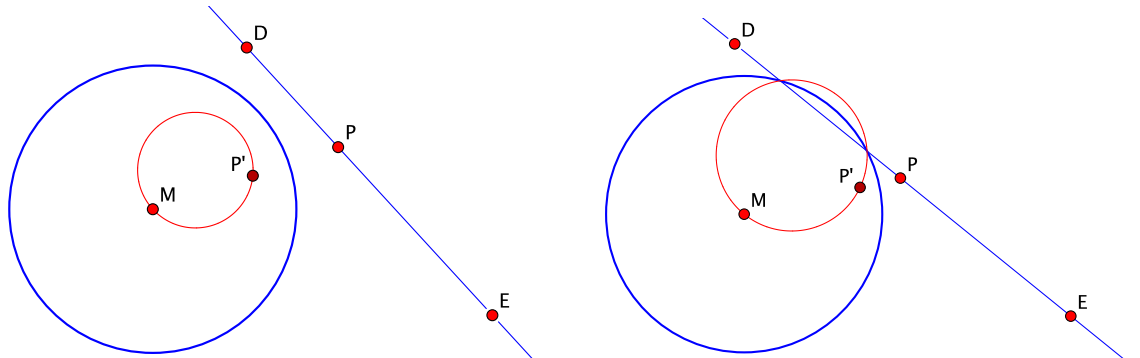

Die Kreisinversion ist wie alle konformen Abbildungen somit nicht mehr geradentreu, man sagt allerdings, dass sie *kreistreu* oder *kreisverwandt* sei. Dies rührt daher, dass man jede Gerade als Kreis durch einen unendlich fernen Punkt auffassen kann – Kreise und Geraden sind daher miteinander *verwandt*.

Überraschender Weise tritt bei diesen konformen Abbildungen wieder eine Invariante auf, die wir mit den affinen Abbildungen bereits verloren hatten, sie sind nämlich winkeltreu! Diese Eigenschaft kann man sich mit einem DGS leicht vor Augen führen, für einen wirklichen Beweis müssen wir uns allerdings in die Menge der komplexen Zahlen begeben.

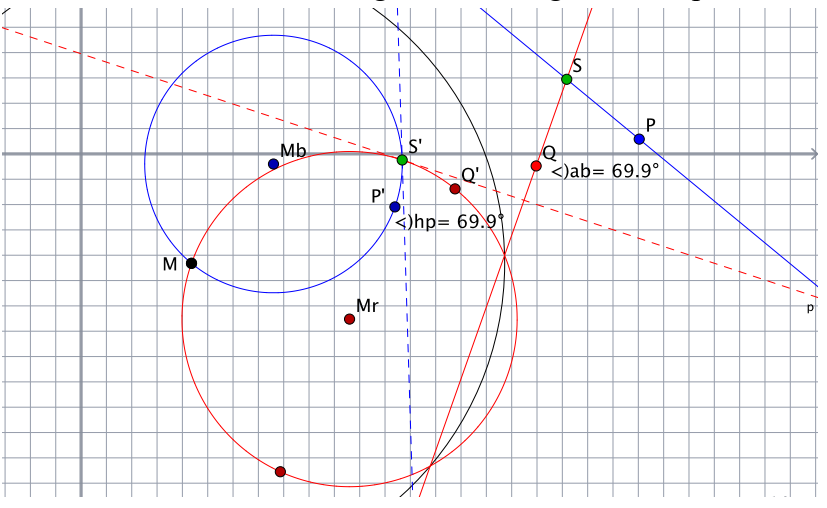

In der obigen Abbildung sind die rote (*SQ*) und die blaue (*SP*) Gerade am schwarzen Kreis um *M* gespiegelt. Ihre Bilder sind der blaue Kreis um  $M_b$  und der rote Kreis um  $M_r$ . Der Winkel *QSP* zwischen den beiden Geraden wurde vom DGS mit 69,9° gemessen.

Der Schnittpunkt S der beiden Geraden wurde in den Schnittpunkt *S*′ der beiden Bildkreise abgebildet. Diese beiden Bildkreise schneiden sich in *S*′ auch unter einem bestimmten Winkel – wenn man als Schnittwinkel zweier Kreise den Winkel zwischen den Tangenten durch den Schnittpunkt auffasst. Diese beiden Tangenten sind rot bzw. blau gestrichelt dargestellt und das DGS misst dazwischen ebenfalls 69,9°.

Da die Winkeltreue besonders bei navigatorischen Aufgaben von großer Bedeutung ist, werden Landkarten in der Regel über konforme Abbildungen erzeugt!

## 10.3 Die Koordinatengleichung eines Kreises

Da wir nachfolgend mit Kreisen arbeiten werden, ist es angebracht, zunächst mit einem kleinen Einschub die *Kreisgleichung* herzuleiten.

Ein Kreis – oder besser: die Kreislinie – ist die Menge aller Punkte, die von einem Mittelpunkt denselben Abstand haben. Diese Definition ist bereits ausreichend, um daraus die Kreisgleichung herzuleiten:

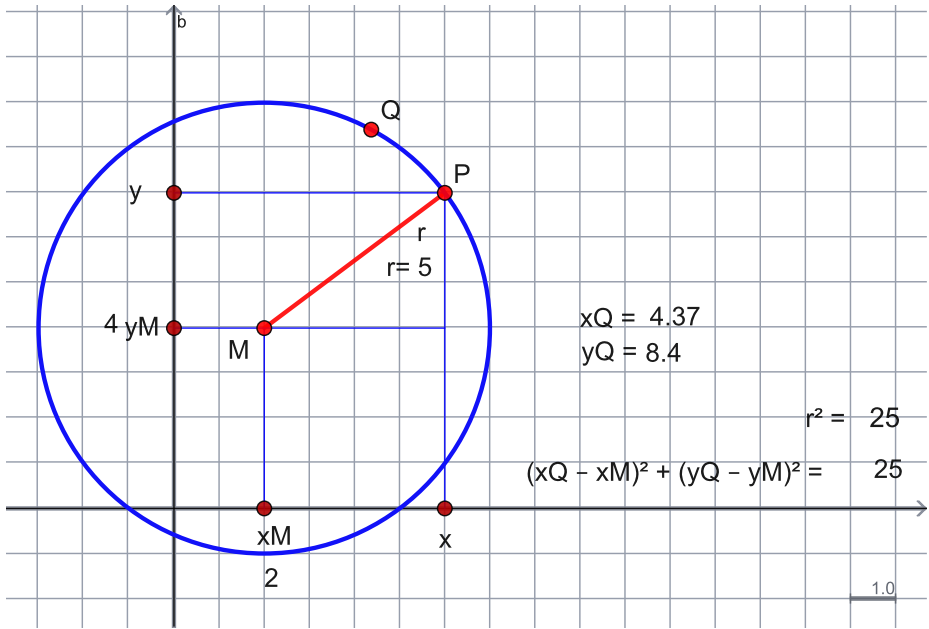

Den Abstand zweier Punkte ist über den Satz des Pythagoras definiert:

$$
d = \sqrt{(x_2 - x_1)^2 + (y_2 - y_1)^2}
$$

Übertragen auf den obigen Fall des Abstandes zwischen dem Mittelpunkt *M*(*xM*, *yM*)und jedem beliebigen Punkt *P*(*x*, *y*) auf der Kreislinie heißt dies:

$$
(x - x_M)^2 + (y - y_M)^2 = r^2
$$
 (Hauptform der Kreisgleichung)

Alle Punkte, die mit ihren *x*- und *y*-Koordinaten dieser Gleichung genügen, liegen auf einem Kreis um dem Mittelpunkt *M* mit dem Radius *r*. Liegt der Kreismittelpunkt im Koordinatenursprung, dann lautet die Gleichung

$$
x^2 + y^2 = r^2
$$

und für den Einheitskreis schließlich

$$
x^2 + y^2 = 1.
$$

Es ist nun einfach, aus den Koordinaten des Mittelpunkts und dem Radius eine Kreisgleichung aufzustellen. Ein Kreis mit dem Mittelpunkt *M*:[3, 4] und dem Radius 7 hat die Kreisgleichung

$$
(x-3)^2 + (y-4)^2 = 7^2
$$

Diese Gleichung kann nun beliebig umgeformt werden, z.B.

$$
x^2 + y^2 - 6x - 8y - 24 = 0
$$
Liegt die Kreisgleichung in dieser allgemeinen Form vor, dann sind deren relevante Parameter – Mittelpunkt und Radius – nicht mehr direkt ersichtlich. Diese müssen erst wieder "sichtbar" gemacht werden. Beispielsweise muss die Gleichung

$$
x^2 + 4x + y^2 - 6y = 12
$$

in die Form

$$
(x - x_M)^2 + (y - y_M)^2 = r^2
$$

gebracht werden. Dies geschieht durch eine zweimalige "quadratische Ergänzung":

$$
x^{2} + 4x + 4 + y^{2} - 6y + 9 = 12 + 4 + 9
$$

$$
(x+2)^{2} + (y-3)^{2} = 25
$$

Hier kann man nun die Koordinaten des Mittelpunkts *M*:[–2, 3] und den Radius *r* = 5 ablesen. Verallgemeinert man dieses Vorgehen und geht man aus von einer Gleichung der Form

$$
x^2 + 2px + y^2 + 2qy + s = 0
$$

so wird diese ebenfalls durch quadratische Ergänzung auf die folgende Form gebracht:

$$
x^{2} + 2px + p^{2} + y^{2} + 2qy + q^{2} = p^{2} + q^{2} - s
$$

$$
(x+p)^{2} + (y+q)^{2} = p^{2} + q^{2} - s
$$

Damit hat der durch diese Gleichung dargestellte Kreis den Mittelpunkt

*M*:[–*p*, –*q*]

und den Radius

$$
r = \sqrt{p^2 + q^2 - s}
$$

### 10.4 Rechnerische Behandlung der Kreisinversion

Wir beschränken uns auf die Inversion am Einheitskreis. Die Koordinaten (*x*, *y*) aller Punkte auf der Kreislinie genügen der Kreisgleichung

$$
x^2 + y^2 = 1
$$

und die oben hergeleitete Abbildungsgleichung wird zu

$$
\left|\overline{MP'}\right| = \frac{1}{\left|\overline{MP}\right|}
$$

Wenn wir nun die Koordinaten des Urbildpunkts (*x*, *y*) und die Koordinaten des Bildpunkts (*x*′, *y*′) nennen und der Kreismittelpunkt *M* die Koordinaten [0, 0] hat, dann können wir die Beträge der Strecken *MP*′ und *MP* einfach mit dem Satz des Pythagoras berechnen:

$$
\left|\overline{MP}\right| = \sqrt{x^2 + y^2} \qquad \text{und} \qquad \left|\overline{MP'}\right| = \sqrt{x'^2 + y'^2}
$$

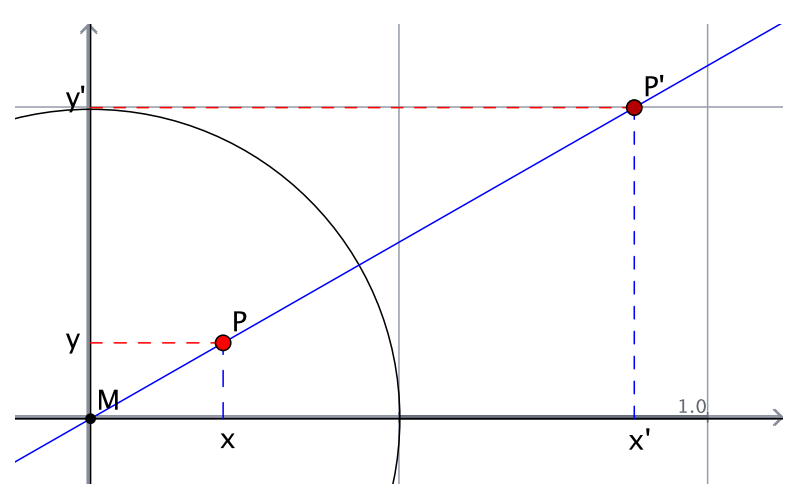

Da *P* und *P*′ auf derselben Geraden durch dem Mittelpunkt liegen, gilt nach dem Strahlensatz außerdem:

 $x' = \lambda \cdot x$  und  $y' = \lambda \cdot y$ 

Damit ist

$$
\left|\overline{MP'}\right| = \sqrt{\left(\lambda x\right)^2 + \left(\lambda y\right)^2} = \sqrt{\lambda^2 \cdot \left(x^2 + y^2\right)} = \lambda \cdot \sqrt{x^2 + y^2}
$$

Es gilt schließlich:

$$
\lambda \cdot \sqrt{x^2 + y^2} = \frac{1}{\sqrt{x^2 + y^2}} \quad \Leftrightarrow \quad \lambda = \frac{1}{x^2 + y^2} \quad (\text{mit } x^2 + y^2 > 0)
$$

Die Abbildungsgleichungen der Spiegelung am Einheitskreis lauten somit:

$$
x' = \frac{x}{x^2 + y^2}
$$
 und  $y' = \frac{y}{x^2 + y^2}$ 

#### 10.5 Rechnerische Nachweise

Wir hatten bereits einige Fallgruppen von Inversionen am Kreis untersucht und unter Zuhilfenahme eines dynamischen Geometriesystems erforscht. Die dabei gemachten Entdeckungen können nun rechnerisch nachgewiesen werden. Wir beschränken uns dabei auf Inversionen am Einheitskreis.

#### **10.5.1 Geraden durch den Ursprung**

Geraden durch den Ursprung sind Fixgeraden. Dies geht schon aus der Abbildungsvorschrift hervor, lässt sich aber auch rechnerisch leicht nachweisen:

Eine Ursprungsgerade hat die Form

 $y = m \cdot x$ 

Bilden wir diese Gerade ab, so erhalten wir laut unserer eben gefundenen Abbildungsgleichungen:

$$
\frac{y}{x^2 + y^2} = m \cdot \frac{x}{x^2 + y^2}
$$

Diese Gleichung können wir mit  $x^2+y^2$  multiplizieren und erhalten damit wieder die Ausgangsgleichung. Eine Gerade durch den Ursprung ist damit als Fixgerade bestätigt.

#### **10.5.2 Geraden, die nicht durch den Ursprung verlaufen**

Eine Gerade, die nicht durch den Ursprung verläuft, genügt der Gleichung

$$
y = m \cdot x + b
$$

Bilden wir diese Gerade ab, so erhalten wir

$$
\frac{y}{x^2 + y^2} = m \cdot \frac{x}{x^2 + y^2} + b
$$

Diese Gleichung multiplizieren wir mit  $x^2+y^2$ :

$$
y = m \cdot x + b \cdot (x^{2} + y^{2})
$$
  

$$
b \cdot (x^{2} + y^{2}) + m \cdot x - y = 0
$$
  

$$
x^{2} + \frac{m}{b} \cdot x + y^{2} - \frac{1}{b} \cdot y = 0
$$

Wir führen eine doppelte quadratische Ergänzung durch:

$$
x^{2} + \frac{m}{b} \cdot x + \left(\frac{m}{2b}\right)^{2} + y^{2} - \frac{1}{b} \cdot y + \left(\frac{1}{2b}\right)^{2} = \left(\frac{m}{2b}\right)^{2} + \left(\frac{1}{2b}\right)^{2}
$$

$$
\left(x + \frac{m}{2b}\right)^{2} + \left(y - \frac{1}{2b}\right) = \frac{m^{2} + 1}{4b^{2}}
$$

Damit haben wir eine Kreisgleichung erhalten, aus welcher wir die Koordinaten des Mittelpunkts auslesen

$$
M:\left(-\frac{m}{2b},\frac{1}{2b}\right)
$$

und den Radius bestimmen können:

$$
r = \sqrt{\frac{m^2 + 1}{4b^2}}
$$

Der Abstand des Mittelpunkts vom Ursprung beträgt laut Pythagoras:

$$
d = \sqrt{\left(-\frac{m}{2b}\right)^2 + \left(\frac{1}{2b}\right)^2} = \sqrt{\frac{m^2 + 1}{4b^2}}
$$

Dies entspricht genau dem Radius des Kreises und bedeutet, dass der Kreis durch den Ursprung verläuft. Damit haben wir nachgewiesen, dass eine Gerade, welche nicht durch den Ursprung verläuft auf einen Kreis abgebildet wird, welcher durch den Ursprung verläuft. Da die Kreisinversion bijektiv ist, gilt auch die Umkehrung!

### **10.5.3 Inversion eines Kreises, welcher nicht durch den Ursprung verläuft**

Ein Kreis mit dem Mittelpunkt *M*:[*x<sub>M</sub>*, *y<sub>M</sub>*], welcher nicht durch den Ursprung verläuft, hat die Gleichung

$$
(x - x_M)^2 + (y - y_M)^2 = r^2
$$
 mit  $r \neq \sqrt{x_M^2 + y_M^2}$ 

Wenn wir diesen Kreis abbilden, erhalten wir:

$$
\left(\frac{x}{x^2 + y^2} - x_M\right)^2 + \left(\frac{y}{x^2 + y^2} - y_M\right)^2 = r^2
$$

Für die weiteren algebraischen Umformungen substituieren wir *x*<sup>2</sup> +*y*<sup>2</sup> durch *d* und multiplizieren die Binome aus:

$$
\frac{x^2}{d^2} - \frac{2 \cdot x \cdot x_M}{d} + x_M^2 + \frac{y^2}{d^2} - \frac{2 \cdot y \cdot y_M}{d} + y_M^2 = r^2
$$

Multiplizieren mit *d*<sup>2</sup> ergibt:

$$
x^{2}-2 \cdot x \cdot x_{M} \cdot d + x_{M}^{2} + y^{2} - 2 \cdot y \cdot y_{M} \cdot d + y_{M}^{2} = r^{2} \cdot d^{2}
$$
  

$$
x^{2}-2 \cdot x \cdot x_{M} \cdot d + y^{2} - 2 \cdot y \cdot y_{M} \cdot d = r^{2} \cdot d^{2} - x_{M}^{2} - y_{M}^{2}
$$

Quadratisch ergänzen:

Dies ist eine Kreisgleichung. Der Mittelpunkt hat die Koordinaten  $[x_M \cdot d, y_M \cdot d]$  bzw.  $[x_M \cdot (x^2+y^2), y_M \cdot (x^2+y^2)]$ und sein Radiusquadrat entspricht dem Ausdruck auf der rechten Seite.  $x^{2}-2 \cdot x \cdot x_{M} \cdot d + (x_{M} \cdot d)^{2} + y^{2} - 2 \cdot y \cdot y_{M} \cdot d + (y_{M} \cdot d)^{2} = r^{2} \cdot d^{2} - x_{M}^{2} - y_{M}^{2} + (x_{M} \cdot d)^{2} + (y_{M} \cdot d)^{2}$  $(x - x_M \cdot d)^2 + (y - y_M \cdot d)^2 = r^2 \cdot d^2 - x_M^2 - y_M^2 + (x_M \cdot d)^2 + (y_M \cdot d)^2$ 

Das Quadrat der Entfernung des Mittelpunkts vom Ursprung ist:

$$
(x_M \cdot d)^2 + (y_M \cdot d)^2
$$

Dieses Entfernungsquadrat des Mittelpunkts vom Ursprung ist ganz offensichtlich nicht gleich dem Radiusquadrat (rechte Seite der Gleichung). Damit erhalten wir als Abbild eines Kreises, der nicht durch den Ursprung geht einen anderen Kreis, der ebenfalls nicht durch den Ursprung geht.

# 11 Funktionen in der Menge der komplexen Zahlen

## 11.1 Die Menge der komplexen Zahlen C

Die konformen Abbildungen fußen auf Operationen in der Menge der komplexen Zahlen. Die Genese dieses Zahlbereichs ist Inhalt des vorausgehenden Moduls, frischen Sie nötigenfalls Ihre diesbezüglichen Kenntnisse wieder auf!

# 11.2 Abbildungen in  $\mathbb C$

### **11.2.1 Allgemeine Überlegungen** !

Funktionen im Bereich der reellen Zahlen sind uns vertraut: Über eine "Rechenvorschrift" wird jeder reellen Zahl *x* genau eine reelle Zahl *y* zugeordnet. Für deren Darstellung bedient man sich eines Tricks: Streng genommen liegen die reellen Zahlen alle auf einer Zahlengeraden. Auf dieser einen Zahlengeraden kann man die durch die jeweilige Funktionsvorschrift zusammengehörigen Zahlenpaare nicht übersichtlich darstellen. Deshalb verwendet man für die Darstellung zwei Zahlengeraden, die sich in ihrem Nullpunkt schneiden und zueinander senkrecht stehen. Auf der einen Achse denkt man sich die *x*-Werte, auf der anderen die *y*-Werte. Halten wir abschließend fest, dass jede Funktion in  $\mathbb R$  durch einen für sie charakteristischen **Kurvenverlauf** gekennzeichnet ist.

Überlegen wir nun, wie Funktionen in der Menge der komplexen Zahlen dargestellt werden können: Da die reelle Zahlengerade durch die reellen Zahlen vollständig "besetzt" ist, muss man für die Repräsentation der komplexen Zahlen die Dimension weiter gehen, braucht man für sie die ganze (Gauß′sche Zahlen-)Ebene.

Während man bei reellen Zahlen alle Punkte einer Geraden auf die Punkte einer (anderen) Geraden abbildet, muss man im Bereich der komplexen Zahlen nun konsequenter Weise alle Punkte einer Ebene auf die Punkte einer (anderen) Ebene abbilden.

Während bei den reellen Zahlen Funktionen durch entsprechend geformte Kurven veranschaulicht werden, müssen wir uns fragen, wie wohl Funktionen im Bereich der komplexen Zahlen dargestellt werden können.

Da immer alle Zahlen der Definitionsmenge (und damit alle Punkte der Ebene) abgebildet werden und – außer bei der Identität – als Funktionswert meist eine andere Zahl als Ergebnis hat, werden die aus der Ursprungs-Ebene abgebildeten Punkte in der Bildebene in aller Regel an einem anderen geometrischen Ort liegen.

Dieses Abbilden von Punkten einer Ebene kennen wir schon: Die aus der Geometrie bekannten Abbildungen sind ebenfalls nichts Anderes als Funktionen. Wir können somit bereits vermuten, dass die komplexen Funktionen etwas mit (geometrischen) Abbildungen zu tun haben werden.

Bei unseren Untersuchungen orientieren wir uns strukturell an reellen Funktionen und stoßen – beginnend bei ganz einfachen Funktionen – zu immer komplexeren und ungewohnteren Abbildungen vor.

### **11.2.2 Die Translation**

Die einfachste Struktur einer Zuordnung im Reellen ist die Funktion  $z \rightarrow z + b$ . Im Reellen hat diese Funktion als Graph eine Gerade parallel zur 1. Hauptdiagonalen, der durch den *y*-Achsenabschnitt *b* verläuft.

Wenden wir diese Funktion auf einige ausgewählte Punkte der Zahlenebene an, so erkennen wir unschwer:

Die lineare Abbildung  $z \rightarrow z + b$  stellt in der Zahlenebene eine Verschiebung (Translation) dar.

### **11.2.3 Die Drehstreckung**

Zeichnen Sie ein beliebiges Dreieck in die Gaußsche Zahlenebene und strecken Sie es vom Nullpunkt aus. Wie ändern sich Real- und Imaginärteile der Punkte beim Strecken?

Sowohl Real- als auch Imaginärteile werden beim Strecken gemeinsam mit demselben Streckfaktor k multipliziert:

 $(a, b) \rightarrow (k \cdot a, k \cdot b) = k \cdot (a, b)$ 

Da *a* und *b* Real- und Imaginärteile einer komplexen Zahl sind, muss auch gelten:

 $k \cdot (a + bi) = k \cdot a + k \cdot bi$ 

Dies ist aber nur der Fall, wenn *k* rein reell ist!

Die Abbildung  $z \rightarrow k \cdot z$  (mit  $k \in \mathbb{R}$ ) stellt eine zentrische Streckung vom Nullpunkt aus dar.

Durch eine Multiplikation mit der imaginären Einheit i kann ein Dreieck in der Gauß′schen Zahlenebene um 90° gedreht werden. Die Betrag-Argumentdarstellung von i lautet ja bekanntlich 190°. Wie können reine Drehungen um andere Winkel erzeugt werden?

Die Abbildung  $z \rightarrow k \cdot i \cdot z$  (mit |k⋅i| = 1) stellt eine Drehung um den Nullpunkt dar.

Während also eine Multiplikation mit einer reellen Zahl eine zentrische Streckung darstellt und eine Multiplikation mit einer imaginären Zahl eine Drehung, ergibt die Multiplikation mit einer komplexen Zahl eine Drehstreckung. Drehpunkt und Streckzentrum sind jeweils der Nullpunkt.

Die Abbildung  $z \rightarrow q \cdot z$  stellt in der Gauß'schen Zahlenebene eine Drehstreckung um den Nullpunkt dar. Der Streckfaktor ist |*q*|, der Drehwinkel beträgt Arg(*q*).

### **11.2.4 Die Abbildung**  $z \rightarrow q \cdot z + p$

Kombiniert man die Addition und die Multiplikation zu einer Abbildungsvorschrift, welcher im Reellen eine lineare Funktion entsprechen würde, so erhalten wir wieder eine Drehstreckung, allerdings nun nicht mehr um den Ursprung. Den Fixpunkt der Abbildung kann man sich über

$$
z = q \cdot z + p \Leftrightarrow z - q \cdot z = p \Leftrightarrow z \cdot (1 - q) = p \Leftrightarrow z = \frac{p}{1 - q}
$$

bestimmen.

Die Abbildung  $z \rightarrow q \cdot z + b$  ist eine Drehstreckung mit  $\frac{p}{q}$  als Fixpunkt. 1− *q*

### **11.2.5 Die Abbildung**  $z \rightarrow z^*$

Wir haben bereits festgestellt, dass eine komplexe Zahl und die dazu konjugiert komplexe Zahl spiegelbildlich zur reellen Zahlenachse liegen.

Die Abbildung  $z \rightarrow z^*$  ist eine Spiegelung an der reellen Achse.

### **11.2.6** Die Abbildung  $z \rightarrow \frac{1}{z}$ *z*

Bei der Abbildung  $z \rightarrow -$  muss die Zahl 0 aus dem Definitionsbereich und damit auch aus dem Wertebereich ausgeschlossen werden. *z*

Die Punkte *Z*1:[–1, 1], *Z*2:[0, 1] und *Z*3:[1, 1] liegen auf einer Parallelen zur reellen Achse. Wir berechnen ihre Bilder unter der Abbildung z $\rightarrow \frac{1}{\cdot}$ : *z*

$$
-1 + i
$$
  $\longrightarrow$   $\frac{1}{-1 + i} = \frac{-1 - i}{2} = -\frac{1}{2} - \frac{1}{2}i$ 

 $1 +$ 

$$
\begin{array}{ccc}\ni & & \rightarrow & \frac{1}{i} = \frac{i}{i^2} = -i \\
1 + i & & \rightarrow & \frac{1}{1 + i} = \frac{1 - i}{2} = \frac{1}{2} - \frac{1}{2}i\n\end{array}
$$

Tragen wir die Bildpunkte in die Zahlebene ein, dann wird sofort deutlich, dass die Bilder nicht mehr auf einer Geraden liegen. Die Vermutung liegt nahe, dass die Gerade auf einen Kreis abgebildet wird und es sich somit um eine konforme Abbildung handelt. Wenn wir noch einige weitere Punkte der Geraden abbilden, so können wir unsere Vermutung untermauern:

$$
-10 + i \rightarrow \frac{1}{-10 + i} = \frac{-10 - i}{100 + 1} = -\frac{10}{101} - \frac{1}{101}i
$$

$$
5 + i \qquad \longrightarrow \qquad \frac{1}{5 + i} = \frac{5 - i}{25 + 1} = \frac{5}{26} - \frac{1}{26}i \approx 0.2 - 0.04i
$$

$$
-0.5 + i \rightarrow \frac{1}{-\frac{1}{2} + i} = \frac{-\frac{1}{2} - i}{\frac{1}{4} + 1} = \frac{-\frac{2}{4} - i}{\frac{5}{4}} = -\frac{2}{5} - \frac{4}{5}i
$$

...

Geometrisch deuten wir diese Abbildung über die weiter oben diskutierte Kehrwertbildung von Zeigern, dort hatten wir bereits festgehalten, dass der zum Zeiger *r*<sup>a</sup> gehörende Kehrwertzeiger der Zeiger  $\frac{1}{1}$  ist. Der Kehrwertzeiger hat also die reziproke Länge des Ausgangszeigers und er ist an der reellen Achse gespiegelt. *r* <sup>360</sup>°−<sup>α</sup>

### **11.2.7 Die Abbildung**  $z \rightarrow \frac{1}{z}$ *z* \*

Wir verändern nun unsere Abbildungsvorschrift leicht in  $z \to \frac{1}{z}$ ; eine komplexe Zahl *z* wird abgebildet, indem wir ihr konjugiert-komplexes Pendant bilden und dann daraus den Kehrwert bestimmen. Dies ist nichts anderes als die Verknüpfung zweier Abbildungen … *z* \*

$$
f: z \to z^*
$$

$$
g: z \to \frac{1}{z}
$$

Dafür gibt es prinzipiell zwei Möglichkeiten:

$$
f \circ g: z \to \frac{1}{z^*}
$$
 und  $g \circ f: z \to \left(\frac{1}{z}\right)^*$ 

Es lässt sich leicht nachgewiesen<sup>9</sup>, dass  $\left(\frac{z_1}{z_2}\right) = \frac{z_1^*}{z_2^*}$ , also gilt  $\frac{1}{z_2} = \left(\frac{1}{z_1}\right)^2$ , die beiden Ver*z*2  $\sqrt{}$  $\overline{\mathcal{N}}$ ⎞  $\overline{\phantom{a}}$  $=\frac{z_1^*}{z_1^*}$  $z_2^*$ 1 *z* \* 1 *z*  $\sqrt{2}$  $\left(\frac{1}{z}\right)$ \*

knüpfungen sind also identisch! Geometrisch ist das leicht nachvollziehbar, da die Abbildung  $z \rightarrow z^*$  die Spiegelung an der reellen Achse darstellt: Es ist egal, ob wir zuerst die Kehrwertbildung durchführen und dann spiegeln oder ob wir umgekehrt vorgehen.

Wenn wir uns die konstruktive Durchführung der Abbildung  $z \to \frac{1}{z}$  vergegenwärtigen, dann wird auffallen, dass diese auch schon aus zwei Abbildung zusammengesetzt war, nämlich der Streckung der Zeigelänge von *z* auf ihren reziproken Wert und ein Spiegeln des gestreckten *z*

Zeigers an der reellen Achse. Insgesamt ergibt sich nun für die Abbildung  $z \to \frac{1}{z}$ , dass diese *z* \*

zusammengesetzt ist aus der Streckung des Zeigers und einer zweimaligen Spiegelung an der reellen Achse. Eine zweimalige Spiegelung an derselben Achse ergibt aber die Identität, so

dass die Abbildung  $z \to \frac{1}{z}$  allein durch die Streckung des Zeigers auf seinen Reziprokwert *z* \*

erfüllt ist.

Rufen wir uns dazu nochmals die Abbildungsvorschrift für die Spiegelung an einem beliebigen Kreis mit dem Radius *r* in Erinnerung:

$$
\left|\overline{MP'}\right| = \frac{r^2}{\left|\overline{MP}\right|}
$$

und übertragen wir diese auf einen Kreis mit dem Radius 1, so erhalten wir mit

$$
\left| \overline{MP'} \right| = \frac{1}{\left| \overline{MP} \right|}
$$

genau die eben festgestellte Streckung auf den Kehrwert und damit genau die bereits exemplarisch für konforme Abbildungen diskutierte Kreisinversion. Die Abbildung  $z \to \frac{1}{z}$  wird

daher auch **Spiegelung (bzw. Inversion) am Einheitskreis** genannt.

Berechnet man den Kehrwert einer zu *a*+*b*i konjugiert komplexen Zahl *a*–*b*i, so lautet die Rechnung:

$$
\frac{1}{z^*} = \frac{1}{a-bi} = \frac{a+bi}{(a-bi)\cdot(a+bi)} = \frac{a+bi}{a^2-(bi)^2} = \frac{a+bi}{a^2+b^2} = \frac{a}{a^2+b^2} + \frac{b}{a^2+b^2}i
$$

Damit kann man den Bildpunkt eines am Einheitskreis gespiegelten Punkts *P* mit den Koordi-

naten [a, b] einfach errechnen, die Koordinaten von P' sind  $\left[\frac{a}{a} + \frac{b}{a} + \frac{b}{a} + \frac{c}{a} + \frac{d}{b}\right]$ . In Maxima lässt sich so beispielsweise leicht eine Funktion kreisinversion() schreiben, welche die Koordinaten des Bildpunktes berechnet:  $\frac{a}{a^2 + b^2}, \frac{b}{a^2 + b^2}$  $\mathsf{L}$  $\left[\frac{a}{a^2+b^2}, \frac{b}{a^2+b^2}\right]$ 

kreisinversion(x,y):=[x/(x^2+y^2),y/(x^2+y^2)];

$$
\sqrt[9]{\frac{z_1}{z_2}}^* = \frac{((a+bi)(c-di))^*}{c^2 + d^2} = \frac{(a-bi)(c+di)}{c^2 + d^2} = \frac{(a-bi)}{(c-di)} = \frac{z_1^*}{z_2^*}
$$

*z* \*

Der Bildpunkt des Punktes [3, 4] hat beispielsweise die Koordinaten  $\left[\frac{3}{25}, \frac{4}{25}\right]$ . 25  $\frac{4}{2}$ 25  $\mathsf I$  $\left\lfloor \frac{3}{25}, \frac{4}{25} \right\rfloor$ 

### **11.2.8 Die Möbius-Transformation**

Wir haben bisher die nicht linearen Abbildungen  $z \to \frac{1}{z}$  ausgiebig betrachtet und als konforme Abbildungen kennen gelernt. In der Systematik müsste man nun fortschreiten und weitere Zuordnungen untersuchen, beispielsweise  $z \rightarrow \frac{1}{z+d}$  oder  $z \rightarrow \frac{1}{c \cdot z + d}$  und *z*  $z \rightarrow \frac{1}{z}$ *z* \* *c* ⋅*z* + *d*

 $\text{schließlich noch } z \rightarrow \frac{z}{z}$  und so weiter... Wir fassen all diese Schritte zusammen in der *c* ⋅*z* + *d*

Abbildung  $z \rightarrow \frac{a \cdot z + b}{a}$  (mit a, b, c, d  $\in$  C). Damit haben wir eine umfassende Abbildungs*c* ⋅*z* + *d*

vorschrift erhalten, aus der alle anderen als "Spezialfälle" hervorgehen: Setzt man beispielsweise *c* = 0 und *d* = 1, erhält man die eingangs behandelte lineare Abbildung.

Untersucht man das Verhalten dieser als Möbius-Transformation bezeichneten Abbildung in Cinderella, so stellt man fest, dass – bei beliebigen Parametern *a*, *b*, *c* und *d* – ganz allgemein wieder Kreise und Geraden aufeinander abgebildet werden.

In Cinderella wird die Abbildungsvorschrift über MODI/TRANSFORMATION/FUNKTION in der Form

(complex(A) \* complex(#) +complex(B))/(complex(C) \* complex(#) +complex(D)) eingegeben. Durch Positionieren der zuvor erzeugten Punkte *A* bis *D* kann man die Funktionsparameter, also die komplexen Zahlen *a*, *b*, *c* und *d* einstellen.

Akzeptiert man eine Gerade als "Grenzfall" eines *Kreises mit unendlichem Radius*, so werden immer Kreise auf Kreise abgebildet. Da Kreise über drei Punkte eindeutig festgelegt sind, enthält Cinderella die Möglichkeit, Möbiustransformationen durch die Angabe von Urbild- und Bildkreis zu definieren.

Die allgemeine Möbius-Transformation lässt nun kaum mehr exakte Voraussagen über die entstehende Abbildung zu, als eben die Tatsache, dass Kreise auf Kreise abgebildet werden und dass Winkel erhalten bleiben, kurz: dass es sich um eine konforme Abbildung handelt. Der "Rest" bleibt – ohne größeren Rechenaufwand betreiben zu wollen – verborgen und mutet damit etwas chaotisch an. Es ist aber verblüffend, dass trotz dieses "nicht vorhersagbaren" Verhaltens regelmäßige Muster entstehen, wenn man die jeweilige Transformation iteriert, also wiederholt auf den jeweils zuvor erzeugten Bildpunkt anwendet.

Dazu ist es in Cinderella ausreichend, bei definierter Möbiustransformation einen beliebigen Punkt abzubilden und dann das Bild dieses Punkts abzubilden und auch dessen Bild wieder und so immer fort. Man muss dazu nur – nach vorhergehender Selektion des Urbildpunktes – wiederholt auf den Funktionsknopf drücken und etwas Geduld bei der Justierung der Funktionsparameter aufwenden. Jede Veränderung der Funktionsparameter führt zu einer Änderung des erzeugten Musters und trotz der chaotischen Änderungen bleibt immer eine gewisse Regelmäßigkeit und Symmetrie erkennbar.